# 自我介绍

# 信号处理的数学方法 aka 信号与系统的数学方法 Mathematical Methods in Signal Processing

张思容 zhangsirong@buaa.edu.cn

数学与系统科学学院, 北京航空航天大学 Department of Mathematics. Beihang University

March 1, 2011

- ▶ 张思容: Ph.D. 几何分析, 医学图像分析;
- ▶ 办公时间: 周一(12pm-2pm)或预约。 图书馆西配楼501
- ▶ 联系方式: 134-3920-1025. zhangsirong@buaa.edu.cn
- ▶ 欢迎大家学期中提建议和问题, 不要最后要成绩!

# Chapter 1: 数学信号处理简介

### 课程简介

信息科学介绍 课程大纲

### 信号处理的数学模型

信号与系统 信号处理的例子 信号的数学模型

<span id="page-0-0"></span>MATLAB简介

## Motivation: 从数学到信息科学

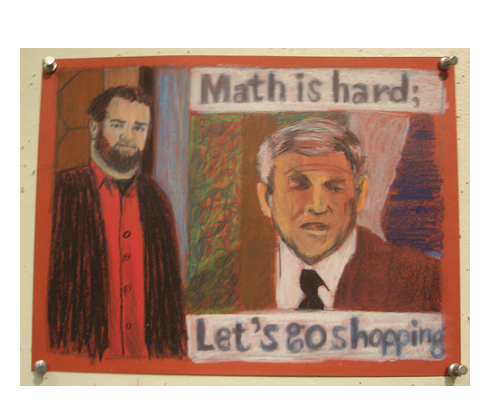

- ▶ 信息是什么? 广义: "知识"+"可以理解" 狭义: 人的感官得到something
- 应用:信号
- ▶ 信息科学是什么? 例子: 打电 话。
- 信息获取,信息传输,信息处 理和分析, 信息应用(控制).
- ▶ 相关学科: EE,自动化, BME,系统工程;
- ▶ \*\*\*数学方法: (应用数学)建 模+算法 Mathematics for Engineers!

## When 应用数学 meets 信号处理!(ICM1998)

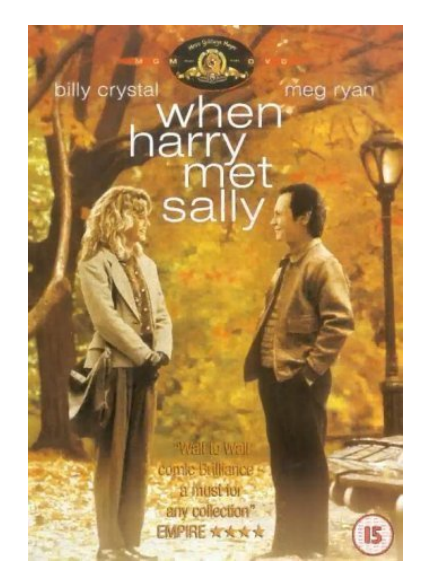

- ▶ 史前时代: 百科全书, 统计年鉴, 图 书馆...
- ▶ (1950前)傅立叶分析→模拟信号
- ▶ (1950s)计算机诞生: 信息论, (1960s) 快速傅立叶变换(FFT) → 数 字信号 (1970s) 随机过程 → 语音信号
- ▶ (1980s) 调和分析 → 图像信号 (1990s-现在)几何偏微分方程, Markov随机场, 代数几何...
- → 医学图像, 录像, 计算机视觉。
- ▶ 信号处理的Holy grail: 人工智能 → (模式识别, 统计学习, 自动控制)

- ▶ 自然信号: 声音, 图像, 电信 号, 地震波..
- ▶ 人工信号: 电话, 收音机, 电 视, 医学图像。
- ▶ 推广: 股票曲线, 人口曲线..
- ▶ 课程对象: 声音信号和图像信 号。
- $\triangleright$  MATI AB demos:

### 课程内容

预备要求: 微积分, 线性代数, 程序设计. 主要目标: 学习不同数学模型的信号处理方法, 应 用MATLAB编程\*\*\*。

主要内容: 连续信号与傅立叶分析; 离散信号与Z变换, 有限信 号与小波, 随机信号与自适应信号处理(研究生). 教学参考书:

- ▶ (参考教材)数字信号与图像处理: 郑方,章毓晋. 清华大学出 版社.7302120692
- ▶ (参考教材)信号处理的数学方法, 柳重堪. 北航内部讲义。
- ▶ (推荐)Signal Processing for everyone, Gilbert Strang. (介绍文 章 60页)
- ▶ (推荐)Computaional Science and Engineering, Gilbert Strang. MIT 公开课程 18.085.
- ▶ Matlab: MATLAB guide, D.Higham. SIAM 或其他MATLAB 参考书。

### 课程学习

信号的分类

- ▶ 上课: 提问! Don't waste your time and my time! 研究生: 提问与成绩挂钩。
- ▶ 作业3-4次: 抄袭作业成绩为零!
- ▶ 计算机作业: 机房或自己电脑? 本科生: 可以2-3人一组。 研究生: 可以合作但独立提交完成。
- ▶ 成绩评估(TBA) 本科: 平时作业30+上机作业30+大作业30(?)+ 课堂参与  $10=100$ 研究生: 平时作业40+上机作业40+大作业20=100

# 信号处理的例子

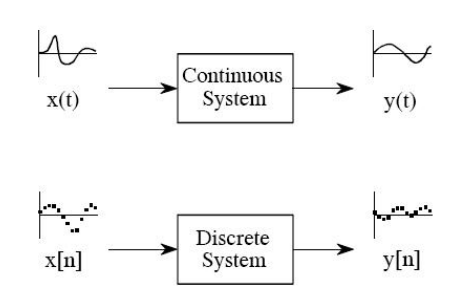

▶ 输入信号:x(t), x(n)(冲激信号) 系统:H(滤波器) 输出信号 $y(t), y(n)$ (响应信号) ▶ 系统是个黑盒子(black box)。 常见系统: 差分系统, 加法 器,放大器。。

动力系统?系统控制?

▶ 计算机实现: 数据→ 变换 → 数据。 数学模型?

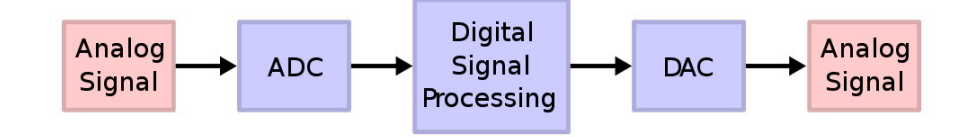

- ▶ 例子: 声音信号处理;
- ▶ 例子: 图像信号处理;
- ▶ 主要内容: 信号降噪.信号恢复. 信号分析 信号表示与传输 → 信息论 信号识别与控制 → 模式识别, 系统控制;

# 简单图像处理例子

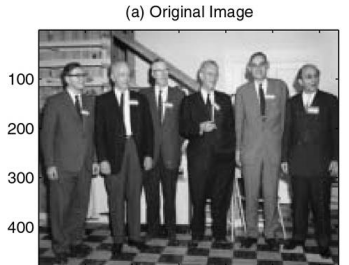

100 200 300 400 500 600

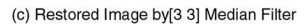

<span id="page-2-0"></span>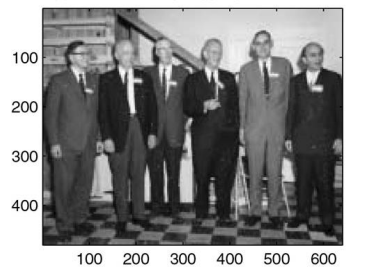

### (b) Image with 10% Impulse Noise

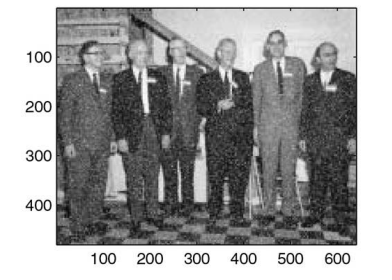

(d) Restored Image by[5 5] Median Filter

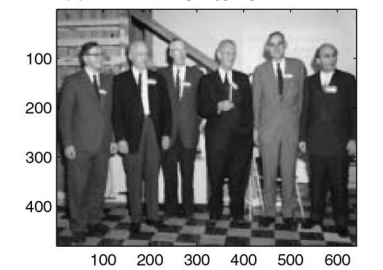

# 信号的不同模型

- ▶ 确定信号模型:  $x(t) \in L^2 \rightarrow$  傅立叶分析 泛函分析: 函数空间+线性算子→ 小波分析 关键:信号的稀疏表示
- ▶ 随机信号模型: x(t)是随机过程 → 时间序列分析ARMA 关键: 平稳随机过程, 谱分析  $E(x(t))$
- ▶ 图像的信号模型: 可以1D → 2D直接推广; (经典信号处理) 关键:图像的函数空间不存在!

现代信号处理: 一般的图像应该是广义函数, 但处理还是用 函数空间BV(或TV).

自然图像有伸缩不变的统计特征, 戴放大镜的人可以同样正 常的生活!

▶ \*\*\*离散的计算模型: 向量与矩阵变换(应用线性代数!) 关键:快速算法。

# Why matlab? **MATLAB**

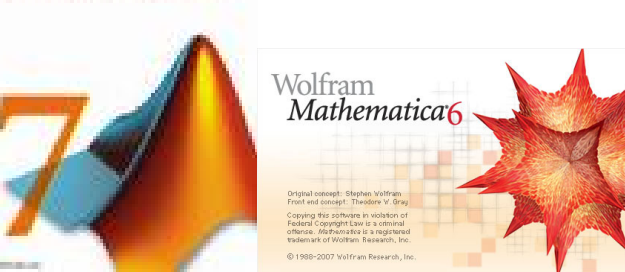

Matlab=Matrix Laboratory

- MATI AB VS Mathematica
- ▶ MATLAB优点: 交互式环境; 平台独立; 图形功能强大; 应 用函数库和工具箱;
- ▶ MATLAB缺点: 全英文参考, 比低级语言(C)慢; 与C编程有 区别; 昂贵;

# MATLAB 编程提示

- ▶ 所有数据是矩阵; 压阵是数组, 次序:列优先!
- ▶ 交互式或M文件; 简单编程结构(可少用for循环);
- ▶ 图形功能与函数功能; 输入可以是矩阵! 使用提示:
	- ▶ 大小写字母表示不同变量;
	- ▶ (), [], {}表示不同内容;
	- ▶ help可用, 变量名可看内容;
- ▶ ;的用途;

电脑演示: 桌面, 变量, 运算, 图形; 文件;

### <span id="page-4-0"></span>Chapter 2: 连续信号与傅立叶变换 Continuous signals and Fourier Transformation 信号处理的数学方法 aka 信号与系统的数学方法 1 信号空间: 傅立叶王国 Fourier Kingdom • 信号的来源 Mathematical Methods in Signal Processing • 有限能量信号空间 ● 特殊的数学信号 张思容 2 系统与变换 zhangsirong@buaa.edu.cn •傅立叶变换 • 卷积与LTI系统 **数学与系统科学学院, 北京航空航天大学** ● 连续信号系统: 模拟滤波器 Department of Mathematics, Beihang University 阅读章节: 北航教材 1.1-1.2,1.3.1-1.3.2; 2.1-2.3;2.5-2.8; March 15, 2011 参考书: Flias Stein 傅立叶分析导论 Gasquet and Witomski.傅立叶分析和应用。 信号处理的数学方法aka 信号与系统的数学方法 March 15, 2011 1 / 32 信号处理的数学方法aka 信号与系统的数学方 March 15, 2011 张思容 (BUAA) 张思容 (BUAA)  $2/32$ 信号的来源 简单调和振动 一维波方程 • Hooke定理:  $F = -ku$ • Newton  $\angle \equiv \angle H$ :  $F = ma = \rho h \ddot{v}(t)$ • Newton  $\hat{\pi} \mathbb{H}$ :  $F = ma = m\ddot{u}$ • 方程  $\rho \frac{\partial^2 u}{\partial t^2} = \tau \frac{\partial^2 u}{\partial x^2}$ , 简化可取 $\rho/\tau = 1$ • 方程  $m\ddot{u} = -ku$  $\bullet$   $\mathbb{H}$   $-$  : D'Alembert • 解:  $u(t) = A\cos(ct - \phi)$ , 称其  $u(x, t) = F(x + t) + G(x - t).$ 中c =  $\sqrt{k/m}$ 为频率, A为振 幅.6为相位。 • 解二: 分离变量  $u = \mu(t)\nu(x)$ ,  $\frac{\ddot{\mu}(t)}{\mu(t)} = \frac{\ddot{\nu}(x)}{\mu(x)} = \lambda$ · A和d由初值决定。  $M$   $M$   $M$   $M$   $m$  $\ddot{\mu}(t) - \lambda \mu(t) = 0, \ddot{\nu}(x) - \lambda \nu(x) = 0$ · 有外力f的振动方程求  $u(x, t) = (A_m \cos mt + B_m \sin mt) \sin mx$ , 解?  $m\ddot{u} + k\dot{u} = f$  参考非齐次  $-A$  $\Omega$  $\lambda - m^2$ 线性方程求解(齐次解+特解). • 一条线上多个节点的简单振 •  $m = 1$ 基调 fundamental tone,  $m = 2$  第 一overtone(第二 harmonic), ... 动?产生类似冲浪的效果:水 上下振动, 人平行波动。

# 波的叠加与傅立叶级数

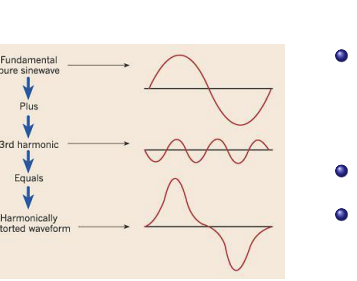

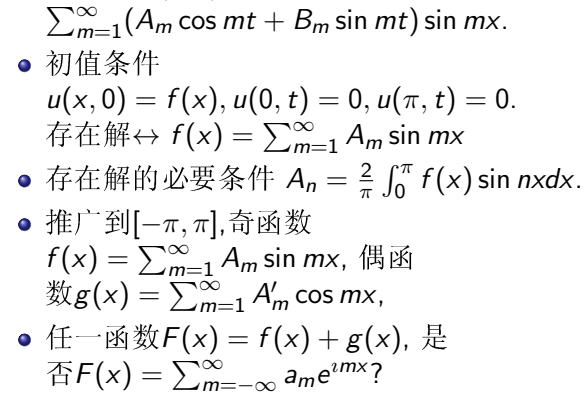

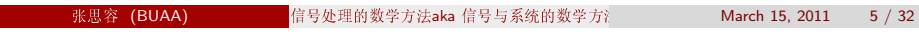

• 一般解  $u(x, t) =$ 

信号空间: 傅立叶王国 Fourier Kingdom 信号的来

周期函数的傅立叶级数

### Definition

给定f是[a, b]上可积函数,  $L = b - a$ ,则 f的第n个傅立叶系数为 $f(n) = \frac{1}{l} \int_{2}^{b} f(x) e^{-2\pi i n x/L} dx$ f的傅立叶级数为 $f(x) \sim \sum_{n=-\infty}^{\infty} \hat{f}(n) e^{i2\pi nx/L}$ 

### 相关问题:

- **任一信号都有傅立叶级数吗? L2**
- **◎** 任一函数是信号吗?  $f(x) = x^2$ ? 声音听不出来;
- 3 傅立叶级数可以很好逼近信号吗? 傅立叶分析的重要缺陷: Gibbs现象.在间断点处, 傅立叶级数永远 不可能逼近期望值; 大约上下各0.09的误差。 经典例子: 方波SW(t) =  $4/\pi$ (sin t + sin 3t/3 + sin 5t/5 + ...)

# 傅立叶的远见:

### Joseph Fourier(1768-1830)

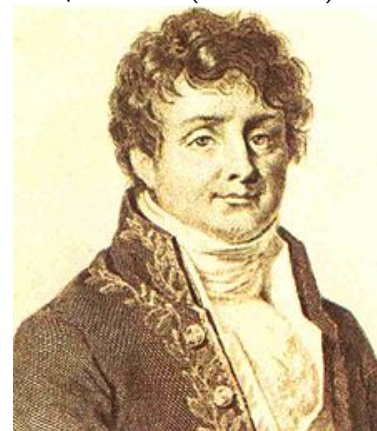

 $\Box$ Answer: D'Alembert, Euler: 不一定! J.Fourier: 一定!  $\Box$ 

任意一个连续或不连续的函

数是否可以表示为一列连

续(光滑)函数的和?

### Remark

Question:

Joseph Fourier: 参与拿破仑的 埃及远征:发现温室效应。

### 张思容 (BUAA)

信号处理的数学方法aka 信号与系统的数学方

March 15, 2011  $6/32$ 

傅立叶王国 Fourier Kingdom

### Gibbs 现象

<span id="page-5-0"></span>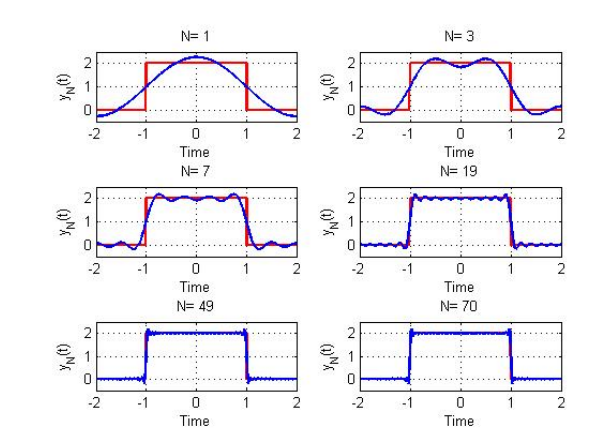

## 傅立叶级数的收敛问题

### 主要问题:

记部分和 $S_N(x) = \sum_{n=-N}^{N} \hat{f}(n)e^{i2\pi nx/L}$ .  $S_N(x)$ 在怎样意义下收敛到 $f(x)$ ? 前提: 傅立叶系数有意义要求f是绝对可积! 收敛性: (与函数可微性有关)Why?

- **●** 点点收敛。Dirichlet条件:  $L^1$ .有限间断点, 有限极值。
- **②** 平方可积收敛 $L^2$ 。当 $N \to \infty$ ,  $\int_a^b |S_N(x) f(x)|^2 dx \to 0$ .
- **3** 一致收敛(uniformly): 如果f是两次连续可微, 利  $\mathbb{H}\hat{f}'(n) = \inf f(n), S_N(x) \Rightarrow f(x).$
- 唯一性:  $f(x)$ 连续, 且 $\forall n, \hat{f}(n) = 0, \exists f \equiv 0.$

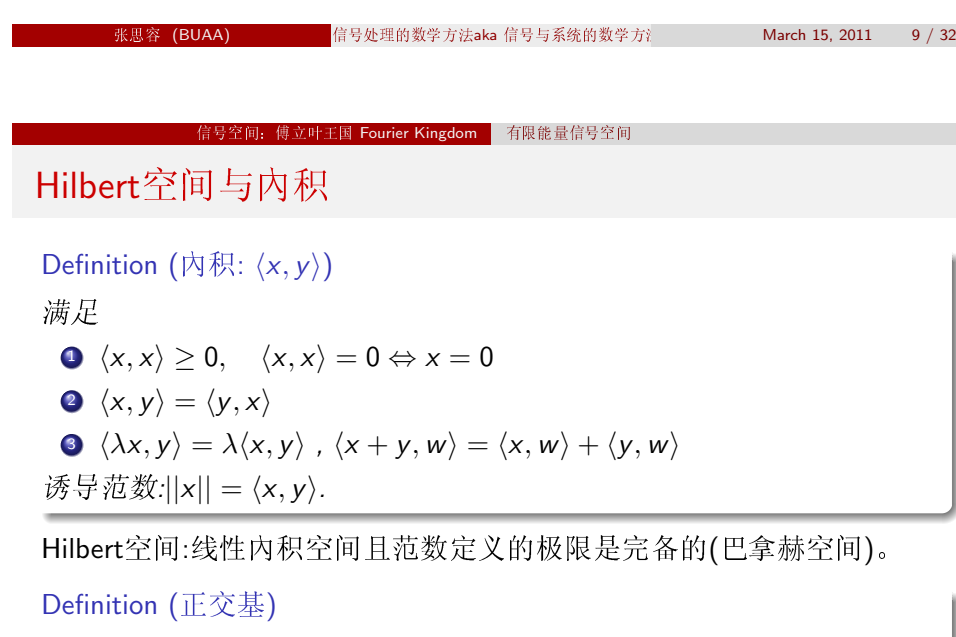

Hilbert空间的一组基e;称为正交基: 如果满足  $|e_i| = 1, \langle e_i, e_i \rangle = 0$ .

柯西许瓦茨不等式

$$
\langle x,y\rangle^2\leq\langle x,x\rangle\langle y,y\rangle
$$

<span id="page-6-0"></span>March 15, 2011  $11 / 32$ 

# 历史注记

### Lennart Carleson(1928-)

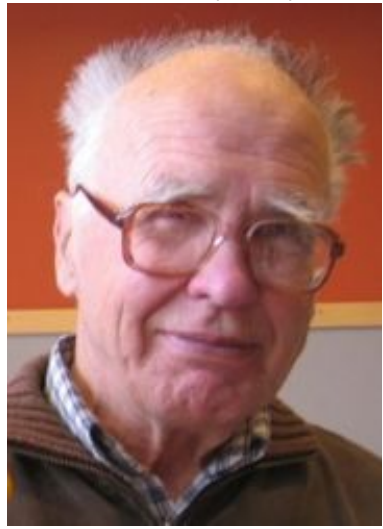

Theorem (点收敛, Carleson 1966) 任意一个平方可积函数(L<sup>2</sup>)的傅立叶级数 几乎处处收敛。

- Richard Hunt推广到 $L^p$ ,  $p > 1$ .
- Kolmogorov(1903-1987)构造一个绝对 可积(1924)函数的傅立叶级数处处不 收敛。
- Kahane, Katznelson: 任一零测度 集, 存在一个连续函数在上面的傅立 叶级数处处不收敛。

信号处理的数学方法aka信号与系统的数学方》

March 15 2011  $10/32$ 

信号空间: 傅立叶王国 Fourier Kingdom

# 能量有限的信号空间: L<sup>2</sup>, l<sub>2</sub>

能量有限的信号:  $E(f) = \int f(x)^2 dx < \infty$ ,  $f(x) \in L^2$ . 或者离散信号  $E(f(n)) = \sum f(n)^2$ ,  $f(n) \in I^2$ 

### Theorem ( $L^2$ 的正交基)

 $e_n(x) = e^{inx} E^{2}(0, 2\pi)$ 的一组正交基, 且傅立叶级数是最佳逼近||f - S<sub>N</sub>(f)||  $\leq$  ||f -  $\sum_{n} c_n e_n$ || 特别它是完备正交基。(存在一致逼近)

### Theorem (平方可积收敛)

 $f\in L^1(a,b), \ \exists N\to\infty, \quad \int_a^b |S_N(x)-f(x)|^2 dx\to 0.$ 有Parseval等式 $\sum_{n} |\hat{f}_n|^2 = ||\hat{f}||^2$ . 特别有Riemann-Lebesgue 定理:  $|n| \rightarrow \infty$ ,  $\hat{f}(n) \rightarrow 0$ .

注记: 一般考察Hilbert空间有可数个完备正交基, 是有限维欧几里德空 间的最佳推广。

# L<sup>2</sup>的正交基

- 多项式基正交化:  $t^i$  :  $i = 1, 2, ...$  → Legendre多项式  $\frac{d^n}{dt^n}(t^2-1)^n$ .
- (左边图)切比雪夫多项式 Chebvshev  $T_n(t) = \cos(n \arccos t), n = 0, 1, 2, ... - 1$  $t \leq 1$
- · Bessel 函数: 来源于二维对称振动方 程(鼓).  $r^2B'' + rB' + \lambda r^2B = n^2B$ 其中B(r)的沿轴向的振动, r是半径, λ是 鼓的频率, n是Bessel函数的阶。 一般Bessel函数记为 $J_n(\lambda_k r)$ .

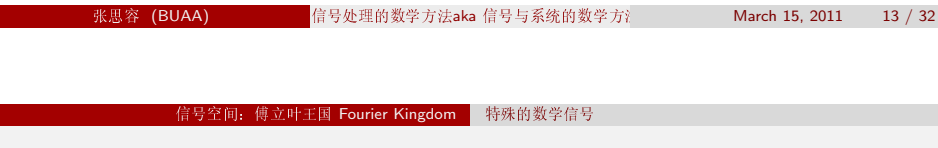

 $\delta$ 函数

单位冲激信号的不同定义:

- **●** 方波的导数:  $\delta(t) = SW'(t) = 4/\pi(\cos t + \cos 3t + \cos 5t + ...).$ 不收敛!
- **②** 在一点的力:  $u'' = \delta(t)$ , 方程的解为  $u(t) = -R(t a) + ct + d$ ; 参见: Green函数。由不同δ函数的解可以得到u" = f的通解!
- 狄拉克定义:  $\int \delta(t) dt = 1, \delta(t) = 0, t \neq 0$ . 抽样特性  $\int \delta(t-t_0)x(t) = x(t_0)$ .
- 线性泛函:  $\delta$  :  $H \rightarrow R$ ,  $\delta(f(t)) = f(0)$ .
- **6** 函数逼近: 方波脉冲的逼近:  $\delta(t) = \lim_{s \to \infty} \frac{G_s(t)}{s}$ 高斯函数的逼近。

### 立叶王国 Fourier Kingdom │

# 典型信号

- 指数信号 $x(t) = Ae^{bt}$ ,  $b \in C$ 周期信号: (正弦与余弦信号)
- 单位信号: 单位矩形信号G1(t)(方波脉冲), 单位阶跃信号u(t)(方 波 $(SW(t))$ , 单位斜变信号 $R(t)(\equiv \hat{H} \times \hat{B})$ 关系: $R(t) = \int u(t)$ .
- 特殊信号: 抽样信号Sa(t) =  $\frac{\sin t}{t}$ , MATLAB: sinc函数。

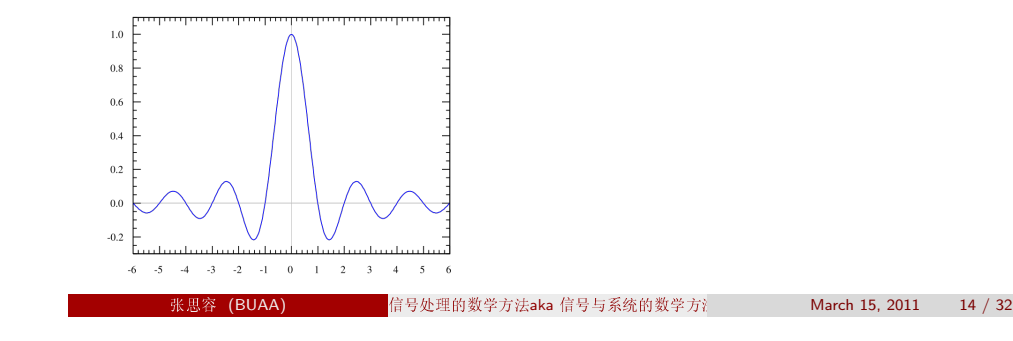

# 信号空间及其运算

Definition  $(\overline{g}L^2(0,2\pi)\hat{\Xi} \overline{H} \overline{K} \underline{\Xi} \hat{H} \overline{K} \overline{K} \overline{K})$ 

信号函数f: [0,2π] → C, 记三角函数基为e<sup>int</sup>, 内 积<  $f, g \geq \int_0^{2\pi} f(t) \overline{g(t)} dt$ , 则能量有限的信号f组成一个希尔伯特空 间。f的傅立叶级数展开记为了 ckeint.

信号的运算: 信号变换后还是信号?

- 线性运算(线性空间)
- 平移:  $f(t) \rightarrow f(t-h)$ ; 信号延迟
- 反射:  $f(t) \rightarrow f(-t)$ ; 信号颠倒
- 伸缩:  $f(t) \rightarrow af(at)$ ; 信号放大:
- 乘积:  $f(t)g(t)$ : 信号调频;
- 微分与积分:  $f(t)$  →  $f',$   $f$  ???
- <span id="page-7-0"></span>• 卷积:  $f(t) * g(t)$  ???

### 信号变换: 正交变换

Definition (希尔伯特空间的正交变换)

定义线性变换A: H → H,满足 < Af, Ag > = < f, g >, 即保持内积不 变, 称为 希尔伯特空间上的一个正交变换。

任意两组正交基的不同表示得到一个正交变换; 注: f(t)展开成傅立叶级数是L<sup>2</sup> →  $l^2$ 的一个线性映射(正交?) 常见变换:

- 平移算子:  $T_h(f(t)) = f(t-h)$ ?
- 反射算子:  $R(f(t)) = f(-t)$ : ?
- 伸缩算子:  $S_2(f) = af(at)$ : ?
- 乘积算子:  $M_{\sigma}(f) = f(t)g(t)$ , 卷积算子:  $C_{\sigma}(f) = f * g$ ?
- 微分与积分算子:  $D(f) = f', I(f) = \int f$ ?

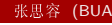

号处理的数学方法aka 信号与系统的数学方注 March 15, 2011  $17/32$ 

傅立叶变

Schwartz 空间傅立叶变换

Definition (傅立叶变换)

 $\hat{f}(\xi) = \int_{-\infty}^{\infty} f(x) e^{-2\pi i x \xi} dx$ 

### Proposition

- **■** 平移  $f(x+h) \rightarrow \hat{f}(\xi)e^{2\pi i h \xi}$
- **2**  $\#$   $\pi$   $f(\lambda x) \rightarrow \lambda^{-1} \hat{f}(\lambda^{-1} \xi)$
- **3** 微分  $f'(x) \rightarrow 2\pi i \xi \hat{f}(\xi)$
- $\overline{\mathscr{E}} \mathscr{H}(\overline{f * g})(\xi) = \hat{f}(\xi)\hat{g}(\xi)$

### Theorem  $(\nexists \vec{r} \pm \vec{r}) \pm \vec{r} \pm \vec{r}$ .)

若f(x) ∈ S(R), 则 $\hat{f}(\xi)$  ∈ S(R),特别高斯函数变到本身。

### 傅立叶变换: 非周期函数的正交变换

一般的信号非周期函数。

怎样定义 $\hat{f}(n) \simeq \int_{-\infty}^{\infty} f(x) e^{-inx} dx$ ? 前提: f在无穷大时, 应该快速收敛 到零(比如 $1/x^2$ ).

Definition (Schwartz 空间:  $S(\mathbb{R})$ )

其中的函数f无穷次可微且所有导数快速递减,  $\sup_{x\in\mathbb{R}} |x|^k |f^{(l)}(x)| < \infty$ , for every  $k, l \geq 0$ .

EXAMPLE (高斯函数和bump functions)

 $K_{\sigma}(x) = \frac{1}{\sqrt{\sigma}} e^{-\pi x^2/\sigma}$ .  $f(x) = e^{-\frac{1}{x-a}} e^{-\frac{1}{b-x}}, a < x < b$ 

### Proposition

**□ S是线性空间, 对微分和多项式乘法封闭。** 

信号处理的数学方法aka 信号与系统的数学方注

March 15 2011

Schwartz 空间傅立叶变换是正交变换

### Definition (傅立叶逆变换)

记傅立叶变换  $\mathcal{F}(f)(\xi) = \int_{-\infty}^{\infty} f(x) e^{-2\pi i x \xi} dx$ , 则傅立叶逆变换 $\mathcal{F}^*(g)(x) = \int_{-\infty}^{\infty} g(\xi) e^{2\pi i x \xi} d\xi$ 

### Proposition

- 乘积公式  $\int_{-\infty}^{\infty} f \hat{g} dt = \int_{-\infty}^{\infty} \hat{f} g dt$
- **逆定理F**<sup>\*</sup> $\mathcal{F}(f) = f$ :  $\mathbb{E}[f(x)] = \int_{-\infty}^{\infty} \hat{f}(\xi) e^{2\pi i x \xi} dx$
- Plancheral 定理:  $\|\hat{f}\| = \|f\|$ . || 为 $L_2$ 范数。
- <span id="page-8-0"></span>**●** \*\*\* Poisson 求和公式。 $\sum_{n=-\infty}^{\infty} f(x+n) = \sum_{n=-\infty}^{\infty} \hat{f}(n)e^{2\pi ixn}$ ,特  $\mathbb{H}\sum_{n=-\infty}^{\infty}f(n)=\sum_{n=-\infty}^{\infty}\hat{f}(n).$

## 傅立叶变换: Schwartz空间到L2空间

### 关键结果:

- **Schwartz** 空间在 $L^2(R)$ 中稠密;
- 2 傅立叶变换 天是Schwartz 空间上的正交(可逆)变  $\frac{1}{2} \hat{\mu}_1 \leq f \cdot \sigma \geq = \leq \hat{f} \cdot \hat{\sigma} >$
- $F$ 存在从Schwartz 空间到完备空间 $L^2(R)$ 的扩张。

### Theorem (L<sup>2</sup>空间的傅立叶变换)

F给出L<sup>2</sup>(R)上的一个正交(等距)变换。

$$
\begin{aligned}\n\mathbf{0} \quad \hat{\hat{f}} &= f; \\
\mathbf{0} &< f, g > = < \hat{f}, \hat{g} > \n\end{aligned}
$$

**3**  $||f|| = ||\hat{f}||$ 

注记: 可以进一步推广到广义函数(线性泛函).

张思容 (BUAA)

信号处理的数学方法aka 信号与系统的数学方注 March 15, 2011

### 系统与变换 卷积与LTI系统

系统与算子

系统H是一个函数空间的算子(或变换)。H: x(t) → y(t) 常见信号运算都是算子。

常见系统:

- 线性系统:  $H(ax + by) = aH(x) + bH(y)$ 连续算子?
- 时不变系统:  $H(x(t k)) = y(t k)$ 信号处理对象→ 线性时不变算子: LTI系统!
- 稳定系统: BIBO稳定系统  $x(t)$ 有界则 $y(t)$ 有界;
- 因果系统:  $v(t_0)$ 依赖x(t),  $t < t_0$ . 即系统不能预测
- 例子:有限差分方程 $\sum_i a_i y(t-i) = \sum_i b_i x(t-j)$
- 再抽样算子:  $S(x(n)) = x(nP)$ ,  $P \in N$ 是否是因果系统?

海森堡不确定原理: 傅立叶分析的局限

Theorem (海森堡不确定定理)  $\mathcal{L}f \in \mathcal{S}(\mathbb{R}), ||f||_2 = \int_{-\infty}^{\infty} |f|^2 dx = 1, \overline{f}f$  $\left(\int_{0}^{\infty} x^{2} f^{2}(x) dx\right)\left(\int_{0}^{\infty} \xi^{2} \hat{f}^{2}(\xi) d\xi\right) \geq \frac{1}{16\pi^{2}}$ 

$$
\mathcal{R}\triangleq f(x) = Ae^{-Bx^2}, B = A^4\pi/2\pi\ddot{\mathcal{R}}\stackrel{\text{def}}{=} B\vec{x}.
$$

Remark (物理解释:位置不确定性×动量不确定性 $\geq \frac{h}{16\pi^2}$ )

- 原子位于[a, b]的概率为 $\int_a^b v^2 dx$ .
- 原子的位置是期望xo =  $\int_{-\infty}^{\infty} x\psi^2 dx$ , 位置的方差  $\frac{\partial^2}{\partial x^2} \int_{-\infty}^{\infty} (x - x_0)^2 \psi^2 dx$
- 对应有原子的动量分布为 [2  $\hat{\psi}^2$ dx和方差.

信号处理的数学方法aka 信号与系统的数学方

March 15, 2011  $22/32$ 

### 系统与变换 卷积与LTI系统

### 卷积

### Definition (卷积与周期卷积)

给定 $f, g \in L^2$ , 定义卷积 $f * g = \int_{-\infty}^{\infty} f(y)g(x-y)dx$ ; 特别如果f, g是周期2π可积函数, 则定义周期卷积  $(f * g)(x) = \frac{1}{2\pi} \int_{-\pi}^{\pi} f(y)g(x - y)dx$ 

注记: 卷积即小学的多位整数乘法(不进位!)

- 卷积满足线性, 交换律, 结合律。
- $f * g \triangleq \mathcal{L}(\hat{g}(n)) = \hat{f}(n)\hat{g}(n)$ .
- 微分与积分:  $D(f) * I(g) = f * g.$ (周期函数)
- 傅立叶级数的收敛判定: 记部分  $\sqrt{\pi}S_N(x) = (f * D_N)(x), D_N(x) = \sum_{n=-N}^{N} e^{inx} = \frac{\sin(2N+1)x/2}{\sin(x/2)}$ 称为狄利克雷核, 还有Fejer,Abel,Gauss核。

 $21/32$ 

# 连续信号LTI系统的模型

### Remark

傅立叶王国: 一般的能量信号可以看成L<sup>2</sup>(0,2π)或L<sup>2</sup>(R)的函数。更广 义的:能量信号属于一个Hilbert空间。 线性时不变系统(LTI):是Hilbert空间的一个线性算子且与平移算子可交 换。

### Theorem (LTI系统基本结论)

线性时不变系统H完全由单位冲激信号δ(t)的冲激响应h(t)决定。  $\mathbf{H}H(x(t)) = h(t) * x(t)$ 。(所有LTI是个卷积系统).

L<sup>2</sup>有很多正交基, 对应的有不同的正交分解, 为什么用三角函数基? 为 什么用傅立叶变换?

### Theorem (LTI系统特征向量)

三角函数基是所有线性时不变系统H的公共特征向量。

张思察(RHAA)

信号处理的数学方法aka 信号与系统的数学方

March 15, 2011

 $25/3$ 

系统与变换 卷积与LTI系统

## 指数函数是所有LTI系统的特征向量

### Theorem (有界正规算子的谱)

Hilbert空间上可以互相交换的对称(正规)算子族(至少存在一个有界算 子)存在共同的特征向量。

正规算子(normal operator):  $N \circ N^* = N^* \circ N$  其  $\psi$  < Nx, y > = < x, N\*y > .

### Corollary

所有的LTI系统是卷积系统.卷积可以交换,且与平移算子T。可交换, 所以 存在一组共同的特征向量。特别有h(t) \* e<sup>ist</sup> = H(s)e<sup>ist</sup>.

- 卷积算子可交换 $h_1 * h_2 * x = h_2 * h_1 * x$
- · 卷积与平移算子T。可交换:
- 满足 $h * e = \lambda e$ ,  $T_s(e) = t_s e$ , 仅有指数函数满足该方程!
- 直接验证h(t)  $* e^{ist} = H(s)e^{ist}$ .

<span id="page-10-0"></span>
$$
2011 \qquad 27 \;/ \;32
$$

# 单位冲激信号与LTI系统的卷积解释

- $\delta_0$ 是一个线性泛函(可能无界!)。<  $\delta_0$ , x(t) >= x(0) 是否有Riesz 表示定理? <  $\delta_0$ ,  $x(t)$  >=<  $z(t)$ ,  $x(t)$  >
- 一般的函数表示有x(t) =  $\langle \delta_{t-s}, x(s) \rangle$ .
- $\vec{u} \mathcal{H}(x(t)) = y(t), \vec{w} \ y(t) = \mathcal{H}(< \delta_{t-s}, x(s) > ) = < \mathcal{H}(\delta_{t-s}), x(s) >$
- 一般的可以定义< $\mathcal{H}(\delta), x(t) >= < \delta, \mathcal{H}(x(t)) >$ 假设H(δ)是有界泛函!, 由Riesz 表示定  $\mathbb{H}$   $\leq \mathcal{H}(\delta), x(t) \geq \lt k \mathcal{H}(t), x(t) > 0$
- $\mathcal{L}_s(x(t)) = x(t-s)$ ,  $\mathcal{L}_s = T_s \circ H$ . 特别 $y(t) = \langle T_s(h(t)), x(s) \rangle = \langle h(t-s), x(s) \rangle = h(t) * x(t).$

### Remark

一般的δ(t)看成广义函数(distribution).可以求导,积分等。

 $(BUAA)$ 

信号处理的数学方法aka 信号与系统的数学方法

March 15 2011

# 连续信号系统: 模拟滤波器 简单信号: 矩形波 • 作为周期函数的矩形波: $G_2(t) = 1$ ,周 期 $T=2\pi$ 傅立叶展  $\text{H} G_2(t) = \frac{1}{\pi} + \sum_{n} 2/\pi \text{Sa}(n) \cos nt.$ ● 傅立叶展开的复数形式:  $G_2(t) = \frac{1}{\pi} + \sum_{n} \frac{1}{\pi} Sa(n)e^{-int}$ • 作为有限区间函数的矩形 波: $G_2(t) = 1$ 。 傅立叶变换 $\widehat{G}_2(w) = 2Sa(w)$ . • 特别傅立叶系数 $F_n = \widehat{G}_2(nw)/(2\pi)$  $-2$   $-1$

### 连续信号系统: 模拟滤波器

# 广义信号

### Remark (广义信号的傅立叶变换) 一般的C 。上的线性泛函称为分布(distribution).看作可积函数定义的泛 函的推广。 称为广义函数。 广义函数的傅立叶变换: 对任何函数x(t) ∈ S, <  $\hat{f}$ , x(t) > = < f, x(t) >

- 复指数信号 $x(t) = e^{-at}u(t)$ 傅立叶变换  $X(w) = \frac{1}{3+iw}$
- 符号函数sign(t) =  $\lim_{a\to 0} e^{-at}$ 傅立叶变换 SIGN(w) =  $\frac{2}{w}$ .
- 单位冲激函数 $\delta(t)$ . $\widehat{\delta} = 1$ 特别 $\widehat{1} = 2\pi\delta(t)$ .

张思容 (BUAA)

• 单位阶跃函数 $u(t) = 1/2 + sign(t)$ ,  $u(t) = \pi \delta(w) + \frac{1}{w}$ .

● 全通系统(无失真)的频率响  $\mathcal{D}:H(w)=Ae^{-iwT_d}.$ A是频率, Ta是群延时。

连续信号系统: 模拟滤波器

言号处理的数学方法aka 信号与系统的数学方法

- 理想低通滤波器的频率响应:  $H(w) = G_{2w_c}(w)e^{-iwT_d}$
- 注意:  $h(t) = \frac{w_c}{\pi}$  Sa( $w_c(t T_d)$ ) 不是因果系 统, 所以不能实现! 而且是无穷函数, 一般用有理多项式逼 近。
- 常见模拟滤波器: Butterworth滤波器: $|H(\omega)|^2 = \frac{1}{1+R^2\omega^2n}$ 切比雪夫滤波器:  $|H(\omega)|^2 = \frac{1}{1+\epsilon^2C^2(\omega)}$ 椭圆滤波器: $|H(\omega)|^2 = \frac{1}{1 + \epsilon^2 |I^2(\omega)|^2}$

# LTI系统

LTI系统完全由h(t)决定。

- 卷积的线性.与平移交换 → 线性时不变
- $h(t) = 0, t < 0 \rightarrow \boxtimes \mathbb{R}$ 系统;
- $\int |h(t)| < \infty$  → BIBO稳定系统;
- 频率响应:记 $H(w) = \widehat{h(t)}$ ,则输出信号频率 $Y(w) = H(w)X(w)$ 称 $|H(w)|$ 为幅度频率响应; arg $(H(w))$ 为相位频率响应。
- 一般经典信号系统主要应用干频率的处理, 称为模拟滤波器。 分类:低通(lowpass),高通(highpass),带通(bandpass),带 阻(bandstop).全通(allpass)等。

 $(BUAA)$ 

信号处理的数学方法aka 信号与系统的数学方注

March 15, 2011  $30 / 32$ 

连续信号系统: 模拟滤波器

# 本章深入学习问题

附上相关问题以便课程期末报告选择:

- · L2空间的其他正交基:
- Gibbs现象(数学解释及高维情形)
- ·  $\delta$ 函数的严格定义及其在微分方程中的应用(Green 函数):
- Schwarz空间上的傅立叶逆定理(傅立叶变换的逆变换是其本身).
- 海森堡测不准定理:
- 常见模拟滤波器的实现:

March 15, 2011

 $29/32$ 

<span id="page-11-0"></span>张思容 (BUAA)

## 信号处理的数学方法 aka 信号与系统的数学方法 Mathematical Methods in Signal Processing

张思容 zhangsirong@buaa.edu.cn

数学与系统科学学院, 北京航空航天大学 Department of Mathematics, Beihang University

April 12, 2011

Chapter 3: 离散信号与z变换 Discrete signals and Z-Transformation

### 1 离散信号

- 抽样定理 • Z变换与DTFT
- 例子与计算

### 2 离散LTI系统

- 离散LTI系统的传递函数
- 离散LTI系统的例子
- 数字滤波器的设计

阅读章节: 北航教材 1.4.1.5.4.9: 参考书: 数字信号与图像处理: 第三章 G.Strang: Computational Science and engineering:

### $(BUAA)$

处理的数学方法aka信号与系统的数学方注

April 12, 2011 1 / 29

# 从连续信号到离散信号

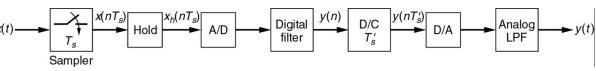

- 连续(或模拟)系统的实现: H(Ω)由固定类函数逼近; 有固定电路实 现(RLC), (专业软件设计);省电! 问题: 存在物理限制(太高频?); 设计复杂; 不精确(物理误差);
- · 离散(或数字)系统的实现: H(Ω)由有理函数逼近, 无限精确; 滤波 器由电脑软件实现,无物理限制; 增加AD转换,DA转换器; 问题:耗电, 速度慢; 抽样信号的限制:
- AD转换器: 理想脉冲抽样  $x(t) \rightarrow x(nT_s)$ ,  $T_s$ 是抽样周期; 实际可能 是矩形脉冲抽样:
- DA转换器: 理想插值公式可以完全重构; 实际用低通滤波器.

主要问题: 存在完全重构的插值公式吗?  $x(n) \rightarrow x(t)$ ? 一般要限制x(t)的函数空间,比如多项式?

# 抽样信号及混叠aliasing

抽样与频率变化:

● 抽样频率:间隔时间T<sub>s</sub>选取样本x(nT<sub>s</sub>).T<sub>s</sub>是抽样周 期(秒),  $f_s = 1/T_s$ 是抽样频率(单位HZ),  $w_s = 2\pi/T_s$ 是抽样角频 率(或抽样频率).

处理的数学方法aka 信号与系统的数学方注

- 信号抽样频率:设真实信号频率f,w,则抽样后数字信号频  $\mathbb{E}[f' = f / f_s, w' = 2\pi w / w_s = wT_s]$
- 常用归一化频率: 为简化分析,设 $T_s = 1$ ,  $w_s = 2\pi$ ,则抽样信号记 为x(n), 数字信号频率属于[0,2π],
- <span id="page-12-0"></span>抽样信号的混叠aliasing
	- 设真实信号 $x(t) = \cos wt$ ,抽样信号 $x(n) = \cos w'n$
	- $w_s = 2w$ ,  $x(n) = \cos \pi n$ ,是最高频率信号, 称为Nyquist频率;
	- $w_s = 4w, x(n) = \cos \pi/2n$ , 是过抽样oversampling
	- $w_s = 4/3w$ ,  $x(n) = \cos 3\pi/2n$ , 是欠抽样undersampling
	- \*\*\*两个抽样一样1,0,-1,0.... 称为混叠aliasing(高频被低频表示);
	- 特别: sin πn与sin 0混叠。Nyquist频率对正弦信号不够, 一般要求信号的最大频率 w < π/T、即抽样后信号频率w' < π.
		-

April 12, 2011

# Shannon 插值公式(完全重构)

Theorem (Nyquist - Shannon 定理) 抽样信号可以完全恢复原连续信号必须满足: (1)原信号是频率范围(频带)有限的,设最高频率wc; (2)抽样频率至少是最高频率的两倍。w<sub>s</sub> ≥ 2wc. 称2wc, 2fc为奈奎斯特率, 称采样率ws的一半为奈奎斯特频率。 Shannon 插值公式: 设抽样信号的高频频率(归一化后)为  $\mathcal{F}(\mathcal{X}(w) = 0, |w| \geq \pi, \mathcal{W}(\mathcal{X}(t) = \sum x(n) \frac{\sin \pi(x-n)}{\pi(x-n)}$ 

注记: 电话: 8kHz (通话3.4kHz): CD: 44.1kHz (声音20kHz)

### Proof.

\*\*\*假设x(n)的傅立叶变换是周期函数. 有傅立叶级数 $\hat{x}(w) = \sum c_n e^{inw}$ ,验证: $c_n = x(-n)$ . 代入傅立叶逆变换定理x(t) =  $\frac{1}{2\pi} \int_{-\pi}^{\pi} (\sum c_n e^{inw}) e^{iwt} dw$ 可得!

处理的数学方法aka 信号与系统的数学方法

抽样定理证明:周期函数的离散谱

- 设周期函数在周期[0,  $T_1$ ]中定义为 $f_0(t)$ ;
- 周期函数的数学表示: $f(t) = \sum f_0(t nT_1)$  $f(t) = f_0(t) * \triangle_{\mathcal{T}_1}(t)$

### Proposition (Dirac comb的变换)

Dirac comb 是离散的周期序列。 $w_1 = 2\pi/T_1$ ,有 傅立叶展开 $\Delta_{\mathcal{T}_1}(t) = \frac{1}{\mathcal{T}_1} \sum e^{nw_1 t}$ . 傅立叶变换:  $\widehat{\Delta_{T_1}(t)} = w_1 \Delta w_1(w)$ .

Corollary (周期函数的离散谱)

$$
\widehat{f(t)} = \widehat{f}_0 \cdot \widehat{\Delta_{T_1}(t)} = \sum (w_1 F_0(nw_1) \cdot \delta(w - nw_1)
$$

注记: 时域周期对应频域离散。

<span id="page-13-0"></span>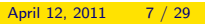

 $\Box$ 

 $5/29$ 

April 12, 2011

# 抽样信号的混叠现象aliasing

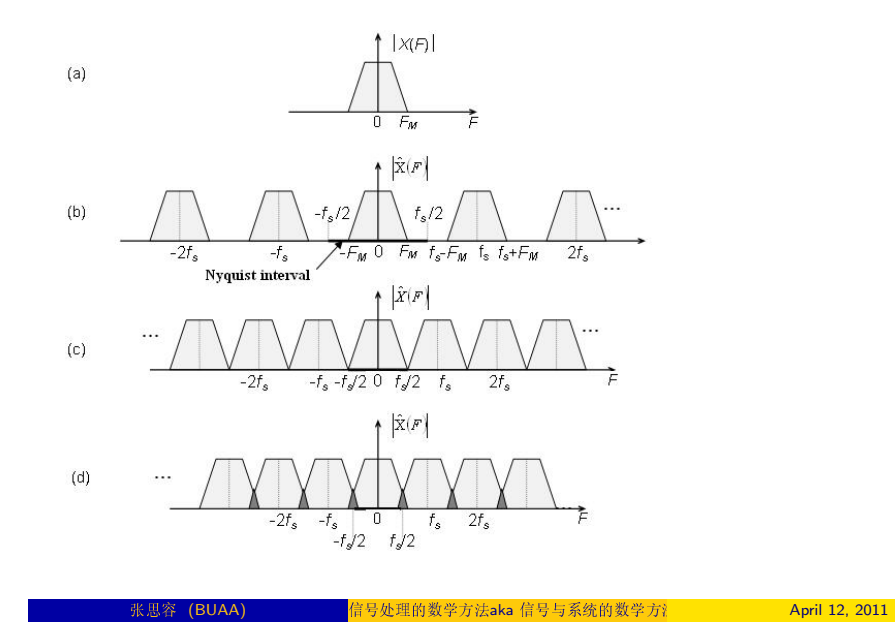

抽样定理证明:抽样函数的周期谱

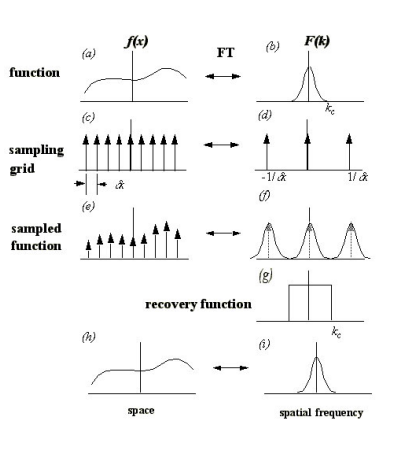

- 数学表示: $f_s(t) = f(t) \cdot \Delta_{\mathcal{T}_s}(t)$ • 卷积公式:  $\widehat{f_s(t)} = \frac{1}{2\pi}\widehat{f(t)} * \widehat{\Delta_{\mathcal{T}_1}(t)}$ • 周期谱 $F_s(w) = \frac{1}{T} \sum F(w - nw_1)$ .  $F(w) = \hat{f}$ .
- 信号理想恢复:可以直接用频率域上 方波相乘,再傅立叶逆变换。
- 一般情况:使用低通滤波器直接得到 信号。
- 有其他的抽样方法(矩形抽样定理, 频率抽样定理).

### 拉普拉斯变换LT

单边LT变换:

- 目标: 任意函数可作"傅立叶"变换;  $x(t)e^{-At}$
- $\mathfrak{B}(\mathfrak{B}) = \int_{0}^{+\infty} x(t) e^{-st} dt, s = A + iw.$
- 收敛条件:x(t)分段连续.  $|x(t)|$  < Ae<sup>Mt</sup>.
- 例子:  $x \equiv 1$ ,  $X(s) = 1/s$ . 但傅立叶变换不存在。

$$
\bullet \stackrel{\sim}{\mathfrak{W}} \stackrel{\sim}{\mathfrak{W}} \stackrel{\sim}{\mathfrak{R}} \stackrel{\sim}{\mathfrak{R}}^1 \{F(s)\} = f(t) = \frac{1}{2\pi i} \int_{\gamma - i\infty}^{\gamma + i\infty} e^{st} F(s) \, ds
$$

双边IT变换:

- 推广双边Laplace变换: $X(s) = \int_{-\infty}^{+\infty} x(t)e^{-st}dt$ s称为复频率。实变函数→复变函数!
- 如果傅立叶变换存在.  $x(t) = X(s)|_{s=w}$ .
- 收敛域ROC的不同:  $e^{At} \mu(t) = -e^{At} \mu(-t)$ 的LT变换为  $\frac{1}{e^{-t}}$ , 收敛  $\exists \mathbf{k}$ Re(s) > a,Re(s) < a.

Z变换与DTF1

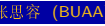

的数学方法aka 信号与系统的数学方法 2011 April 12, 2011

离散时间傅立叶变换

# 物理频率的表示: LT变换: s是复频域.真实频率s = iw: 虚轴:  $z$ 变换:  $z = e^s$ ,真实频率变到 $e^{iw}$ : 单位圆。 设抽样信号x<sub>s</sub>(t),则其LTX<sub>s</sub>(s) =  $\sum x(nT_s)e^{-s(nT_s)}$ . • 定义:  $X(e^{i\omega}) = \sum_{n=-\infty}^{\infty} x(n)e^{-i\omega n}$ • 谱为2 $\pi$  周期函数. 特别  $X(e^{i\omega}) = X(z)|_{z=i\omega}$ ● 收敛条件: x(n)绝对可和。其他? ROC包含单位圆。 ● 周期卷积: $x_1(n)x_2(n) \sim \frac{1}{2\pi} \int_{2\pi} X_1(e^{i\theta}) X_2(e^{i(\omega-\theta)}) d\theta$ . 注: 与傅立叶变换不一样!!!

### Z变换

抽样信号的LT变换:

- Dirac Comb:  $\Delta_{\mathcal{T}_s}(t) = \sum \delta(t nT_s)$
- LT变换:  $L(\triangle_{\mathcal{T}_s}) = \frac{1}{1 s^{-sT_s}}$
- 抽样信号:  $f_s(t) = f(t) \cdot \Delta_{\tau_s}(t)$  $L(f_s) = \sum_{0}^{+\infty} f(nT_s) e^{-s(nT_s)}$ .

Definition (Z变换)

学方法aka 信号与系统的数学方法

7变换的物理意义?

April 12, 2011

 $10/29$ 

例子与计算

# 复分析回顾: Best functions

最佳函数: 解析函数

- $f(z) = \sum_{n=0}^{\infty} c_n z^n$  $f(x) = \frac{1}{1}(1 + 25x^2)$ 无穷光滑不解析!
- 收敛域: 圆盘  $1/r =$  limsup  $\sqrt[n]{|c_n|}$ . 收敛域内任意函数值可以多项式指数逼近(泰勒公式仅仅是局部逼 近):

→ 1970s 谱方法 (1950s 有限差分方法, 1960s 有限元方法)

亚纯函数或Laurent级数

- $f(z) = \sum_{n=-\infty}^{\infty} c_n z^n$ 一般仅考虑有限负项, 则 $f(z)(z - p_1)(z - p_2) \ldots$ 是解析的, 称 $p_i$ 为极 点:
- 收敛域: 可能是圆盘外|z| > r, 圆环:  $R_2$  > |z| >  $R_1$ , 收敛域内解 析!

<span id="page-14-0"></span>一般以极点为边界;

# Z变换的收敛域

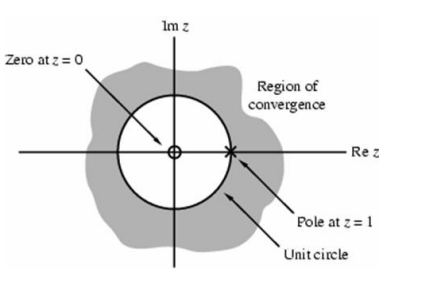

- · Laurent 罗朗级数的收敛: 在收敛域 内每一占解析I
- $\sum x(n)z^{-n}$ 收敛的充要条  $\left|\frac{\text{d}t}{\text{d}x}\right| \geq |x(n)z^{-n}| < +\infty$ 判别法则:比值或根值判别。
- 例子: 双边有限序列: 左边序列:右边序列: 双边无限序列可能不存在Z变换!
- 复变函数的零点z;和极点p;:  $F(z_i) = 0, 1/F(p_i) = 0$
- · 结论: ROC以极点为边界!

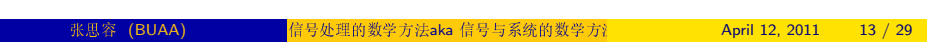

### 例子与计算

# Z变换的性质

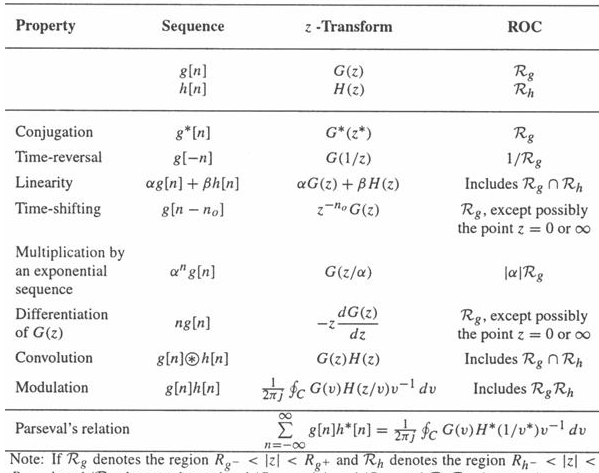

 $R_{h+}$ , then  $1/R_g$  denotes the region  $1/R_{g+} < |\zeta| < 1/R_{g-}$  and  $\mathcal{R}_g \mathcal{R}_h$  denotes the region  $R_g - R_{h-} < |z| < R_g + R_{h+}$ .

### 特别:z域卷积(复卷积)是周期卷积(沿圆周积分)!

### April 12, 2011  $15/29$

# 常见序列Z变换

- 单位冲激序列: $\delta(n)$ , $X(z) = 1$ 注意: 单位冲激序列不是单位冲激函数的离散抽样!
- 单位阶跃序列 $u(n)$ ,  $X(z) = \frac{z}{z-1}$ ,  $|z| > 1$ 矩形序列:  $G_N(n)$ ,  $X(z) = \frac{1-z^{-N}}{1-z^{-1}}$
- 指数系列a<sup>n</sup>u(n),  $X(z) = \frac{z}{z-2}$ ,  $|z| > |a|$ 余弦序列cos(nwo)u(n), $X(z) = \frac{z(z-\cos w_0)}{z^2-2z\cos w_0+1}$
- \*\*\*再抽样序列:  $x_b(n) = x(nb)$ 
	- Downsampling降抽样:  $x_M(n) = x(Mn)$ ,  $M \in \mathcal{N}$  $Z \ddot{\mathcal{R}} \ddot{\mathcal{R}} X_M(z) = X(z^{1/M}) \dot{\mathcal{R}} O C \ddot{\mathcal{R}}' k!$
	- UpSampling 升抽样:  $x_{1/M}(n) = x(n/M), M \in \mathcal{N}(\overline{\mathcal{R}})$  $Z \ddot{\mathcal{L}} \ddot{\mathcal{L}} \mathcal{L}_1 / M(z) = X(z^M)$  ROC变化!

### $(BUAA)$

理的数学方法aka 信号与系统的数学方注

April 12, 2011  $14/29$ 

### 例子与计算

## 复分析回顾: 留数与积分公式

### 积分公式

- 柯西定理: 解析函数  $\oint_C f(z) dz = 0$
- 柯西积分公式:  $f(z_0) = \frac{1}{2\pi i} \oint_C \frac{f(z)}{z-z_0} dz$ 特别 $f^{(n)}(z_0) = \frac{n!}{2\pi i} \oint_C \frac{f(z)}{(z-z_0)^{n+1}} dz$

留数

- Laurent级数  $f(z) = \sum_{n=-infty}^{\infty} c_n(z-z_0)^n$  $c_{-1} = \frac{1}{2\pi i} \oint_C f(z) dz$ 称为在极点z<sub>0</sub>处的留数Res(z<sub>0</sub>);  $-\frac{1}{2}C_n = \frac{1}{2\pi i} \oint_C \frac{f(z)}{(z-z_0)^{n+1}} dz$ .
- 留数定理:  $\oint_C f(z) dz = 2\pi i (Res(z_0) + Res(z_1) + ...).$
- 有理函数 $f(z) = \frac{N(z)}{D(z)}$ 在简单极点(一阶)zo处留数为  $c_{-1} = \lim_{z \to z_0} (z - z_0) f(z) = \frac{N(z_0)}{D'(z_0)}$

### 逆Z变换

### Theorem (逆Z变换公式)

 $x(n) = \frac{1}{2\pi i} \oint_C X(z) z^{n-1} dz$ , C为收敛域内一封闭曲线。

### Corollary

离散时间傅立叶变换(DTFT)的逆变换:

$$
x(n)=\frac{1}{2\pi}\int_{-\pi}^{\pi}X(e^{i\omega})e^{i\omega n}d\omega
$$

### 计算方法:

- 有理分式展开  $X(z)/z = \frac{N(z)}{D(z)}$
- 幂级数展开,  $X(z) = \sum x(n)z^{-n}$  长除法;
- · 直接计算: 利用简单函数的Z变换的运算。

### 张思容 (BUAA)

号处理的数学方法aka 信号与系统的数学方注 April 12, 2011 17 / 29

## 离散LTI系统的传递函数

### Definition (传递函数)

一个离散LTI的输入输出信号Z变换的比值H(z) =  $\frac{Y(z)}{X(z)}$ 称为系统的传递 函数或系统函数。 特别: 有理传递函数  $\sum b_i y(n-i) = \sum a_j x(n-j)$ , 则H(z) =  $\frac{\sum a_j z^{-j}}{\sum b_i z^{-j}}$ 

- $H(z)$ 的逆z变换是 $h(n)$ .
- LTI因果系统 等价: 传递函数的ROC为某个圆外部。有理系统:分子 不大干分母的阶:
- LTI稳定 等价:传递函数的ROC包含单位圆。因果有理系统:极点在 单位圆内。

### 系统频率响应

 $H(z) = |H(z)|e^{i\arg H(z)}, \arg(H(z)) = \arctan(H_i m(z)/H_r e(z))$ 特别 $Y(e^{iw}) = H(e^{iw})e^{iw}, E\rightarrow E$ 统对正弦信号的响应。

<span id="page-16-0"></span>
$$
2011 \qquad 19 \ / \ 29
$$

April 12,

# 离散LTI系统

### 离散线性时不变系统(LTI)

### Theorem

离散线性时不变系统(LTI)是卷积系统: y(n) = x(n) \* h(n) h(n)是δ(n)的 单位冲激响应。

Outline:  $x(n) = \sum x(m)\delta(n-m), \delta(n-m) \rightarrow h(n-m)$ .

- 离散系统基本运算:单位延时,加法器,放大器。
- 复杂系统: 系统的并联(响应函数加法),串联(响应函数卷积复合);
- LTI因果系统当且仅当h(n)是因果序列
- LTI稳定当且仅当 $\sum |h(n)| < +\infty$

一般模型(ARMA): 可以看成一个常系数差分方程  $\sum b_i y(n-i) = \sum a_i x(n-i).$ 

处理的数学方法aka 信号与系统的数学方》

April 12, 2011  $18/29$ 

### 离散LTI系统的传递函数

### 系统的分类

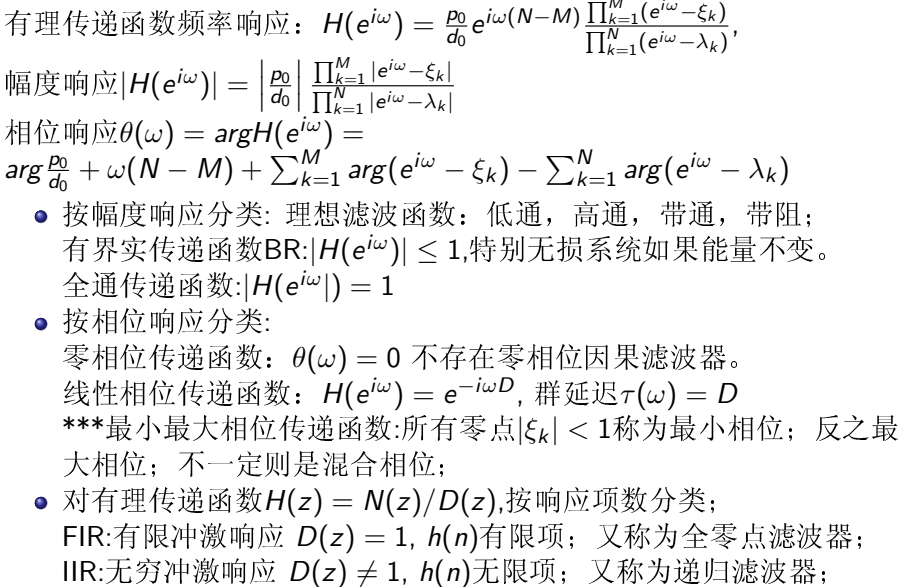

号处理的数学方法aka 信号与系统的数学方注

 $20/29$ 

### 简单滤波器:MA.MD

- 移动平均滤波器 $v(n) = 0.5x(n) + 0.5x(n-1)$ 
	- DC直流信号 $x(n) = 1 \rightarrow y(n) = 1$ , AC交流信  $\exists x(n) = (-1)^n \rightarrow y(n) = 0.$
	- 一般频率信号  $e^{inw}$   $\rightarrow$  (0.5 + 0.5 $e^{-inw}$ ) $e^{inw}$ .
	- $H(e^{iw}) = 0.5 + 0.5e^{iw} = e^{-iw/2}\cos(w/2)$ 是低通滤波器. 特别是线性相位滤波器。
- 类似:移动差分滤波

张思容 (BUAA)

$$
\mathbb{E} y(n) = 0.5x(n) - 0.5x(n-1), H(e^{iw}) = e^{-iw/2} i \sin(w/2).
$$

Proposition (对称得到线性相位)

如果h(k) = h(N - k),则H(w) =  $e^{-iwN/2}$ |H(w)|,特别|H(w)|是偶函数。

语音信号预处理:  $v(n) = x(n) - ax(n-1)$ , 0 < a < 1.  $|H(e^{iw})| = \sqrt{1+a^2-2a\cos w}$ 是关于 $w \in [0, \pi]$ 的增函数.(放大高频).

处理的数学方法aka 信号与系统的数学方》

数字滤波器的设计

# 数字滤波器设计过程

目标: 构造传输函数G(z)逼近指定的频率响应。

- 设计指标: 参数 $\omega_{p}, \omega_{s}, \delta_{p}, \delta_{s}$
- 确定滤波器类型: FIR. IIR
- 确定滤波器的阶数: N
- 给出滤波器的系数:  $P(z)$ ,  $P(z)/Q(z)$
- 利用计算机迭代优化系数。

注记: 构造可逆复变换s = F(s)得到频率变换。 不同频率响应的滤波 器可以转换为低通滤波器;

$$
\begin{aligned} &\bar{\mathbb{H}}\,\,\widehat{\mathbb{H}}\,\,\Omega=-\frac{\Omega_\rho\Omega_\rho}{\hat{\Omega}},\,\hat{\omega}=-1/\omega\\ &\quad\,\,\stackrel{\mathrm{def}}{\mathbb{H}}\,\,\widehat{\mathbb{H}}\,\,\Omega=-\Omega_\rho\frac{\hat{\Omega}_0^2-\hat{\Omega}^2}{\hat{\Omega}B_\omega},\,\hat{\omega}=\omega-1/\omega\\ &\quad\,\,\stackrel{\mathrm{def}}{\mathbb{H}}\,\,\Omega=\Omega_s\frac{\hat{\Omega}B_\omega}{\hat{\Omega}_0^2-\hat{\Omega}^2},\,\hat{\omega}=\frac{1}{\omega-1/\omega}\end{aligned}
$$

(BUAA)

April 12, 2011 处理的数学方法aka 信号与系统的数学方》

 $22/29$ 

数字滤波器的设计

# 低通数字滤波器设计指标

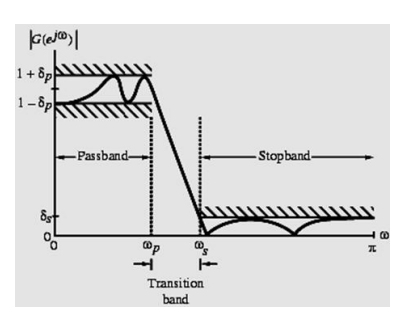

· 通带截止频率ωp,阻带截止频率ωs

• 通带

- $\pm |\omega| \leq \omega_{p}, 1-\delta_{p} \leq |G(e^{i\omega})| \leq 1+\delta_{p}$ 阻带上  $\omega_s \leq |\omega| \leq \pi$ ,  $|G(e^{i\omega})| \leq \delta_s$
- 峰波纹值 $\delta_{\bf q}, \delta_{\bf s}$ 用损益函数表  $\overline{\mathcal{R}}\alpha_p = -20 \lg(1-\delta_p) dB$ ,  $\alpha$ <sub>s</sub> = -20  $\lg(\delta_s)$ dB, 称为通带峰值波 纹, 最小阳带衰减。
- 单位化: 设幅度最大值为1; 通带波 纹表示 $1/\sqrt{1+\epsilon^2}$ ; 阻带波纹表示 $1/A$
- <span id="page-17-0"></span>• \*\*\*其他参数: 洗择性参 数:  $k = \omega_p/\omega_s < 1$ 分辨参数:  $k_1 = \frac{\epsilon}{\sqrt{A^2-1}} << 1$ .

# · FIR: 各种窗口估计公式: 调整系数: 。。。

fir1,firpm,firls;

数字滤波器的设计方法

- · IIR: 利用成熟的模拟滤波器设计。
	- 4 数字频率响应指标转化到模拟频率域;
	- 2 常用模拟滤波器的多项式阶估计:
	- 3 双线性变换回到数字频率域;

April 12, 2011 21 / 29

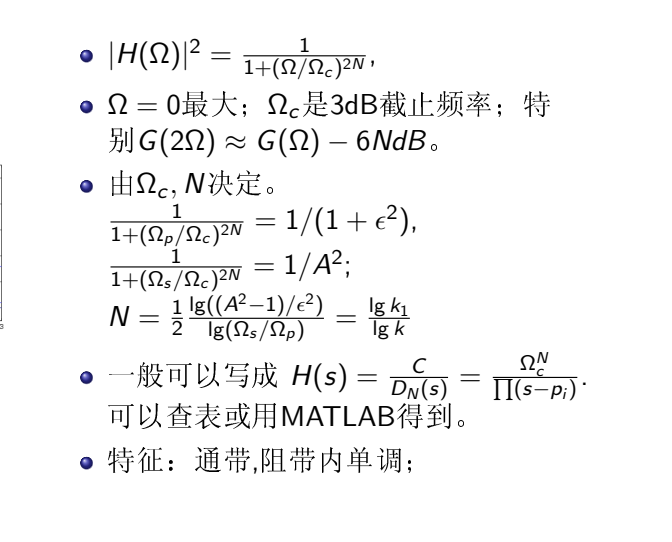

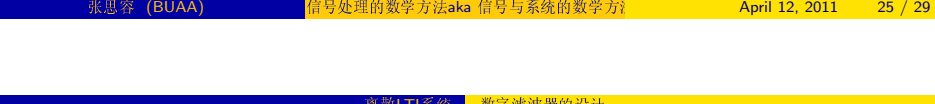

# FIR:最佳滤波器

### 等波纹滤波器 equi-ripple

- 极小极大逼近: 最大错误(通带和阻带)都一 样。 $max_w | \text{Ideal}(w) - H(w) |$ 一般用对称滤波器
- 交错定理:d阶多项式逼近, 至多出现d+2次交错。
- 阶的选定: Kaiser公式 $N = \frac{\alpha_s 8}{2.285(\Lambda_s)}$ .
- 算法: Parks-McClellan算法(特别Remez迭代算法)
- MATLAB firpmord(), firpm()
- 最小二乘滤波器
	- MSL 极小化错误 $R = \int |ideal(w) H(w)|^2 dw$
	- · 主要障碍:Gibbs现象:
	- 可用Levinson-Durbin 迭代算法。
	- MATLAB: firls()

# 常见窗函数

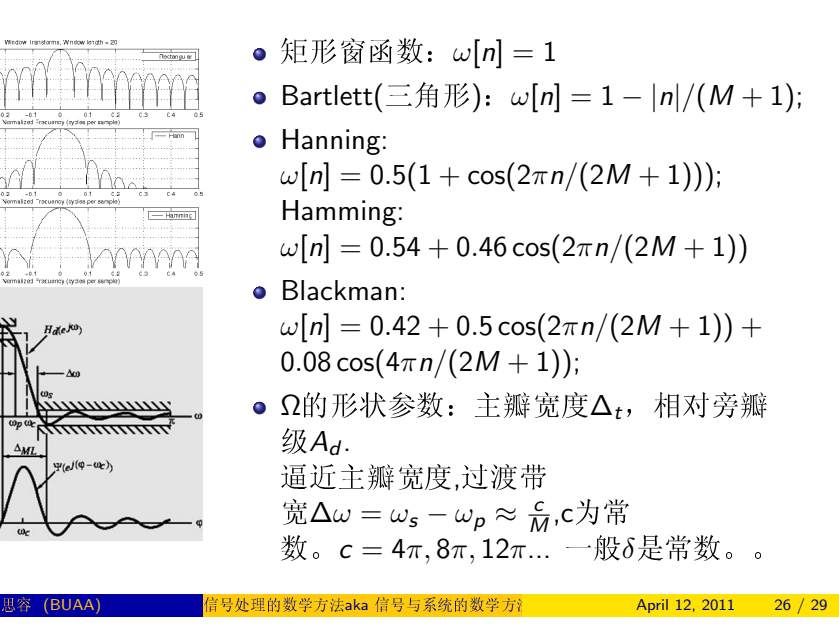

数字滤波器的设计

# IR滤波器设计: 双线性变换

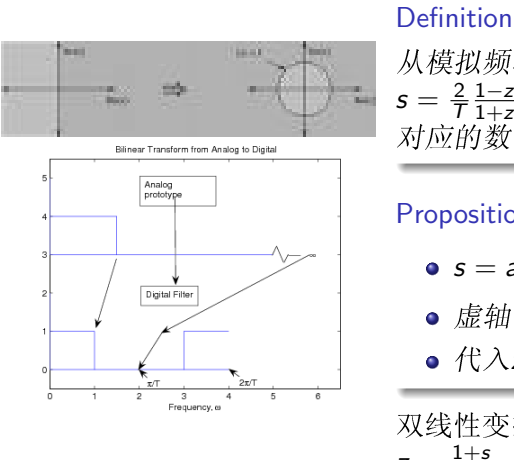

# 从模拟频率域到数字频率域的变换  $s = \frac{2}{T} \frac{1 - z^{-1}}{1 + z^{-1}}$

对应的数字传递函数  $G(z) = H(s)|_{s=**}$ 

### Proposition

![](_page_18_Figure_30.jpeg)

![](_page_18_Figure_31.jpeg)

附上相关问题以便课程期末报告选择:

- 其他抽样定理(频域,矩形抽样);
- 拉普拉斯变换及其应用;
- 数字滤波器设计的其他方法; (MATLAB中)
- 数字滤波器设计的窗函数选取与比较;
- 交错定理的证明:d阶多项式逼近, 至多出现d+2次交错。
- firpm中Parks-McClellan算法;
- firls中算法;
- 简单的数字滤波器应用;

张思容 (BUAA)

**信号处理的数学方法aka**信号与系统的数学方? April 12, 2011 29 / 29

## 信号处理的数学方法 aka 信号与系统的数学方法 Mathematical Methods in Signal Processing

张思容 zhangsirong@buaa.edu.cn

数学与系统科学学院, 北京航空航天大学 Department of Mathematics, Beihang University

May 15, 2011

## Chapter 4: 有限信号与稀疏变换 Finite signals and sparse transformation

离散傅立叶变换 **DFT FFT** 

离散余弦变换

小波变换 Harr小波 滤波器组的构造 小波基和稀疏表示

参考书: 数字信号与图像处理: 第四章 G.Strang: Computational Science and engineering:

回顾

# 从离散信号到有限信号

- ▶ 连续信号, 连续时间系统: 傅立叶分析与函数空间 模拟信号处理: 逼近理想滤波器(Butterworth滤波器)
- ▶ 离散信号, 离散时间系统: Z变换 与 复级数 数字信号处理: 构造h(n),使得H(eiw)逼近理想滤波器(等波 纹滤波器)
- ▶ 有限信号. 矩阵变换: 矩阵基变换→ 稀疏矩阵 信号的传递与压缩: 寻找合适信号的合适的基? 小波基。稀 疏信号
- 实际应用中必然是有限的抽样信号;  $x(t)$  →  $x(n)$  →  $x[N]$
- ▶ 得到有限信号的方法: 截断。 时间域:x[N] = x(n) · G(N),其中G(N)为长为N的矩形脉冲。 频率域:  $X_N(w) = X(w) * sinc(w)$ ;
- ▶ 问题: 卷积产生频率泄漏。 有限信号的频率谱是无穷的!
- 从有限信号得到离散谱
	- ▶ 周期延拓的信号 → 离散谱
- ▶ 加零后周期延拓;
- ▶ 对称扩张后周期延拓:

# 离散傅立叶变换DFT

- ► 有限序列x[n], 傅立叶谱X[k], 频率 $W_N = e^{-i2\pi/N}$ ;
- ▶ 离散傅立叶变换(DFT)  $X[k] = \sum_{n=0}^{N-1} x[n]W_N^{kn}$  $k \in [0, N - 1)$
- ▶ 离散傅立叶逆变换(IDFT)  $x[n] = \frac{1}{N} \sum_{k=0}^{N} \sum_{k=1}^{N-1} X[k] W_{N}^{-kn}$
- ▶ 矩阵表示:

$$
D_N = \begin{bmatrix} 1 & 1 & 1 & \cdots & 1 \\ 1 & W_N^1 & W_N^2 & \cdots & W_N^{N-1} \\ 1 & W_N^2 & W_N^4 & \cdots & W_N^{2(N-1)} \\ \vdots & \vdots & \vdots & \ddots & \vdots \\ 1 & W_N^{N-1} & W_N^{2(N-1)} & \cdots & W_N^{(N-1)(N-1)} \end{bmatrix}
$$

► 变换公式  $X = D_N x$ ,逆变换 $x = \frac{1}{N} D_N^* X$ . 矩阵是Vandemonde矩阵!

# DFT的计算

### 计算复杂度:

- ▶ 计算所有变换样本要 N<sup>2</sup>个复数乘法, N(N-1)复数加法。 即4N<sup>2</sup>个实数乘法, (4N-2)N实数加法:
- <span id="page-21-0"></span>▶ 计算一个变换样本(常用Goertzel算法: )(线性滤波器方法) 利用 $W_N^{-kN} = 1$ ,DFT可以写成序列的卷积;  $X[k] = \sum_{l=0}^{N-1} x[l] W_N^{kl} = \sum_{l=0}^{N-1} x[l] W_N^{-k(N-l)}$  $X[k] = y_k[n]|_{n=N}$ ,  $y_k[n] = \sum_{l=0}^{n} x[l] W_N^{-k(n-l)}$ ,  $x_e[n] =$  $x[n], h_k[n] = W_N^{-kn}$  if  $\hat{\mu}_{k}[n] = x_{e}[n] \otimes h_{k}[n], \hat{\mu}_{k}[X_{k}(Z)] = \frac{X_{e}(Z)}{1 - W_{cr}^{-k} z^{-1}};$ 递推公式:  $y_k[n] = x[n] + W_N^{-k} y_k[n-1], 0 \le n \le N$ 算法复杂度: 2N个实乘法, 2N个实加法; X[k], X[n - k]的 对称性:

# DFT性质

- ▶ 傅立叶谱X[k]是离散的周期谱。(是单位圆上的N点抽样)  $N$ 的选取问题:  $x(N)$ 的 $N$ 点DFT与 $x(N)$ 加零后2 $N$ 点DFT差 别?一般依赖与信号的短时平稳性。
- ► 对称与共轭:  $W_N^k = -W_N^{N/2+k}$ ,  $W_N^N = 1$ 特别实序列有: $X[N-k] = X[k]^*$
- ▶ 周期(或循环)卷积:  $x[n] * y[n] = \sum_{i=0}^{i=N-1} x(i)y(N-i)$
- ▶ Parseval 等式。

# DFT矩阵

DFT矩阵:

$$
D_N=\begin{bmatrix}1 & 1 & 1 & \dots & 1 \\ 1 & w_N^1 & w_N^2 & \dots & w_N^{N-1} \\ 1 & w_N^2 & w_N^4 & \dots & w_N^{2(N-1)} \\ \vdots & \vdots & \vdots & \ddots & \vdots \\ 1 & w_N^{N-1} & w_N^{2(N-1)} & \dots & w_N^{(N-1)(N-1)}\end{bmatrix}
$$

MATLAB实现  $i = 0 : N - 1$ :  $k = i'$ :  $F = w \cdot \wedge (k * i)$  $D = \mathit{fft}(\mathit{eye}(N))$ ;

- ▶ 矩阵的列向量是正交的! 为什么? 是某个对称矩阵(二阶差 分)的特征向量! 参见DCT部分
- ►  $\emptyset$   $\pm$ :  $D_4(\delta) = (1, 1, 1, 1), D_4(DC) = \delta$  $D_4(\sin) = (0, 1/2i, 0, -1/2i)$ . 离散余弦变换DCT是实变换!

# 1 1 1 1<br>  $i$   $i^2$   $i^3$ <br>  $i^2$   $i^4$   $i^6$  $D_4 = \begin{vmatrix} 1 & i \\ 1 & i \\ 1 & i^2 \end{vmatrix}$  $\begin{bmatrix} 1 & 3 & 6 \\ 1 & 1 & 1 \end{bmatrix}$  $\begin{bmatrix} 1 & 1 & \cdots & \cdots \\ & 1 & & i \\ 1 & & -1 & \cdots & \cdots \\ & & & -i & \end{bmatrix} * \begin{bmatrix} 1 & 1 & \cdots & \cdots & \cdots \\ 1 & i^2 & \cdots & \cdots & \cdots \\ & & 1 & 1 & i^2 \\ & & & 1 & \cdots & \cdots \end{bmatrix} * \begin{bmatrix} 1 & & & & \\ & 1 & & & \\ & & 1 & & \\ & & & 1 & i^2 \\ & & & & i^2 & i^2 \\ & & & & i^2 & i^2 \\ & & & & i^2 & i^2 \\ & & & & i^2 & i^2 \\ & & & & i$  $-\frac{1}{2}$   $\mathbb{R}$   $\mathbb{M}$   $F_{2N} = \begin{bmatrix} I_N & A_N \\ I_N & -A_N \end{bmatrix} * \begin{bmatrix} F_N & F_N \end{bmatrix} *$  [even-odd permutation] 其中 $A_N \not\equiv \pi \hat{A}$ 所有阵 $(1, w, w^2, ... w^N)$ . 计算量: 只有N次对角阵计算 !!! 递推有cN log N次运算! 注: 每个矩阵是稀疏矩阵!

# FFT的实现

- ▶ 设信号为ck,分解为奇偶cl, cl
- ► 变换有 $f^1 = D_N c^1$ ,  $f^2 = D_N c^2$ ; ► 则计算有 $f_j = f_j^1 + w^j f_j^2, 0 \le j \le N - 1$  $f_i = f_i^1 - w^j f_i^2, N \le j \le 2N - 1$
- MATLAB实现  $f<sup>1</sup> = fft(c(0:2:2N-2)) * N$ ;  $f^{2} = fft(c(1:2:2N-1)) * N;$  $A = w \cdot \wedge (0 : N - 1)$ ;  $f = [f<sup>1</sup> + A. * f<sup>2</sup>, f<sup>1</sup> - A. * f<sup>2</sup>].$ 例子:D<sub>1024</sub>的分解。

# 不同形式的FFT

![](_page_22_Figure_7.jpeg)

- ▶ DIT 按时间抽  $\mathbb{R}: X[k] = P(k/2) + W_N^k S(k/2)$ Cooley-Turkey 算法(1965), Gauss(1805); 注意: 输出的信号顺序即二讲制表示 的逆序!
- ▶ DIF 按频率抽取 X[2k] =  $\sum (x(j) + x(j+N/2))W^{jk}$ ;  $X[2k+1] =$  $\sum (x(i) - x(i + N/2))W^{jk}$
- ▶ 基4的算法,可以不用乘法!
- ▶ FFTW: 参见网站:
- <span id="page-22-0"></span>▶ 应用: 卷积计算(多项式计算);

# 有限信号模型

离散信号到有限信号?

- ▶ 离散信号FIR系统:  $y(n) = \sum_{k=1}^{M} x(n-k)h(k)$ 矩阵表示:  $\vec{y} = T\vec{x}, T$ 是Toeplitz矩阵。 (常对角线矩阵)
- ▶ 周期延拓信号:(DFT) Toeplitz矩阵→ 循环矩阵
- ▶ 加零: 边界频率泄漏?

▶ 对称延拓: DCT Toeplitz矩阵→ 特别的对称矩阵 傅立叶变换:

- ▶ 傅立叶变换矩阵 $D_N = (w^{jk})_{N \times N}, w = e^{-i2\pi/N}$ 记 $v_k = (w^{0k}, w^{1k}, \dots, w^{(N-1)k})$ . 则 $v_k$ 为一组正交基;  $D_M$ 即基变换:
- ▶ 最重要特性: vk为所有Toeplitz矩阵的特征向量。
- ► 有限信号  $D_N \vec{v} = D_N T \vec{x} = \Lambda D_N \vec{x}$

有限信号例子

▶ 
$$
\Box \mathbb{M} \equiv \frac{1}{2} \begin{bmatrix} 2 & -1 & 0 & -1 \\ -1 & 2 & -1 & 0 \\ 0 & -1 & 2 & -1 \\ -1 & 0 & -1 & 2 \end{bmatrix}
$$
, ④: 
$$
D_4 = \begin{bmatrix} 1 & 1 & 1 & 1 \\ 1 & i & i^2 & i^3 \\ 1 & i^2 & i^4 & i^6 \\ 1 & i^3 & i^6 & i^9 \end{bmatrix}
$$

- ▶ B的特征根:0,0.5,1,0.5, 即FIR系数的傅立叶变  $\frac{1}{2}$ h = (2/4, -1/4, 0, -1/4)  $Y = HX$
- ► 二阶平均矩阵 $B = \frac{1}{4}$   $\begin{bmatrix} 2 & 1 & 0 & 1 \\ 1 & 2 & 1 & 0 \\ 0 & 1 & 2 & 1 \end{bmatrix}$  $\begin{array}{cccc} 1 & 0 & 1 & 2 \end{array}$ 
	- 注意:有相同的特征向量和相同的特征值!(但顺序不同)

# 有限信号的边界条件

连续信号的边界条件:

- ▶ 连续信号[0,  $\pi$ ]做偶延拓; 微分方程: u" = -u,
- ▶ 零点边界条件: Neumann 条件  $u'(0) = 0$
- ▶ π点边界条件对应不同特征函数(特征值); Neumann  $\frac{2}{3}$  (# $u'(\pi) = 0 \rightarrow \cos kx$ 或Dirichlet条件*u*(π) = 0 → cos( $k + 1/2$ )x

有限信号的边界条件:

- ▶ 差分方程: $A_0 v = -v$
- ▶ 离散对称延拓: 全样本延拓(meshpoint)  $u_1, u_0, u_1$ 半样本延拓(midpoint)  $u_1, u_0, u_0, u_1$
- ▶ 两种边界条件, 两种延拓, 两个端点一共有8种DCT变换: 一般:取两端点的延拓方式一样,有DCT1-4; 不一样有DCT5-8;(称为odd DCT)不常用;
- 寻找实系数的傅立叶变换?
	- 历史:

 $A_0$ 

 $A<sub>2</sub>$ 

- ▶ 连续信号: 实的偶函数的傅立叶变换是实系数的(余弦变换);
- ▶ 离散信号: 直到1974: Rao发现 DCT2 (用于逼 近Karhunen-Loeve基.信号压缩)
- ▶ 1985 Wang给出8种DCT形式;
- ▶ 注记: 离散问题比连续问题有更多的复杂性(边界条件)

![](_page_23_Figure_20.jpeg)

离散余弦变换的差分矩阵DCT2

![](_page_23_Picture_121.jpeg)

# 离散余弦变换矩阵DCT2

# 离散余弦变换矩阵及其他

### $DCT2$

- ▶ 特征向量:  $c_k = (\cos(1/2)k\pi/N, \cos(1/2)k\pi/N, \dots, \cos(N-1/2)k\pi/N);$ 特征值:2-2 cos( $k + 1/2$ ) $\pi/N$ ;
- ▶ DCT2矩阵元 $\left(\frac{1}{\sqrt{N}}\cos(j+1/2)k\pi/N\right)$ ,  $0 \leq j, k \leq N-1$ . 特别是它是正交矩阵!
- ▶ 称其中心(延拓)为-1/2, N-1/2,长度为N
- ▶ 计算: 可以用FFT实现:
- ▶ 应用: JPEG压缩; 选取8 × 8图像块, 得到DCT2系数; 压 缩(传递), IDCT恢复: 对于有相关性的信号有很好的压缩功能!

# 寻找更好的基变换?

### 选取基的主要要求:

- ▶ 计算速度: FFT.FWT
- ▶ 精确逼近: sparse 稀疏信号
- ► 正交性:  $F^{-1} = (F^{T})^*$  可以没有!
- 重要例子:
	- ▶ 连续光滑信号: 傅立叶基, 问题: Gibbs现象!
	- ▶ 有间断点的信号(图像): 小波基
	- ▶ 有限元方法: 分段线性多项式:
- ▶ 样条逼近: 分段光滑多项式:
- <span id="page-24-0"></span>▶ 其他基: 微分方程求解 Bessel函数, ...
- ▶ DCT1,3要做正交化(特征向量长度不一样),DCT4可以;
- ▶ DCT5-8的基向量"长度"为N±1/2不方便计算;(可以对称 扩充)
- ▶ 推广: Malvar的Modulated-lapped变换: 构造相交的覆盖图像 块用于图像变换; Dolby AC-3.可用DCT4,8;
- ▶ 注记: 取不同的差分矩阵, 利用特征向量可以得到新的矩 阵,可能有新的更好的基变换?
- ▶ 基选取依赖于: 数学, 计算, 和信号 视觉信号与小波基的选取是自然的,人眼看到的是小波!!!

### Harr小波

- ► 信号:  $x = (x_1, x_2, x_3, x_4) = (6, 4, 5, 1)$
- ► 低通滤波器: 移动平均  $y = (x_1 + x_2)/2, (x_3 + x_4)/2$
- ▶ 高通滤波器: 移动差分 z =  $(-x_1 + x_2)/2$ ,  $(-x_3 + x_4)/2$
- ▶ 恢复信号:  $v,z\rightarrow x$
- ▶ 可迭代应用滤波器:  $yy = (x_1 + x_2 + x_3 + x_4)/4$ ,  $zy = (-x_1 - x_2 + x_3 + x_4)/4;$ 再恢复信号;
- ▶ 可压缩信号!

小波变换

- ▶ 信号:  $x = (x_1, x_2, x_3, x_4)$
- ► 低通滤波器+降抽样: y = (5,3)
- ▶ 高通滤波器+降抽样:  $z = (-1, -2)$
- ▶ 迭代应用滤波器+降抽样: vy = 4, zy = 1;
- ▶ 得到小波系数(4,-1,-1,-2)
- ▶ 恢复矩阵:

# 滤波器组与小波变换

![](_page_25_Figure_1.jpeg)

▶ 信号→ (两通道)解析滤波器组→小 波系数 (高通滤波器的结果)

小波系数 → 合成滤波器组 → 恢复

- ▶ 矩阵变换:(其中 $h_0$ , $h_1$ 为FIR滤波器系
- ▶ 快速小波变换FWT: 迭代应用解析 滤波器, 注意H1/2作用在一半长度的 信号上。 …  $H_{1/4} \cdot H_{1/2} \cdot H_X = y$ 乘法次数: 达到快速算法的HolyGrail!  $(LN + L * N/2 + L * N/4 + ...)$ 2LN = O(N),其中L为滤波器长
- 度, N为信号长度。
- ▶ 类似合成滤波器组可得逆小波变换!

# 从Harr小波到其他

从有限矩阵到无穷滤波器

- ▶ Harr小波来源于DFT, 注意一般的有Walsh 变换(矩阵元素 全为1,-1)。
- ▶ Harr小波需要用低通, 高通滤波器(无穷维)和上下抽样运 算:
- ▶ 信号的边界需要扩张(对称,加零,周期);

### Proposition (上下抽样的频率响应)

 $(\downarrow 2)(e^{iwn}) = \frac{1}{2}(e^{iwn/2} + e^{i(w/2+\pi)n})$ ,  $(\uparrow 2)(e^{iwn}) = e^{i2wn}$ . 特别 († 2)(↓ 2)( $e^{iwn}$ ) =  $\frac{1}{2}(e^{iwn} + e^{i(w+\pi)n})$ 附: 小波常用对称扩张, 特别信号的扩张方式(奇或偶扩张)与低 通滤波器的对称性一致! Harr小波是唯一对称, 正交小波。

### 条件PR: 构造离散小波基

Daubechies:  $\overline{\mathcal{R}} \mathbb{R} \overline{\mathcal{R}} \mathbb{R} \widetilde{W} \cdot W = Id$ . 设解析滤波器组ho.h1.合成滤波器组fo.f1. 条件PR:  $F_0(z)H_0(z) + F_1(z)H_1(z) = 2z^{-1}$  $F_0(z)H_0(-z) + F_1(z)H_1(-z) = 0$ 

- ▶ 因果系统的完全重构等价于频率响应是一个I阶延迟, 见方 程一。Harr小波延迟为1.
- ▶ 上下抽样产生混叠频率w + π,必须消去等价于方程  $-\int e^{i(w+\pi)} dx = -e^{iw}$
- ▶ 简单选取:  $F_0(z) = H_1(-z)$ ,  $F_1(z) = -H_0(-z)$ , 定义乘积低 通滤波器 $P_0(z) = F_0(z)H_0(z)$ , 等价条  $\#$ :  $P_0(z) - P_0(-z) = 2z^{-1}$ . 特别: Po(z)的多项式的奇数阶系数除z<sup>-/</sup>外都为零。
- ► 正规化滤波器(half-band)  $P(z) = z^{t} P_0(z)$ , PR条件  $\exists P(z) + P(-z) = 2$

例子:5/3滤波器,  $h_0 = (-1, 2, 6, 2, -1)/8$ ,  $f_0 = (1, 2, 1)/2$  $h_1 = (1, 2, 1)/4, f_1 = (1, 2, -6, 2, 1)/4.$ 

## 滤波器设计例子

滤波器组设计: 选取Po(z),选取Ho. 得到H1, Fo, F1.

### EXAMPLE (maxflat 滤波器)

乘积滤波器 $P_0(z) = \frac{1}{16}(-1+9z^{-2}+16z^{-3}+9^{-4}-z^{-6})$  6个零  $\vec{A}$ :4阶z = −1, 及c = 2 +  $\sqrt{3}$ , 1/c

- ▶ 2/6滤波器或(6/2): 取H<sub>0</sub>(z) =  $(1 + z^{-1})/z$ ,  $\frac{1}{2}(1,1), \frac{1}{8}(-1,1,8,8,1,-1)$
- ▶ 3/5滤波器或(5/3):取H<sub>0</sub>(z) =  $(1 + z^{-1})^2/z^2$ ,  $\frac{1}{4}(1,2,1), \frac{1}{4}(-1,2,6,2,-1)$
- ▶ 4/4 正交滤波  $\frac{m}{6}$ (Daubechies): $\frac{m}{6}H_0(z) = (1 + z^{-1})^2(c - z^{-1})/z^3$ ,  $\frac{1}{2}(1+\sqrt{3},3+\sqrt{3},3-\sqrt{3},1-\sqrt{3}), \frac{1}{4}(1-\sqrt{3},3-\sqrt{3},3+\sqrt{3})$  $\sqrt{3}, 1 + \sqrt{3}$

注意: 一般取Ho系数和为1,Fo的系数和为2. 常用5/3, 6/2滤波 器。特别JPEG2000使用9/7, 5/3滤波器。

![](_page_26_Figure_0.jpeg)

- ▶ 连续信号: 傅立叶  $\ddagger$  cos t, sin  $t \to w(t)$ ,  $\phi(t)$
- ▶ 傅立叶变换:时间到频率域, 小波变 换: 时间域到 多尺度分解(局部时频 信号)
- ▶ Harr小波: (解见图像)  $\widetilde{\mathcal{F}}$ 均:  $\Phi(t) = \Phi(2t) + \Phi(2t-1)$ 细节:  $w(t) = \phi(2t) - \phi(2t - 1)$ 迭代有:  $w_{ik}(t) = 2^{j}w(2^{j}t - k)$
- ▶ 小波基的优点: 局部基, 可加 细(refine).快速, 有限逼近( !!! ). 有限元和样条函数仅实现前三条.

# $L^2$ 空间的小波基与尺度方程

scaling function<br>wavelet function

 $1.5$   $2$   $2.5$ 

.<br>Daubechies 4 tan waya

 $\overline{a}$ 

 $0.5$  $\overline{1}$ 

- ▶  $L^2$ 函数的小波分解:  $f(t) = \sum a_k \phi(t - k) + \sum \sum b_{ik} w_{ik}(t)$
- ▶ 尺度方程(refinement equation)  $\phi(t) = 2 \sum_{k=0}^{L} h_0(k) \phi(2t - k)$ 小波方程  $w(t) = 2\sum_{k=0}^{L} h_1(k)\phi(2t - k)$ 注意:  $h_0 \cdot h_1$ 即滤波器系数!
- ▶ 尺度方程的解: 简单形式即B样条函 数(Harr小波的复合)一般连续形式的解很 复杂, 见Daubechies 小波1D解和2D解。
- ▶ 小波空间的分解:  $V_0 = \{\sum a_k \phi(t-k)\},\$  $W_0 = \{ \sum c_k w(t - k) \},\$  $V_1 = {\sqrt{\sum b_k \phi(2t - k)}}$ . 尺度方程+小波方程→  $V_0 + W_0 = V_1$ . 依次有 $V_0$  ⊂  $V_1$  ⊂  $V_2$  ⊂ … ⊂  $V_{\infty}$  = L<sub>2</sub>
- ▶ 一般用滤波器实现离散小波变换!

条件E和条件A。

条件E:  $T = 2(1, 2)H_0H_0^T$ 的所有特征根 $\lambda < 1$ , 除一个简单特征根 为1

- ► Cascade算法:  $\phi^{i+1}(t) = 2 \sum_{k=0}^{L} h_0(k) \phi^{i}(2t k)$  $\phi^0(t)$ 可取[0,1]上矩形波。定理: $\phi(t)$ 的紧致支集为[0,1]. 参 见cascade.m
- ▶ 例子: 收敛  $h_0 = (\frac{1}{4}, \frac{1}{2}, \frac{1}{4})$  → hat函数 Daubechies:  $h_0 = \frac{1}{6}(1 + \sqrt{3}, 3 + \sqrt{3}, 3 - \sqrt{3}, 1 - \sqrt{3})$ 不收敛:  $h_0 = (2/3, 1/3)$
- ▶ 必要条件:频率响应 $H_0(\pi) = 0$ . 过滤AC信号!
- 条件A<sub>p</sub>: M = (↓2)2H有p个特征根1,1/2,...,(1/2)<sup>p-1</sup>.
	- ▶ f的p阶逼近: 任一f与其投影到小波空间Vp中像的误差充分 小。
		- $|\mathbb{I}| |f(t) \sum a_{ik} φ_{ik}(t)|$  ≤ C2<sup>-jp</sup>|f<sup>(</sup>p)(t)|
	- ▶ 等价条件1: 频率响应 $H_0(z)$ 有一个p阶零点在z = e<sup>iπ</sup>. 等价条件2:  $\sum_{k=0}^{L} (-1)^k k^{m} h(k) = 0, m = 0, 1, ..., p-1$

# 离散小波基的构造

- 利用 $\phi(t) = 2 \sum_{k=0}^{L} h_0(k) \phi(2t k)$ , 构造 $h_0$ ,求解 $\phi(t)$ , \*\*\*从而可得h1, 以及合成滤波器组的低通, 高通滤波器fo, f1. 基本问题:
- 1. 存在性: 尺度方程有解的充分条件(条件E) 泛函分析: 等价于 $\phi(t - k)$ 是一组稳定基(Riesz basis).
- 2. 精确逼近: 有限项逼近的充分条件(条件Ap)
- 3. 完全重构(双正交基): 存在合成滤波器组 Perfect Reconstruction (条件PR)
- 4. (\*\*\*) 正交基: 条件O

# 本章深入学习问题

 $f(t) \approx \sum c_k \phi_k(t)$ : 针对不同信号怎样寻找合适的基?

- ▶ 线性变换: 选取前N个系数: (使用傅立叶基或小波基)
- ▶ 非线性变换: 选取前N个最大的系数: 正交搜索(basis pursuit)
- ▶ 稀疏变换: 极小化能量||f  $\sum c_k \phi_k$ | +  $\alpha \sum |c_k|$  (Lasso) 注意: 稀疏表示要求lo范数小, 但用l 范数更好算, 且Donoho等证明: 概率意义下, 用h范数找到的是正确 的。
- ▶ 光滑表示: 极小化能量||f  $\sum c_k \phi_k$ | +  $\alpha | \sum c_k \phi_k|_{TV}$ Total Variation 范数常用于图像处理。

附上相关问题以便课程期末报告选择:

- ▶ 基为4或其他的FFT变换;
- ▶ FFT的应用:
- ▶ DCT4或其他类型的DCT变换:
- ▶ JPEG的DCT算法简介;
- ▶ 简单小波(B样条)的例子和应用;
- ▶ JPEG2000的DWT算法简介:
- ▶ 图像降噪的小波方法;

## 信号处理的数学方法 aka 信号与系统的数学方法 Mathematical Methods in Signal Processing

张思容 zhangsirong@buaa.edu.cn

**数学与系统科学学院, 北京航空航天大学** Department of Mathematics, Beihang University

May 26, 2011

# 真实世界的信号处理

真实信号=理想信号+噪音信号=x(t) + e(t) → h(n) → x(t) 恢复 信号

- ▶ 真实信号: 包含不确定性, 不可完全预期其值。 信号表示: (离散)随机过程。含时间变量的随机变量x(t, ξ) 理想信号: 函数空间表示:  $I^2$ 噪音信号: 最简单是白噪音随机过程(完全不可预期): 常见噪音: 电线交流电噪音60赫兹, 图像的椒盐噪音等等:
- <span id="page-28-0"></span>▶ 统计信号处理: 信号的平均的统计特征是确定的,可以利用数 据统计量估计信号的统计特征。 主要内容: 信号分析(谱估计)
	- 信号滤波(线性滤波Wiener滤波器, 最小二乘, 自适应滤 波, Kalman滤波).
	- 应用:语音处理,去噪,信号预测,识别等。

Chapter 5: 随机信号与最小二乘 Random signals and Least squares

### 随机信号模型

随机信号 谱分解与ARMA模型 模型的参数和估计

### 最小二乘与滤波器算法实现

最小二乘与滤波器 最小二乘的递推算法举例 维纳滤波器的Levinson算法

### 参考书:

张旭东等: 离散随机信号处理, 清华大学出版社。2005 G.Strang: Computational Science and engineering:

# 随机变量

### Remark (随机变量)

- ▶ 概率空间: (X, S, P)
- ▶ 随机变量是一个映射: x: X → R, 使得  ${x(\xi) < a}$ 是个事件(可测集):
- ► CDF分布函数:  $F_x(a) = Pr(x(\xi) < a)$  PDF密度函数  $f_{x}(a) = F'(a)$

### Remark (随机向量)

- ▶ M维随机向量:  $\bar{x} = (x_1, x_2, ..., x_M)$
- ► CDF分布函数:  $F_{\text{bary}}(\bar{a}) = Pr(x_i(\xi) < a_i, 1 \leq i \leq M)$ PDF联合密度函数  $f_{\mathsf{x}}(a) = \partial x_1 \dots \partial x_M F(a)$
- ▶ 边际密度函数:  $f_{x_i} = \int ... \int f_{x_i}(a) dx_1 ... dx_{i-1} dx_{i+1} ... dx_M$ . 独立随机变量:  $f_{x_1,x_2}(a,b) = f_{x_1}(a)f_{x_2}(b)$

# 随机变量的特征

### Remark (统计特征)

- ► 期望: $E(x) = \mu_x = \int_{-\infty}^{\infty} af_x(a)da$
- ►  $\overline{f}$  $\overline{f}$  $\overline{f}$ :  $\sigma_x^2$  = Var(x) =  $\int_{-\infty}^{\infty} (a \mu_x)^2 f_x(a) da$ 标准方差: σ.:
- ► moments:  $r^m = E((x \mu_x)^m) = \int_{-\infty}^{\infty} (a \mu_x)^m f_x(a) da \; \tilde{\theta}$ 、矩。 三阶矩: skewness 倾斜率, 四阶矩: kurtosis 峰度 特征函数:  $Φ_x(s) = E(e^{xs}) = \int f_x e^{sa} da$

### **FXAMPIF**

▶ 均匀分布:f<sub>x</sub>(t) = 1/(b – a), a < t < b,  $\mu_x = (b + a)/2$ ,  $\sigma_{r} = (b-a)^{2}/12$ 

$$
\triangleright \ \widehat{\mathbb{H}}\ \text{iff}\ \hat{\mathcal{H}}\colon f_{\mathsf{x}}(t) = \frac{1}{\sqrt{2\pi\sigma_{\mathsf{x}}^2}}e^{-\frac{(x-\mu_{\mathsf{x}})^2}{2\sigma_{\mathsf{x}}^2}}
$$

# 离散随机讨程

Definition (离散随机过程)

给定样本空间X = { $\xi_k$ },取一系列数x(n, $\xi_k$ )称为离散随机过程或 离散随机序列。 固定n, x(n,  $\xi_k$ )是一个随机变量; 固定 $\xi_k$ , x(n,  $\xi_k$ )是一个样本序 列:

### Proposition (描述)

- ▶ 联合概率分  $\overline{\pi}: F(x_1,\ldots,x_M; n_1,\ldots,n_m) = Pr(x(n_i) \leq x_i, 1 \leq i \leq M)$
- ► 统计特征: $\mu(n) = E(x(n))$ ,  $\sigma(n)$ ;
- ▶ 自相关矩阵:  $r(n_1, n_2) = E(x(n_1)x(n_2))$ 自协方差矩阵:  $\gamma(n_1, n_2) = r(n_1, n_2) - \mu(n_1)\mu(n_2)$
- IID: 互相独立的随机过程; 不相关过程; 正交过程: 周期过 程:

# 相关矩阵

### Remark (随机向量统计特征)

- ▶ 期望向量:  $\mu_x = (\mu_1, \ldots, \mu_M)$
- ▶ 自相关矩阵:  $R_x = E(\bar{x}(\xi)\bar{x}'(\xi)) = [r_{ii}]$ 自协方差矩阵:  $\Gamma_x = E(x - \mu_x)(x - \mu_x)' = \gamma_{ii} = R_x - \mu_x \mu'_x$
- ► 互相关矩阵:  $R_{xy} = E(\bar{x}(\xi)\bar{y}'(\xi)) = [r_{ii}]$ 互协方差矩阵:  $\Gamma_{xy} = E(x - \mu_x)(y - \mu_x)' = \gamma_{ii} = R_{xy} - \mu_x \mu'_x$

### Proposition (相关性)

x, y是不相关的如果 $\Gamma_{xx} = 0$  $x, y \neq E \circledcirc y$ 的, 如果 $R_{yy} = 0$  $x, y \notin \mathcal{H}$   $\dot{x}$   $\dot{B}$ ,  $\dot{y}$   $\mathcal{H}$ ,  $y(z, b) = f_{x}(a) f_{y}(b)$ 

# 平稳随机信号

随机过程x(n)与x(n+k)的统计量相同。 Definition (SSS严格平稳信号) 如果联合分布密度函数满足: 任何k成立  $f(x_1,...,x_M; n_1,...,n_m) = f(x_1,...,x_M; n_{1+k},..., n_{m+k})$ p阶矩平稳(与时间无关).一般p=2 Definition (WSS宽平稳信号) 随机信号满足. 1.  $\mu(n) = \mu_{x}$ 2. var $(x(n)) = \sigma^2$ 3.  $r_x(n_1, n_2) = r(|n_1 - n_2|) = r(k)$ , 称为自相关序列。

# 平稳信号自相关序列

### Proposition

- $r_x(0) = \sigma_x^2 + |\mu_x|^2 > r_x(k)$
- $r_{r}(k) = r_{r}^{*}(-k)$
- ► 非负定  $\sum_k \sum_{m} a_k r(k-m)a_m^* > 0$

### Remark (其他平稳条件)

- ▶ 渐进平稳:x(n) ~ x(n + k), k  $\rightarrow \infty$
- ▶ 增量平稳:x(n) x(n + k)平稳;
- ▶ 遍历性:有限时间的平均统计的极限等于期望值  $E(x(n)) = \lim_{N \to \infty} \frac{1}{2N+1} \sum_{i=-N}^{N} x(i)$  $E(x(n)x^*(n-k)) = \lim_{N \to \infty} \frac{1}{2N+1} \sum_{i=-N}^{N} x(i)x^*(i-k)$

# 典型例子

### **EXAMPLE**

<span id="page-30-0"></span> $\pi$ 布随机变量,  $v(n)$ 服从独立的高斯分布 $N(0, \sigma^2)$ . 计算有:  $E(x(n)) = 0$  $r(n_1, n_2) = \frac{1}{2}A^2 \cos(w_0(n_1 - n_2)).$ 特别自相关矩阵是Toeplitz矩阵!  $S(w) = \sigma^2 + 2\pi A^2 \sum \delta(w - w_0 - 2\pi k)$ 

# 功率谱

### Definition (功率谱密度)

已知平稳信号x(n)的自相关序列r(k), 定义随机过程的功率 谱PSD: S(eiw)为r(k)的离散时间傅立叶变换。称为功率谱密度。 有离散时间傅立叶逆变换可以得到r(k).

 $Z \ddot{\mathcal{L}} \ddot{\mathcal{L}}$ :  $S(z) = \sum_{n} r(k) z^{-k}$ 

注记:一般信号的离散时间傅立叶变换(频率谱)是随机非平稳的白 噪声!

### Proposition

- ▶ 功率谱密度周期为2π的实函数:
- ► 非负定  $S(e^{i\omega}) \geq 0$
- ▶ 信号的平均功率: $P(x[n]) = E(x^2[n]) = \frac{1}{2\pi} \int_{-\pi}^{\pi} S(e^{i\omega}) d\omega$

白噪声:  $w(n) \sim WW(\mu, \sigma^2)$  $r(k) = \sigma^2 \delta(k)$ ,  $S(e^{i\omega}) = \sigma^2$ .

# LTI系统作用于平稳信号

### Theorem (存在性)

给定x(n, ξ)是有限期望的平稳随机过程, 通过BIBO稳定LTI系 统h[k],得到  $y(n,\xi) = \sum_{k} h[k]x[n-k;\xi]$  $y(n,\xi)$ 按概率1收敛, 且如果x(n,  $\xi$ )方差有限, 则输出也是方差 有限,且它是平稳随机过程。

LTI系统的系统响应:时间域

- ► 输出期望 $\mu(\nu[n]) = \mu(x[n])H(e^{i0})$
- ▶ 互相关系数 $r_{xx}(k) = h(-k) * r_{xx}(k)$
- ► 自相关系数 $r_v(k) = r_h(k) * r_x(k)$ , 其中 $r_h(k) = h(n) * h(n - k)$ , 为系统的相关序列。特别输 出功率 $P_v = r_v(0) = \sum_k r_h(k) r_x(k)$ .

LTI系统的系统响应: 频率域

- ► z变换  $S_v(z) = H(z)H(1/z)S_x(z)$
- ▶ 自功率谱  $S_v(e^{i\omega}) = |H(e^{i\omega})|^2 S_x(e^{i\omega})$
- ▶ 自功率谱只能得到系统的幅度响应, 不能得到相位响应。

# 谱分解定理\*\*\*

### Definition (正则随机信号)

如果平稳随机信号满足Paley-Wiener条件称为正则的;  $\mathbb{E}[f']_{\pi}^{\pi}|\ln S(\omega)|d\omega < \infty$ 

### Theorem (谱分解\*\*)

如果平稳随机信号是正则的,必有分解  $S(z) = \sigma^2 Q(z) Q^*(1/z^*), \ \text{EFS}(\omega) = |Q(e^{i\omega})|^2 \sigma^2$ 其中Q(z)是最小相位系统。

任一平稳信号和白噪音信号可以通过一个可逆最小相位系统互相 得到。

![](_page_31_Figure_6.jpeg)

# ARMA模型

Definition (ARMA方程)

如果平稳随机信号满足  $x(n) = -\sum_{k=1}^{p} a(k)x(n-k) + \sum_{k=1}^{q} b(k)w(n-k)$ , 其中w(n)是白噪 音输入:称为ARMA(p.g)过程。自回归移动平均模型。 设系统函数  $H(z) = \frac{B(z)}{A(z)}$ 例子:

- ▶ MA模型 即ARMA(0,q)模型,  $x(n) = \sum b(k)v(n-k)$ ,全零 点模型。 正则的平稳随机过程: 清辅音(不用声带振动的语音),连续的 功率谱和
- <span id="page-31-0"></span>▶ AR模型: 即ARMA(p,0)模 型,  $x(n) = \sum a(k)x(n-k) + w(n)$ ,全极点模型。 可预测过程, 元音及含声带振动的辅音, 拟周期性; 离散的 功率谱

# 混合讨程

### Remark

平稳信号含有连续的功率谱和离散的功率谱(谐波信号),称为混合 信号。

### Theorem (Wold分解定理)

任一平稳过程x(n)可以写成x(n) = x<sub>r</sub>(n) + x<sub>p</sub>(n),其中x<sub>r</sub>(n)是正 则过程,  $x_0(n)$ 是离散谱的可预测过程。且 $E(x_rx_0) = 0$ (正交).  $r_x(k) = r_r(k) + r_p(k)$ ,  $\overline{v} \cup \overline{w}$   $\overline{x}_r(n) = \sum_k b_k v(n-k) (MA(\infty) \underline{w})$ 程。

 $x_p(n) = -\sum_k a(k)x(n-k).$ 

Theorem (Kolmogorov定理) 任一ARMA过程可以用无穷阶AR过程表示。

# Yule-Walker方程

$$
\begin{array}{ll}\n\mathbb{4}\n\begin{bmatrix}\n\dot{\mathcal{T}} & \mathcal{T}\mathcal{H} \\
\mathcal{T}(0) & \mathcal{T}(1) & \cdots & \mathcal{T}(p) \\
\mathcal{T}^*(1) & \mathcal{T}(0) & \cdots & \mathcal{T}(p-1) \\
\vdots & \vdots & \vdots & \vdots \\
\mathcal{T}^*(p) & \mathcal{T}^*(p-1) & \cdots & \mathcal{T}(0)\n\end{bmatrix}\n\begin{bmatrix}\n1 \\
a_1 \\
\vdots \\
a_p\n\end{bmatrix}\n=\n\begin{pmatrix}\n\sigma_w^2 \\
0 \\
\vdots \\
0\n\end{pmatrix} \\
\mathbb{4}\n\mathbb{H}\n\begin{bmatrix}\n\dot{\mathcal{T}} \\
\mathcal{H}(p) & \mathcal{H}(p-1) & \cdots & \mathcal{H}(0)\n\end{bmatrix}\n\mathbb{4}\n\mathbb{H}\n\mathbb{4}\n\mathbb{H}\n\mathbb{4}\n\mathbb{H}\n\mathbb{4}\n\mathbb{H}\n\mathbb{H}\n\math
$$

# 估计问题

给定数据x(0), x(1), ..., x(n-1), 利用随机变量估计确定参数  $\theta := \hat{\theta} = g(x(0), \dots, x(n-1)).$ 

- ▶ 估计器的性能? 与真实值得差距?
- ▶ 是否最优? 怎样找到最优估计?

### Definition (估计分类)

- ▶ 估计器的性能:
	- ▶ 无偏估计:  $E(\hat{\theta}) = \theta$
	- ► 渐进无偏:  $n \to \infty$ ,  $\lim E(\hat{\theta}) = \theta$
	- ► 有偏估计:  $b(\theta) = E(\hat{\theta}) \theta$
- ▶ 最优准则: 均方误差准则(MSE):  $mse(\hat{\theta}) = E[(\hat{\theta} - \theta)^2]$  $-\mathfrak{A}\# \mathfrak{t}$   $\mathfrak{t}$  :  $n \to \infty$  , mse(  $\widehat{\theta}$  )  $\to 0$  .

理想估计器: 最小方差无偏估计器(MVU)

# 矩估计

- ▶ 无偏均值估计:  $\hat{\mu}_x = \frac{1}{N} \sum x(n)$ 白噪声过程方差:  $Var(\hat{\mu}_x) = \sigma_x^2/N$ 一般过程:  $Var(\hat{\mu}_x) = \frac{1}{N} \sum_{k=1}^{N} (1 - \frac{|k|}{N}) c_x(k), c_x \forall x \in \mathbb{N}$  协方差函 数。
- ▶ 有偏方差估计:  $\hat{\sigma}_{x}^{2} = \frac{1}{N} \sum (x(k) \hat{\mu}_{x})^{2}$ 白噪声过程方 $E(\hat{\sigma}^2) = \frac{N}{N-1}\sigma^2$ , 渐近无偏。 一般过程:Var( $\hat{\sigma}^2_{\rm x}$ )  $\approx \frac{c_{\rm x}^4}{N}$ ,  $c_{\rm x}^4$ ,  $E_{\rm x}$ 的四阶中心矩。
- ▶ 自相关估计  $\hat{r}_x(k) = \begin{cases} \frac{1}{N} \sum_{n=1}^{N-1} x(n) x^*(n-k) & 0 \le k \le N-1 \\ \hat{r}_x(-k) & -(N-1) \le k < 0 \\ 0 & \text{otherwise.} \end{cases}$ 渐讲无偏: 自相关矩阵是半正定: 方差趋于零(一致估计):

### EXAMPLE (简单随机过程)

 $x(n) = A + w(n), w(n) \not\in WGN(0, \sigma^2)$ 白噪声。估计A.

# 线性波形估计: Wiener 滤波器

**FXAMPIF** 已知信号x<sub>1</sub>(n), x<sub>2</sub>(n), ..., x<sub>k</sub>(n), 估计信号y(n). 设y(n) =  $H(x_1, x_2,..., x_k)$ 为一个估计信号。 误差信号e(n) = y(n) -  $\hat{y}(n)$ . 特别有线性估计, H是线性函数。

Remark (最佳估计器) 误差e(n)满足一定准则的估计器。 一般正负同样重要,  $|e(n)|$ ,  $|e(n)|^{\alpha}$ . 重要: MMSE最小均方平方误差 $L(n) = E[|e(n)|]^2$ . Gauss 19世纪发展: Wiener和Kolmogorov 最佳滤波; Kalman等进一步发展;

### **EXAMPLE** (array signals)

阵列信号处理: xk(n)是空间信号, v(n)是某个方向待估计信号。

### EXAMPLE (信道均衡)

 $y(n) = s(n) + e(n)$ , 构造滤波器 $\hat{y}(n) = y(n) * h(n) = s(n)$ .

### **EXAMPLE** (linear predictor)

线性预测:  $v(n) = x(n)$ .由x $(n-1)$ , x $(n-2)$ ,..., x $(n-k)$ 估计。 向前预测及向后预测。

### **EXAMPLE** (inverse system)

逆系统: LTI系统  $\hat{v}(n) = h(n) * x(n)$ .误差e(n) =  $v(n) - \hat{v}(n)$ .

### Definition (LMMSE)

 $\mathcal{L}(\hat{\mathcal{C}}[n] = \sum c_k[n]x_k[n], \mathcal{L}(\hat{Y}) = C^{\tau}X,$ 即X是数据向量x1, x2, ..., xk, C是系数向量。

### Definition (误差曲面)

误差准则 $P = E(|e|^2) = E(|\hat{v} - v|^2)$ ,  $P(C) = E((C^{\tau}X - y)^2) = E|y|^2 - C^{\tau}d - d^{\tau}C + C^{\tau}RC$ 其中 $d = E(xy)$ ,  $R = E(xx^{\tau}, P(C)$ 称为估计的误差性能曲面。 当R正定时有唯一最小解。如果使用有理系统, 误差性能曲面可 能非二次曲面。

# 法方程

Remark (求解过程)  $\mathbb{E}[\mathcal{T}/\mathbb{E}P(C)] = E|y|^2 - C^{\tau}d - d^{\tau}C + C^{\tau}RC$  $P(C) = E(y^2) - d^T R^{-1} d + (RC - d)^T R^{-1} (RC - d), \ \frac{m}{R} R E E.$ 取得最小值的充要条件RCo = d; P<sub>min</sub> =  $P_v - d^{\tau}C_0$ .  $r_{11}$   $r_{12}$   $\cdots$   $r_{1k}$  $'d_1`$  $r_{21}$   $r_{22}$   $\cdots$   $r_{2k}$  $c_2$ ;  $r_{ij} = E(x_i x_j); d_i = E(x_i y)$  $\equiv$  $\pm$  1.0  $\pm$  $r_{k1}$   $r_{k2}$   $\cdots$   $r_{kk}$ 以上称为法方程。

### Corollary (正交性)

法方程的解满足: 估计误差en和x正交。E(xen) = 0. 特  $\mathcal{H}/E(\hat{v}e_0)=0.$ 

# Wiener-Hopf 方程

### Remark

最优FIR滤波器:利用输入信号x[n]的样本,估计期望信号y[n], 特别有线性估计 $\hat{y}[n] = \sum_{m=1}^{M} h[n, k]x[n-m] = C^{\tau}[n]X[n]$ 对应LTI系统, C[n]与时间无关, 是常数!

### Proposition (平稳过程最优FIR滤波器)

记R为自相关矩阵 (Toeplitz),  $r_k = E(x[n|x[n-k])$ , 互相关矢  $\exists d = [d_i] = (r_{vx}(i)); \forall LTI \{f, f, f\} \exists x H[k],$ Wiener-Hopf $\pi E$ :  $\sum_{k=0}^{k=M} h[k]r(n-k) = r_{yx}(n) = d_n$ .  $MMSEP(C_0) = P_v - \sum h[k]r_{vx}(k)$ 

### Remark

一般不用最优IIR滤波器, IIR可以由FIR逼近: FIR的方程是线性方 程!

# 最优线性预测滤波器\*\*\*

- ▶ 线性预测: 利用信号其他样本(时间)来估计某一时刻的信号 值。 前向预测: 令 $y[n] = x[n], x_k[n] = x[n-k], 1 \le k \le M$ ,  $\vec{u} \hat{v} = x(n|X_{M-1}),$ 后向预测:  $\hat{\varphi}_V[n] = x[n-M]$ ,  $x_k[n] = x[n-M+k]$ ,  $1 \leq k \leq M$ ,  $\partial \vec{L} \hat{y} = x(n-M|X_n),$
- ▶ 前向预测方程: R自相关矩阵,  $d_k = r_{x_{n-k}} = r(-k)$ ; Wiener-Hopf方程:  $Rh_0 = \vec{r}$ MMSE  $P_0 = r(0) - d^{\tau} h_0$ .
- ▶ 后向预测方程: R自相关矩阵,  $d_k = r_{x_{n+1-k}} = r(M+1-k);$ Wiener-Hopf方程:  $Rh_0 = \vec{r}^B$ MMSE  $P_0 = r(0) - \vec{r}^B h_0$ .

# 滤波器的设计实现

### Remark (设计)

- 1. 求解法方程。得到系数C:
- 2. 计算MSE P(C),验证满足设计要求;
- 3. 计算估计值 $\hat{\mathsf{v}}$ :
- ▶ 法方程求解可用任何算法, 但实用中可用更有效算法:
- ▶ 阶数固定算法 vs 阶数递归算法
- ▶ 已知信息是二阶矩; 特别有时不变系统, 二阶矩为常数!

Remark (算法效率)

- ▶ Gauss消去法: $O(M^3)$
- ▶ LDU分解:  $O(M^2)$
- <span id="page-34-0"></span>▶ Levinson递归算法:  $O(M^2)$ 包含所有低阶估计; 我们记m阶 估计 $\hat{v}_m$ : 对应系数 $\vec{C}_m$ .矩 $\vec{d}_m$ .
- ▶ 前向预测误差滤波器  $e(n) = x(n) \sum h[k]x[n-k]$ Wiener-Hopf方程:  $Rh_0 = \vec{r}$
- ▶ AR(p)模型系数计算  $\sum_{k=0}^{p} a_k x(n-k) = w(n);$  $R_{x} \vec{a} = -\vec{r} \vec{a}$  Yule-Walker方程。
- ▶ Wiener-Hopf 方程和Yule-Walker 方程的一致性。 增广方程:  $R_{p+1}a_p = \sigma_w^2 u$  $r(0)$   $r(1)$  ...  $r(p)$  $r^*(1)$  $r(0)$   $\cdots$   $r(p-1)$  $a<sub>1</sub>$  $\overline{0}$  $\equiv$  $\frac{1}{2}$  $r^*(p)$   $r^*(p-1)$  ...  $r(0)$ ▶ 滤波器算法的实现关键是求解以上方程!

### 实用滤波器

- ▶ Wiener滤波器是理想滤波器。已知条件: 信号的二阶矩R以 及信号与目标的相关系数rdx.
- ▶ 最小二乘滤波器: 宽平稳过程, 已知x(n),  $d(n)$ , 估计R,  $r_{dx}$ . LS滤波器的法方程为 $\hat{R}\vec{C} = \vec{r}_d$ , 最小能量 $E = E_v - \vec{r}_d^T\vec{C}$ .  $\ddot{\mathbf{\mathcal{A}}}$   $\dot{\mathbf{\mathcal{H}}}$   $\dot{\mathbf{\mathcal{H}}} = \vec{X}^{\tau} \vec{X}$ ,  $\vec{r_d} = \vec{X}^{\tau} d$ .
- ▶ 自适应滤波器: 非宽平稳过程, 已知x(n),  $d(n)$ , 时变线性方程A<sub>t</sub> $w_t = D_t$ , 能量(最小二乘) $E = |Aw - D|^2$ . 一般可用迭代算法计算  $w_{t+1} = w_t - \Delta E$ , 比如Newton方 法。

自适应滤波器是学习过程, 收敛足够快, 从而可改变滤波器 系数, 适应不同环境。

▶ Kalman滤波器: 非宽平稳过程, 时变线性方 程 $D_t = A_t w_t + b$ , 且有状态方程 $w_{t+1} = Fw_t + c$ ,其中b,c是 噪音或误差。

一般可用迭代算法: Kalman滤波器算法(比较繁琐, 略去).与 自适应滤波器存在对应。

以上算法的实现依赖于应用线性代数中的基本结果。

# 应用线性代数的矩阵分解

线性代数基本问题: Ax = b求解, Ax =  $\lambda$ x求特征根。 快速算法的基础:矩阵分解

- ▶ A = LU: 下三角矩阵和上三角矩阵的乘积: 高斯消去法  $(L, U) = lu(A);$
- $A = QR$  正交矩阵和上三角矩阵的乘积: Gram-schmidt正交化: Household 变换:  $H = I - 2uu^{\tau}$ 是正交矩阵, 是以u为法向量 的平面进行反射的矩阵变换。 一般MATLAB qr(A)用第二种(更稳定);
- ▶  $A = U\Sigma V^{\tau}$  SVD分解. U. V正交矩阵,  $\mathcal{L}$ rank $(A) = r, \Sigma = diag(\sigma_1, \ldots, \sigma_r)$ 注意:  $A^{\tau}Av_i = \sigma_i^2v_i$ ,  $AA^{\tau}u_i = \sigma_i^2u_i$ ,  $\sigma_i\hat{w}$ 为奇异值。 Matlab:  $svd(A), svd(A, 0)$ . 特别有  $A = \sum u_i \sigma_i v_i^T$ , 矩阵由若干向量的乘积完全决定, 称u<sub>i</sub>, v<sub>i</sub>为Karhunen-Leove 基(特别对称矩阵u<sub>i</sub> = vi). 可应用于PCA, 图像压缩等等(但速度慢!).

# 一般的递推算法

### **FXAMPIF**

设Ac = d,已知A<sub>old</sub> C<sub>old</sub> = d<sub>old</sub>,增加新数据A<sub>new</sub>, d<sub>new</sub> (一行). 可以  $\mathcal{F}\text{H}$   $\mathcal{F}_{new} = c_{old} + (A^{\tau}A)^{-1}A_{new}^{\tau}(d_{new} - A_{new}c_{old}).$ 

- $A^{\tau} = [A^{\tau}_{old} A^{\tau}_{new}], D^{\tau} = [d^{\tau}_{old} d^{\tau}_{new}]$
- ▶ 最小二乘解(伪逆): $A^{\tau}$ Ac =  $A^{\tau}D$ , c =  $(A^{\tau}A)^{-1}A^{\tau}D$
- ▶ 代入直接求解即可。
- <span id="page-35-0"></span>▶  $(A^{\tau}A)^{-1}A^{\tau}_{new}$ 称为增益因子(gain factor), 通常记 为K(Kalman),一般是矩阵!  $(d_{new} - A_{new}c_{old})$ 称为更 新(innovation)!

# 简单例子

### **FXAMPLE**

估计一个信号的均值u.已知信号x1.x2....xog.可以定义  $\mu = \sum x_i/99$ , 新得到一个样本 $x_{100}$ , 则新估计为 $\mu_{new} = \sum x_i/100$ 

- ▶ 线性方程为 $Au = X$ .其  $\psi A = (1, 1, \ldots, 1)^{\tau}, X = (x_1, x_2, \ldots, x_n)^{\tau}.$
- ► 最小二乘解(伪逆); $A^{\tau}A\mu = A^{\tau}X, \mu = (A^{\tau}A)^{-1}A^{\tau}X$ 特别这里ATA = 99.验证估计是正确的:
- ▶ 希望不直接解方程, 利用old解得到新的解  $\mu_{new} = \mu_{old} * 99/100 + x_{100} * 1/100$  $\mu_{new} = \mu_{old} + 1/100(x_{100} - \mu_{old})$ 1/100称为增益因子(gain factor),  $(x_{100} - \mu_{old})$ 称为更 新(innovation)!

# Kalman 滤波器的简单例子

### **FXAMPLE**

估计一个病人的心跳u,已知信号x1, x2, 可以定义 u =  $\sum x_i/2$ , 如 果有心跳随时间增加变慢即 $u_2 - u_1 = \alpha$ . 则应该如何估计?

- ▶ 线性(时变)方程为 $A(u_1u_2) = X$ ,其  $\ddot{\mathcal{F}}A = (1,1)^{\tau}, X = (x_1, x_2)^{\tau}.$
- ▶ 增加有状态方程 $u_2 u_1 = \alpha$ .
- ▶ 组合三个方程, 得到新的线性方程组A<sub>\*</sub>u = X 最小二乘解(伪逆); $A_x^T A_x u = A_x^T X$ ,  $u = (A_x^T A_x)^{-1} A_x^T X$ 可以直接求解 有 $u_2 = (x_1 + 2x_2 + \alpha)/3$ ,  $u_1 = (2x_1 + x_2 - \alpha)$ .
- ▶ 递推求解: 关键每一步递推包含两步! 状态方程预测: $u_{n+1|n} = Fu_{n|n} + \alpha$ 校正方程:  $u_{n+1|n+1} = u_{n+1|n} + K(x_n - Au_{n+1|n})$
- ▶ 一般k非常复杂, 涉及矩阵的逆(参见Woodbury-Morrison 矩 阵逆公式);
- ▶ 时间变化会改变已有估计! 应该还有光滑过程, 即unln+1会发 生变化, 要有新的递推过程。
## 特例: 前向预测误差滤波器

 $m$ 阶Wiener-Hopf方程:  $R_m h_m = \vec{r_m}$ 增广方程:  $R_{m+1} \vec{a_m}^T = (P_m, \vec{0})^T \cdot \vec{a_m} = (1, \vec{h_m})^T$ . 求解m+1阶增广方程 ▶ 利用 $R_{m+2}$ 的Toeplitz性质有两个分解  $R_{m+2} = \begin{bmatrix} R_{m+1} & r_{m+1} \\ r_{m+1}^r & r(0) \end{bmatrix} = \begin{bmatrix} r(0) & r_{m+1}^r \\ r_{m+1}^r & R_{m+1} \end{bmatrix}$ ▶ 注意到向前, 向后预测m阶方程的解是倒序关系:  $R_{m+1}(\vec{a_m}^B)^{\tau} = (\vec{0}, P_m)^{\tau}$  $\Rightarrow \hat{a}_{m+1} = (\vec{a}_m, 0)^{\tau} + k_{m+1} (0, \vec{a}_m^{B})^{\tau}$ 代入 $m+1$ 阶方程.  $\overline{f}$   $(P_{m+1}, \overrightarrow{0}_m) = (P_m, \overrightarrow{0}_{m-1}, \delta_m) + k_{m+1}(\delta_m, \overrightarrow{0}_{m-1}, P_m)$  其<br> $\overline{f}$   $\overline{\phi}_m = r_{m+1}^{-1} B \overrightarrow{a}_m$ . 仅有两个方程 $P_{m+1} = P_m + k_{m+1}\delta_m$ ,  $\delta_m = -k_{m+1}P_m$  $\mathbb{E}[k_{m+1} = -\delta_m/P_m, P_{m+1} = (1 - k_{m+1})^2 P_m.$ 

▶ 称km为m阶反射系数,  $\delta$ m为偏相关系数。

### Levinson算法

解决任一 $\vec{d}_m$ 的情形, 一般称为Levinson算法: 一般的Levinson算法分解为两部分: 一部分递归线性预测ām (Levinson-Durbin 算法); 另一部分递归计算最优滤波器(系数); 1. 输入:  $\vec{r}_m, \vec{d}_m, P_v$ 2. 初始化:  $P_0(c) = P_v$ ,  $\delta_0(c) = d_1$ ,  $k_0(c) = -\delta_0(c)/P_0(c)$ ,  $c_1 =$  $k_0(c)$ 3. Levinson-Durbin 计算:  $\vec{a}_{m+1} = \begin{bmatrix} \vec{a}_m \\ 0 \end{bmatrix} + \begin{bmatrix} 0 \\ \vec{a}_m^B \end{bmatrix} k_m$ ; 4. 计算系数:  $\delta_m(c) = -\vec{c}_m^T \vec{r}_m^B + d_{m+1}$ ,  $k_m(c) = \delta_m(c)/P_m(c)$  $\vec{c}_{m+1} = \begin{bmatrix} \vec{c}_m \\ 0 \end{bmatrix} + \begin{bmatrix} 0 \\ \vec{c}^B \end{bmatrix} k_m(c);$ 5. 验证 $P_{m+1}(c) = P_m(c) + \delta_m(c)k_m(c)$ 是否满足条件 6. 输出  $\vec{c}_m, k_m(c), P_m(c), \vec{a}_m, k_m, P_m$ . 一般可以构造特别的格式结构利用Cholesky分解直接实现算法:  $R_m^{-1} = L_m D_m^{-1} L_m$ ,其中 $L_m$ 由Levinson-Durbin得到的下三角系 数a<sub>n.n-i</sub>矩阵,  $D_m = diag(P_1, ..., P_m)$ . 代入可直接解方程! Schur算法: 直接计算km.不计算am:

## Levinson-Durbin 算法

 $m$ 阶Wiener-Hopf方程:  $R_m h_m = r_m$ 增广方程:  $R_{m+1}\vec{a_m}^T = (P_m, \vec{0})^T$ . 1 输入  $r(0), r(1), \ldots, r(m)$ 2. 初始化:  $P_0 = r(0) \cdot \delta_0 = r(1) \cdot k_0 = -\delta_0/P_0 \cdot a_1 = k_0$ 3. m依次增加;计算 $P_m = P_{m-1} + \delta_{m-1} k_{m-1}$ ,  $\vec{r}_m = (r(1), r(2), \ldots, r(M))^{\tau},$  $\delta_m = r_{m+1}^{\rightarrow} B_{\vec{a}_m}$  $k_m = -\delta_m/P_m$  $\vec{a}_{m+1} = \begin{bmatrix} \vec{a}_m \\ 0 \end{bmatrix} + \begin{bmatrix} 0 \\ \vec{a}_m^B \end{bmatrix} k_m;$ 4. 验证 $P_{m+1} = P_m + \delta_m k_m$ 是否满足条件  $5.$ 输出 $\vec{a}_m$ ,  $k_m$ ,  $P_m$ .

Beyond Least squares 超越最小二乘法

最小二乘与L2模

- ▶ 最小二乘法是应用最广泛的方法:
- ▶ 应用上对应简单参数大量样本的经典统计模型 方程Ac = D是over-determined: 方程数多于未知变量数:
- ▶ L<sup>2</sup>模保证整体误差小, 但可能有小的波动项无法消除; 稀疏压缩与L<sup>1</sup>模
	- ▶ 现代生物信息, 图像, 基因表示等领域发展很快;
	- ▶ 应用上对应与样本复杂(参数多)但样本个数少的高维统计问 题;

方程Ac = D是under-determined: 方程数远少于未知变量 数:

希望用到的未知变量个数越少越好L<sup>0</sup>模。稀疏表示!!!

▶ L<sup>1</sup>模是L<sup>0</sup>模的逼近, 统计意义上证明L<sup>1</sup>最小的解对应与L<sup>0</sup>上 的最小解: 研究还在继续!

### **EXERCISE ONE**

作业4/11课堂交。上机作业交电子版4/11前到邮箱。 带\*\*\*题选做。

- 1. 记 $L^2(\mathbb{R})$ 为复平方可积函数(f: ℝ → ℂ), 定义复内积并验证其是一 个Hilbert空间。
- 2. 计算周期为2的奇方波的傅立叶级数:
- 3. 给定微分方程 $u'' + a^2u = f(t)$ ,已知当 $f(t) = \delta(t)$ 时, 得到基本解 $G(t) =$  $e^{-a|t|}/(2a)$ .证明: 给定任意函数 $f(t)$ 的解为  $G(t) * f(t)$ . 注: 利用傅立叶变换。
- 4. 写出高斯函数表达式, 说明其属于Schwartz空间, 计算其傅立叶变换。
- 5. 证明: 傅立叶变换的对偶性: 即 $F = \hat{f}, \hat{F} = 2\pi f(-t)$ 。计算 变换。
- 6. 证明: (1) 如果单位响应信号满足 $h(t) = 0, t \leq 0$ (称为因果信号),则系统是 因果系统。

(2) 如果单位响应信号满足  $\lceil |h(t)| < \infty$ , 则系统是BIBO稳定系统。(输入 有界, 输出有界).

7. \*\*\* 验证: 指数函数eist是任一卷积算子和平移的特征向量。

即任意 $h(t) * e^{ist} = \lambda(s)e^{ist}$ ,  $T_s(e^{ist}) = \lambda(s)e^{ist}$ , 其中 $s$ 为固定参数, t为变 量。

### 上机作业MATLAB

要求提交的M文件可直接执行得到相关图表,并有相关结果的说明。

1. (信号的生成与变换)

A:试生成以下信号的一个4096个样本的序列(1)周期为2的方波(2)Matlab的Sinc函 数。

B:计算序列的傅立叶变换。画出其图形及其频谱(可用fft)。

C:计算(1)和(2)的卷积, 画出图形和频谱。并验证时域的卷积公式。

2. (真实信号的频谱分析)

A: 学习MATLAB demo: xpsound.m. 学习信号的功率谱密度(PSD)和谱 图(Spectrogram)的定义, 观察其峰值或亮区域与信号的关系。

B: 自己录入声音生成WAV文件或找到一个wav文件: (请使用较短的时间 序列),读入信号 $x(n)$ ;

C: 给出信号的功率谱密度(PSD)和谱图(利用函数 periodogram(x), spec $trogram(x)$ ).

D: 上交wav文件及C中图形, 说明信号与图的关系;

### Mathematical Methods in Signal Processing

### 3. (模拟信号降噪)

A:构造一序列带噪音信号(可用2中信号加上随机噪音rand函数); B:构造阶数为 $k = 3$ (或更高)的均值滤波器及中位数滤波器  $y(n) = mean(x(n), x(n-1))$ 1),  $x(n-2)$ ),  $y(n) = median(x(n), x(n-1), x(n-2))$ 并滤波以上信号。 C:画图给出所有信号和谱密度图, 说明降噪效果(可用sound函数听), 比 较说明两个滤波器的不同。

D:上交原程序及C中图形。

E:(\*\*\*) 试用一个真实图像实现以上步骤, 说明中位数滤波器更好保持边<br>缘信息。注意: 滤波器是二维矩阵。可用imfilter 或filter2函数。

### **EXERCISE TWO**

作业5/9课堂交。上机作业交电子版5/9前到邮箱。 带\*\*\*题选做。

- 1. (Dirac comb) 定义 $\Delta_T(t) = \sum_{n=-\infty}^{\infty} \delta(t nT)$ ,则 Dirac comb是离散的周<br>期序列,证明其傅立叶展开为 $\Delta_T(t) = \frac{1}{T} \sum e^{nWt}$ , 进一步其傅立叶变换  $\widehat{\triangle}_T(\widehat{t})=W\triangle_W(w), \not\equiv W\oplus 2\pi/T.$
- 2. 计算 $x(n) = \cos n w$ ,  $n \geq 0$ 的单边Laplace变换( $n \equiv n$ 成实数), z变换和离散时 间傅立叶变换(DTFT),说明其收敛域。

计算 $X(z) = \frac{z}{z^2 + \omega^2}$ 的逆z变换 $x(n)$ .

- 3. 给定一阶系统 $H(z) = \frac{z}{z-K}$ ,  $K \stackrel{1}{\sim} K$ 激。 给出其对应的差分方程(滤波器时 域表示).分别对 $K = 0$ , $0.5$ ,1的情形分析其频率响应, 说明滤波器类型(低 通,高通,FIR,IIR)。
- 4. 给定滤波器 $y(n) + 5y(n-2) = x(n) + 3x(n-1) + 2x(n-2)$ . a: 给出系统的传递函数 $H(z)$ ,求出其冲激响应 $h(n)$ . b: 给出h(n)的ROC. 系统的零点和极点,并判断系统的因果性, 稳定性。
- 5. 证明: (1) 如果离散LTI系统是BIBO稳定的,则其传递函数的收敛域(ROC)包 含单位园。\*\*\*反之也成立。

(2) 如果有理传递函数的离散LTI系统是BIBO稳定, 则其所有极点都在单 位圆内(ROC包含 $|z|\geq 1$ ). \*\*\*反之也成立。

6. (双线性变换) 定义 $s = \frac{z-1}{z+1}$ ,证明s域中的频率 $w$ 和z域中频率 $w'$ 的关系 $w =$  $tan(w'/2)$ .

上机作业MATLAB 要求提交的M文件可直接执行得到相关图表,并有相关结果的说明。

1. (模拟演示时域的抽样定理)

A: 构造一个频率有限的信号(可取若干个正弦信号的和,Sa函数或自选声 音文件)

B: 构造合适抽样频率的抽样信号。给出对应信号的频谱, 并画图比较。

- C: 尝试从抽样信号恢复原信号(可以filter)
- D: 上交原程序及B中图形。

E: ( \*\*\* ) 尝试对一个真实图像进行抽样和恢复, 比较恢复前后图像的差 异。

2.  $(z \oplus \nexists \phi)$ 验证上面第四题作业的结果。利用residue()求出 $h(n)$ ,利用zplane()画 出零点和极点, 利用impz()画出频率响应。 上交程序(.m)及图形(.jpg)。

Mathematical Methods in Signal Processing

3. (FIR滤波器设计)设计一个低通滤波器其指标是: 通带截止频率 $f_p =$  $800Hz$ ,阻带截止频率 $f_s = 1000Hz$ , 抽样频率 $f = 4000Hz$ ,通带波纹 $\alpha_p =$  $0.5dB,$ 最小阻带衰减 $\alpha_s = 40dB$ .

(注:可计算有 $\delta_p = 0.0559, \delta_s = 0.01, w_p = 0.4\pi, w_s = 0.5\pi$ .)

A: 利用MATLAB函数设计等波纹滤波器: firpm(); 画出频率响应图(.fig 或.jpg)

B: 利用MATLAB函数设计最小二乘滤波器: firls();画出频率响应图(.fig 或.jpg)

C: 利用MATLAB函数设计基于窗函数的FIR滤波器。阶估计kaiserord(), 可用窗函数 blackman(),hamming(),kaiser(),chebwin(); 滤波器: fir1();画 出频率响应图(.fig 或.jpg)

D: 上交原程序及所有图形,比较三种方法的差异。

### **EXERCISE THREE**

作业5/23课堂交。上机作业交电子版5/23前到邮箱。 带\*\*\*题选做。

- 1. 给出离散傅立叶变换的逆矩阵 $F_N$ ,证明其可用离散傅立叶变换 $D_N$ 计算。
	- (1)  $F_N(\vec{x}(n)) = D_N \cdot \vec{x}(N-n)/N$ ,  $\vec{x}(N-n)$ 是输入信号的逆排列;

(2)  $F_N(\vec{x}) = (D_N \cdot \vec{x}^*)^*/N$ , 其中\*是复共轭;

(3)  $F_N(\vec{x}) = swap(D_N \cdot swap(\vec{x}))/N$ , 其中swap $(a+bi) = b + ai$ , 即交换 虚部和实部。

- 2. (1) 给定信号 $x(n)$ , 连续做四次DFT后的结果是什么? 考察 $D_N^4$ .
	- $(2)$  (\*\*)试给出 $D_{16}$ 的基为4的一步矩阵分解(即一步基为4的FFT算法).
- 3. (1) 证明: 傅立叶变换矩阵的行向量 $c_k = \{W_N^{kj}, j = 0, 1, ..., N 1\}$ 是所<br>有N阶循环矩阵的特征向量, 其中 $W_N = e^{-i2\pi/N}$ ,计算行向量的长度。 (2)给定以下二阶差分矩阵 $A_2$ ,证明DCT2的所有行向量 $c_k = \{\cos(j +$  $1/2$ ) $k\pi/N$ ,  $j = 0, 1, ..., N - 1$ }是其特征向量并计算行向量的长度。

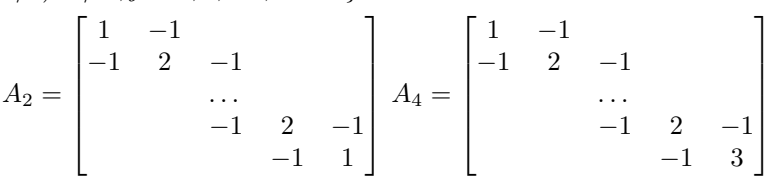

- 4. 证明:DCT4的所有行向量 $c_k = {\cos(j+1/2)(k+1/2)\pi/N, j = 0, 1, ..., N-1}$ 1是以上矩阵A4的特征向量。 给出A4的第一行和最后一行的计算方 法。(给出对应的边界条件并计算).
- 5. 利用z变换给出再抽样运算的频率响应。(↑2)(↓2)( $e^{iw}$ ) =  $\frac{1}{2}(e^{iw}+e^{i(w+\pi)})$  $\mathcal{R}(\downarrow 2)(\uparrow 2)(e^{iw}) = e^{iw}.$
- 6. 验证hat函数(三角波)是尺度方程 $φ(t) = 2\sum_{k=0}^{L} h_0(k)φ(2t k)$ 的解。其中 $h_0 = (1/4, 1/2, 1/4)$ . \*\*\*说明:一般的B样条函数都是其解。
- 7. 给定Daubechies乘积滤波器 $P_0(z) = \frac{1}{16}(-1+9z^{-2}+16z^{-3}+9z^{-4}-z^{-6})$ 。 (1)验证其满足PR条件(完全重构),求出其六个零点。 (2)试给出一个4/4滤波器组的 $h_0, f_0$ 表达式; (Daubechies小波)  $(3)$ 试给出一个 $6/2$ 滤波器组的 $h_0, f_0$ 表达式: (4)试给出一个5/3滤波器组的 $h_0, f_0$ 表达式;

上机作业MATLAB 要求每题提交一个M文件(可直接执行)和一个所有结果的说明文件。 1. (FFT和卷积)

A:自己编写一个实现 $N = 2^K$ 序列FFT算法的程序。并构造 $N = 4096$ 或更 长的序列,与MATLAB的FFT比较运行时间(MATLAB时间函数)。

B:自己编写两个相同长度序列的循环卷积程序。构造或利用第一次作业的 数据进行卷积计算。并与利用MATLABfft, if ft实现循环卷积的方法比 较运行时间。 为什么MATLAB没有循环卷积函数?

C:学习用MATLAB debug发现以上两个程序的主要运算瓶颈(花费时间最 多代码),比较运行时间并尝试改进。

D:(\*\*\*) 试用FFT变换真实图像, 然后选取一部分傅立叶系数(一个小矩 阵或大的数值?),再用ifft变换看图像是什么。如何选取子矩阵?

2. (DCT2变换)

A:给出 $N = 8$ 的DCT2的8 × 8矩阵的八个基向量(行向量), 画出其基向量 以及其傅立叶变换向量。

B试验DCT压缩。选取一个256×256或合适大小图像, 利用MATLAB的DCT2函 数变换, 适当压缩系数, 再用IDCT2恢复, 比较图像差异。

注记: 可以选取左上角的方阵, 其余元素变零。 或者保留较大系数, 将 较小系数置零。

 $C$ (\*\*\*)试验JPEG压缩。选取一个256 × 256或合适大小图像, 分割图像成 为8 × 8的小块, 每块进行DCT2变换, 请适当压缩每一个8 × 8子矩阵, 再 用IDCT2恢复,比较图像。

注记: 标准jpg压缩将改变图像灰度范围到比如[-128,127],除以标准压缩 矩阵改变每个8×8子矩阵, 结果取整, 再取逆, 请参考相关文献。

3. (小波函数)利用附件中cascade.m函数计算以下小波的尺度函数。

A: 直接给出Daubechies小波的尺度函数。

B: 利用习题中结果, 给出5/3.6/2小波的尺度函数。

C: 取 $h = (1/4, 1/2, 1/4), h = (2/3, 1/3), \text{$  出结果。

4. (小波变换)参考附件中D4.m函数编写一个小波变换。

A: 自己编写一个实现5/3滤波器组的一个小波变换(不迭代)及其逆变换。 可以采用周期的边界条件(即选取变换矩阵为循环矩阵). 给出一个测试信 号的变换及逆变换结果(比如sinc信号).

注记: 如果编程困难, 可以直接用D4.m中的4/4滤波器组变换。

B: 使用A中函数, 编程实现迭代的小波变换及逆变换。(迭代参数可选,一 般3-5即可).给出一个例子.

C: (信号压缩)选取一个信号(比如sinc信号), 选取合适的方法压缩B中变 换后系数(某些置零),并逆变换恢复,比较不同。

D: (信号去噪)给信号加上随机噪音, 使用经典小波硬降噪方法(确定一个 阀值δ,小波系数比δ小则置零).比较降噪效果。

E:(\*\*\*)(图像压缩降噪)试用MATLAB小波工具箱中函数对真实图像进行 变换, 压缩或降噪, 恢复, 比较图像。

### **EXERCISE FOUR**

作业6/10交信箱。上机作业交电子版6/10前到邮箱。 带\*\*\*题选做。

- 1. 设随机信号 $x[n] = A \cos(\omega n + \phi), \exists \exists$  中 $\phi \not\equiv [0, 2\pi]$ 上均匀分布的随机变 量, A是均值为零,方差为σ2的正态分布。
	- (a) 求 $x[n]$ 的均值, 方差;
	- (b) 计算其自相关系数, 说明它是平稳信号。
	- (c) 计算其频率谱和功率谱。
- 2. 证明LTI系统的输入和输出的自相关系数公式:  $r_y(k) = r_h(k) * r_x(k)$ , 其中 $r_h(k) = h(n) * h^*(n - k)$ , 为系统的相关序列。 \*\*\*矩阵表示:  $Y = HX, \overline{\mathbb{W}}E(YY^{\tau}) = HE(XX^{\tau})H^{\tau}$ .
- 3. 证明: Household 变换:  $H = I 2uu^{\tau}$ 是正交矩阵, 说明其是以 $u$ 为法向量 的平面进行反射的矩阵变换。
- 4. 证明以下矩阵逆的公式: 设M, A, W是n × n矩阵, U, V是维数为n × m, m ×  $n$ 的矩阵,  $u, v, \frac{1}{6}n \times 1$ ,  $1 \times n$ 的向量。<br> $I, \frac{1}{6}$ 恒同矩阵。

(a)  $M = I - uv$ ,  $M^{-1} = I + uv/(1 - vu)$ 

 $(b)M = I - UV, M^{-1} = I_n + U(I_m - VU)^{-1}V$ 

 $(c)$ \*\*\* $M = A - UW^{-1}V, M^{-1} = A^{-1} + A^{-1}U(W - VA^{-1}U)^{-1}VA^{-1}$ Woodbury-Morrison 公式。

上机作业MATLAB 要求每题提交一个M文件(可直接执行)和一个所有结果的说明文件。

1. (统计信号处理)

A:学习MATLABdemo:lpcardemo.m,试给你选择的声音文件建立一个AR模 型,比较模型和真实数据的差异(耳朵听和谱比较)

B:自己构造MA模型和生成白噪声,调试不同的模型,产生有意义的声音! c:(\*\*\*) 学习MATLABdemo:ipexwiener.m.试给你选择的图像进行Wiener 夫噪, 说明差异。

2. (矩阵分解)

A:随机产生矩阵A<sub>256×256</sub>.

B:利用MATLAB函数计算A的LU分解, QR分解, SVD分解。比较计算 速度。

C: \*\*\*试用一个图像作为矩阵, 求出SVD分解, 压缩若干奇异值( $\sigma_i$  <  $h, \rightarrow \sigma_i = 0$ ,恢复图像,比较压缩效果!

## 自我介绍

## 信号处理的数学方法 aka 信号与系统的数学方法 Mathematical Methods in Signal Processing

张思容 zhangsirong@buaa.edu.cn

数学与系统科学学院, 北京航空航天大学 Department of Mathematics. Beihang University

March 1, 2011

- ▶ 张思容: Ph.D. 几何分析, 医学图像分析;
- ▶ 办公时间: 周一(12pm-2pm)或预约。 图书馆西配楼501
- ▶ 联系方式: 134-3920-1025. zhangsirong@buaa.edu.cn
- ▶ 欢迎大家学期中提建议和问题, 不要最后要成绩!

## Chapter 1: 数学信号处理简介

### 课程简介

信息科学介绍 课程大纲

### 信号处理的数学模型

信号与系统 信号处理的例子 信号的数学模型

<span id="page-44-0"></span>MATLAB简介

## Motivation: 从数学到信息科学

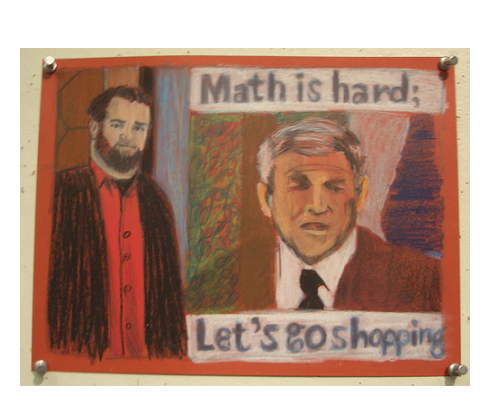

- ▶ 信息是什么? 广义: "知识"+"可以理解" 狭义: 人的感官得到something
- 应用:信号
- ▶ 信息科学是什么? 例子: 打电 话。
- 信息获取,信息传输,信息处 理和分析, 信息应用(控制).
- ▶ 相关学科: EE,自动化, BME,系统工程;
- ▶ \*\*\*数学方法: (应用数学)建 模+算法 Mathematics for Engineers!

## When 应用数学 meets 信号处理!(ICM1998)

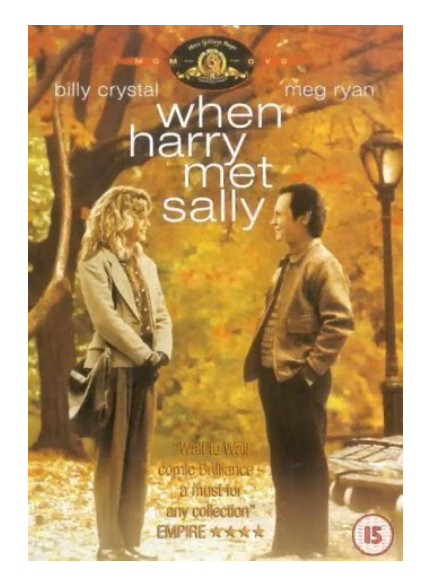

- ▶ 史前时代: 百科全书, 统计年鉴, 图 书馆...
- ▶ (1950前)傅立叶分析→模拟信号
- ▶ (1950s)计算机诞生: 信息论, (1960s) 快速傅立叶变换(FFT) → 数 字信号 (1970s) 随机过程 → 语音信号
- ▶ (1980s) 调和分析 → 图像信号 (1990s-现在)几何偏微分方程, Markov随机场, 代数几何...
- → 医学图像, 录像, 计算机视觉。
- ▶ 信号处理的Holy grail: 人工智能 → (模式识别, 统计学习, 自动控制)

- ▶ 自然信号: 声音, 图像, 电信 号, 地震波..
- ▶ 人工信号: 电话, 收音机, 电 视, 医学图像。
- ▶ 推广: 股票曲线, 人口曲线..
- ▶ 课程对象: 声音信号和图像信 号。
- $\triangleright$  MATI AB demos:

### 课程内容

预备要求: 微积分, 线性代数, 程序设计. 主要目标: 学习不同数学模型的信号处理方法, 应 用MATLAB编程\*\*\*。

主要内容: 连续信号与傅立叶分析; 离散信号与Z变换, 有限信 号与小波, 随机信号与自适应信号处理(研究生). 教学参考书:

- ▶ (参考教材)数字信号与图像处理: 郑方,章毓晋. 清华大学出 版社.7302120692
- ▶ (参考教材)信号处理的数学方法, 柳重堪. 北航内部讲义。
- ▶ (推荐)Signal Processing for everyone, Gilbert Strang. (介绍文 章 60页)
- ▶ (推荐)Computaional Science and Engineering, Gilbert Strang. MIT 公开课程 18.085.
- ▶ Matlab: MATLAB guide, D.Higham. SIAM 或其他MATLAB 参考书。

### 课程学习

信号的分类

- ▶ 上课: 提问! Don't waste your time and my time! 研究生: 提问与成绩挂钩。
- ▶ 作业3-4次: 抄袭作业成绩为零!
- ▶ 计算机作业: 机房或自己电脑? 本科生: 可以2-3人一组。 研究生: 可以合作但独立提交完成。
- ▶ 成绩评估(TBA) 本科: 平时作业30+上机作业30+大作业30(?)+ 课堂参与  $10=100$ 研究生: 平时作业40+上机作业40+大作业20=100

## 信号处理的例子

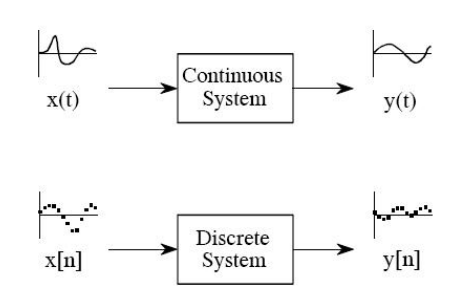

▶ 输入信号:x(t), x(n)(冲激信号) 系统:H(滤波器) 输出信号 $y(t), y(n)$ (响应信号) ▶ 系统是个黑盒子(black box)。 常见系统: 差分系统, 加法 器,放大器。。

动力系统?系统控制?

▶ 计算机实现: 数据→ 变换 → 数据。 数学模型?

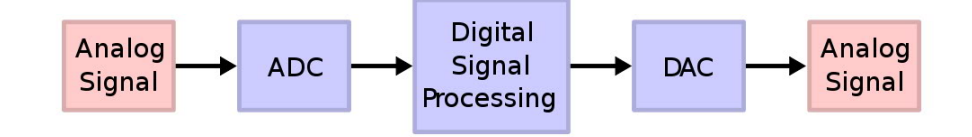

- ▶ 例子: 声音信号处理;
- ▶ 例子: 图像信号处理;
- ▶ 主要内容: 信号降噪.信号恢复. 信号分析 信号表示与传输 → 信息论 信号识别与控制 → 模式识别, 系统控制;

## 简单图像处理例子

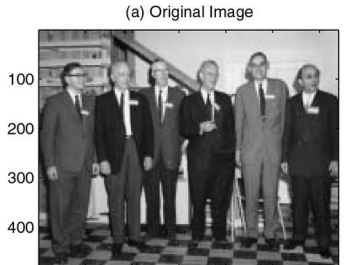

100 200 300 400 500 600

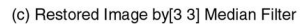

<span id="page-46-0"></span>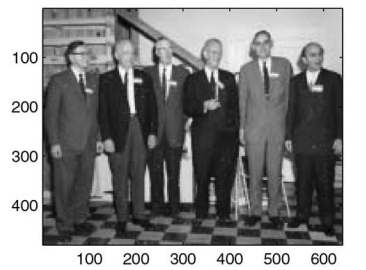

### (b) Image with 10% Impulse Noise

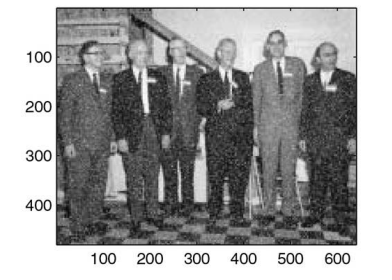

(d) Restored Image by[5 5] Median Filter

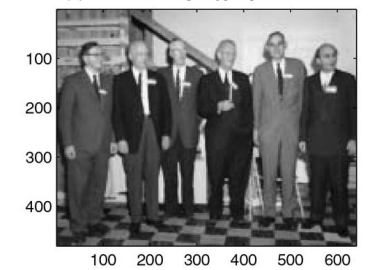

# 信号的不同模型

- ▶ 确定信号模型:  $x(t) \in L^2 \rightarrow$  傅立叶分析 泛函分析: 函数空间+线性算子→ 小波分析 关键:信号的稀疏表示
- ▶ 随机信号模型: x(t)是随机过程 → 时间序列分析ARMA 关键: 平稳随机过程, 谱分析  $E(x(t))$
- ▶ 图像的信号模型: 可以1D → 2D直接推广; (经典信号处理) 关键:图像的函数空间不存在!

现代信号处理: 一般的图像应该是广义函数, 但处理还是用 函数空间BV(或TV).

自然图像有伸缩不变的统计特征, 戴放大镜的人可以同样正 常的生活!

▶ \*\*\*离散的计算模型: 向量与矩阵变换(应用线性代数!) 关键:快速算法。

# Why matlab? **MATLAB**

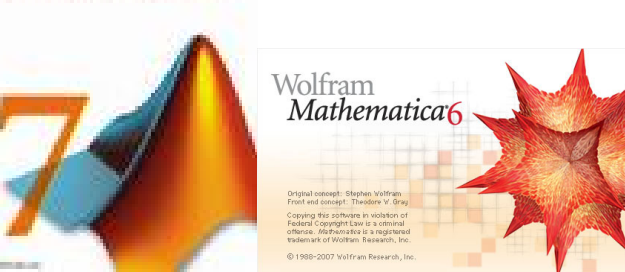

Matlab=Matrix Laboratory

- MATI AB VS Mathematica
- ▶ MATLAB优点: 交互式环境; 平台独立; 图形功能强大; 应 用函数库和工具箱;
- ▶ MATLAB缺点: 全英文参考, 比低级语言(C)慢; 与C编程有 区别; 昂贵;

## MATLAB 编程提示

- ▶ 所有数据是矩阵; 压阵是数组, 次序:列优先!
- ▶ 交互式或M文件; 简单编程结构(可少用for循环);
- ▶ 图形功能与函数功能; 输入可以是矩阵! 使用提示:
	- ▶ 大小写字母表示不同变量;
	- ▶ (), [], {}表示不同内容;
	- ▶ help可用, 变量名可看内容;
- ▶ ;的用途;

电脑演示: 桌面, 变量, 运算, 图形; 文件;

### <span id="page-48-0"></span>Chapter 2: 连续信号与傅立叶变换 Continuous signals and Fourier Transformation 信号处理的数学方法 aka 信号与系统的数学方法 1 信号空间: 傅立叶王国 Fourier Kingdom • 信号的来源 Mathematical Methods in Signal Processing • 有限能量信号空间 ● 特殊的数学信号 张思容 2 系统与变换 zhangsirong@buaa.edu.cn •傅立叶变换 • 卷积与LTI系统 **数学与系统科学学院, 北京航空航天大学** ● 连续信号系统: 模拟滤波器 Department of Mathematics, Beihang University 阅读章节: 北航教材 1.1-1.2,1.3.1-1.3.2; 2.1-2.3;2.5-2.8; March 15, 2011 参考书: Flias Stein 傅立叶分析导论 Gasquet and Witomski.傅立叶分析和应用。 信号处理的数学方法aka 信号与系统的数学方法 March 15, 2011 1 / 32 信号处理的数学方法aka 信号与系统的数学方 March 15, 2011 张思容 (BUAA) 张思容 (BUAA)  $2/32$ 信号的来源 简单调和振动 一维波方程 • Hooke定理:  $F = -ku$ • Newton  $\angle \equiv \angle H$ :  $F = ma = \rho h \ddot{v}(t)$ • Newton  $\hat{\pi} \mathbb{H}$ :  $F = ma = m\ddot{u}$ • 方程  $\rho \frac{\partial^2 u}{\partial t^2} = \tau \frac{\partial^2 u}{\partial x^2}$ , 简化可取 $\rho/\tau = 1$ • 方程  $m\ddot{u} = -ku$  $\bullet$   $\mathbb{H}$   $-$  : D'Alembert • 解:  $u(t) = A\cos(ct - \phi)$ , 称其  $u(x, t) = F(x + t) + G(x - t).$ 中c =  $\sqrt{k/m}$ 为频率, A为振 幅.6为相位。 • 解二: 分离变量  $u = \mu(t)\nu(x)$ ,  $\frac{\ddot{\mu}(t)}{\mu(t)} = \frac{\ddot{\nu}(x)}{\mu(x)} = \lambda$ · A和d由初值决定。  $M$   $M$   $M$   $M$   $m$  $\ddot{\mu}(t) - \lambda \mu(t) = 0, \ddot{\nu}(x) - \lambda \nu(x) = 0$ · 有外力f的振动方程求  $u(x, t) = (A_m \cos mt + B_m \sin mt) \sin mx$ 解?  $m\ddot{u} + k\dot{u} = f$  参考非齐次  $-A$  $\Omega$  $\lambda - m^2$ 线性方程求解(齐次解+特解). • 一条线上多个节点的简单振 •  $m = 1$ 基调 fundamental tone,  $m = 2$  第 一overtone(第二 harmonic), ... 动?产生类似冲浪的效果:水 上下振动, 人平行波动。

## 波的叠加与傅立叶级数

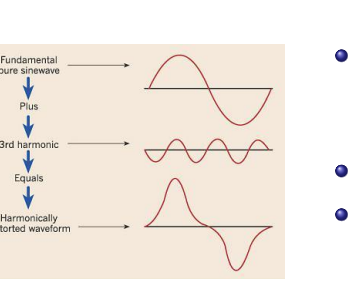

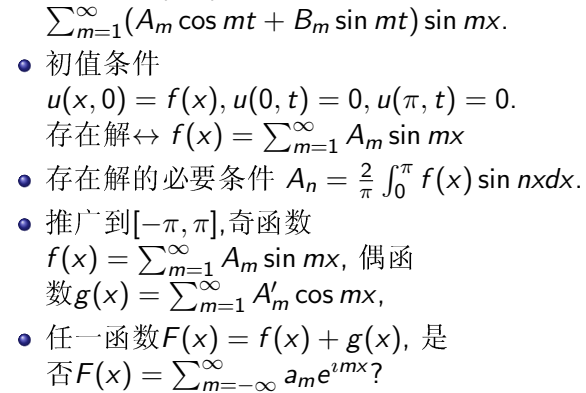

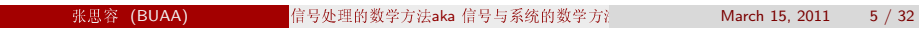

• 一般解  $u(x, t) =$ 

信号空间: 傅立叶王国 Fourier Kingdom 信号的来

周期函数的傅立叶级数

### Definition

给定f是[a, b]上可积函数,  $L = b - a$ ,则 f的第n个傅立叶系数为 $f(n) = \frac{1}{l} \int_{2}^{b} f(x) e^{-2\pi i n x/L} dx$ f的傅立叶级数为 $f(x) \sim \sum_{n=-\infty}^{\infty} \hat{f}(n) e^{i2\pi nx/L}$ 

### 相关问题:

- **任一信号都有傅立叶级数吗? L2**
- **◎** 任一函数是信号吗?  $f(x) = x^2$ ? 声音听不出来;
- 3 傅立叶级数可以很好逼近信号吗? 傅立叶分析的重要缺陷: Gibbs现象.在间断点处, 傅立叶级数永远 不可能逼近期望值; 大约上下各0.09的误差。 经典例子: 方波SW(t) =  $4/\pi$ (sin t + sin 3t/3 + sin 5t/5 + ...)

## 傅立叶的远见:

### Joseph Fourier(1768-1830)

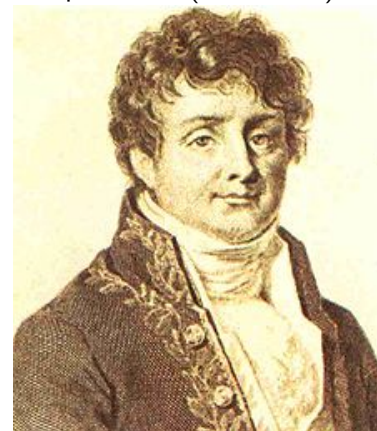

 $\Box$ Answer: D'Alembert, Euler: 不一定! J.Fourier: 一定!  $\Box$ 

任意一个连续或不连续的函

数是否可以表示为一列连

续(光滑)函数的和?

### Remark

Question:

Joseph Fourier: 参与拿破仑的 埃及远征:发现温室效应。

### 张思容 (BUAA)

信号处理的数学方法aka 信号与系统的数学方

March 15, 2011  $6/32$ 

傅立叶王国 Fourier Kingdom

### Gibbs 现象

<span id="page-49-0"></span>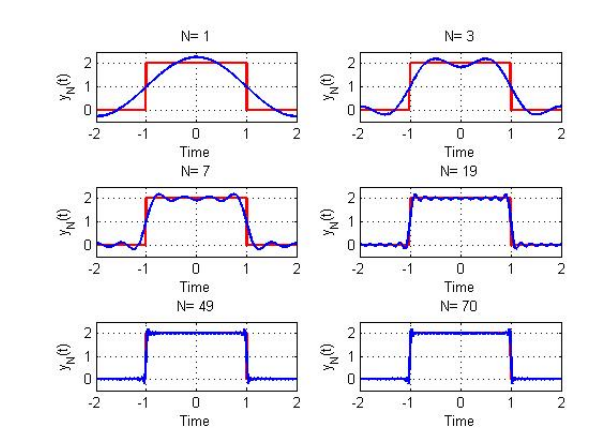

## 傅立叶级数的收敛问题

### 主要问题:

记部分和 $S_N(x) = \sum_{n=-N}^{N} \hat{f}(n)e^{i2\pi nx/L}$ .  $S_N(x)$ 在怎样意义下收敛到 $f(x)$ ? 前提: 傅立叶系数有意义要求f是绝对可积! 收敛性: (与函数可微性有关)Why?

- **●** 点点收敛。Dirichlet条件:  $L^1$ .有限间断点, 有限极值。
- **②** 平方可积收敛 $L^2$ 。当 $N \to \infty$ ,  $\int_a^b |S_N(x) f(x)|^2 dx \to 0$ .
- **3** 一致收敛(uniformly): 如果f是两次连续可微, 利  $\mathbb{H}\hat{f}'(n) = \inf f(n), S_N(x) \Rightarrow f(x).$
- 唯一性:  $f(x)$ 连续, 且 $\forall n, \hat{f}(n) = 0, \exists f \equiv 0.$

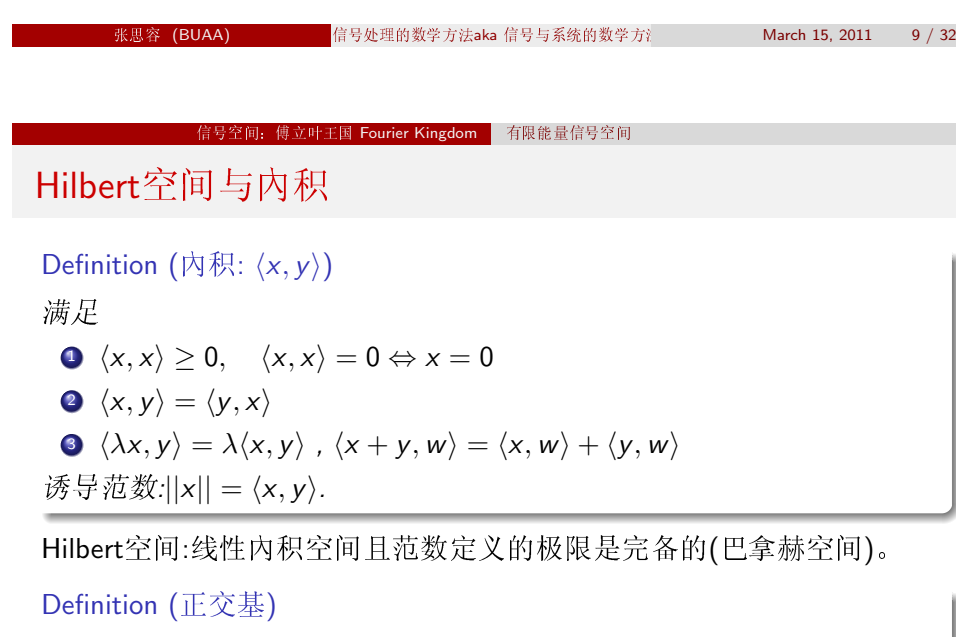

Hilbert空间的一组基e;称为正交基: 如果满足  $|e_i| = 1, \langle e_i, e_i \rangle = 0$ .

柯西许瓦茨不等式

$$
\langle x,y\rangle^2\leq\langle x,x\rangle\langle y,y\rangle
$$

<span id="page-50-0"></span>March 15, 2011  $11 / 32$ 

## 历史注记

### Lennart Carleson(1928-)

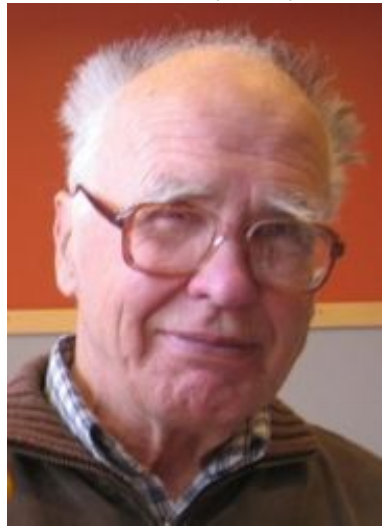

Theorem (点收敛, Carleson 1966) 任意一个平方可积函数(L<sup>2</sup>)的傅立叶级数 几乎处处收敛。

- Richard Hunt推广到 $L^p$ ,  $p > 1$ .
- Kolmogorov(1903-1987)构造一个绝对 可积(1924)函数的傅立叶级数处处不 收敛。
- Kahane, Katznelson: 任一零测度 集, 存在一个连续函数在上面的傅立 叶级数处处不收敛。

信号处理的数学方法aka信号与系统的数学方》

March 15 2011  $10/32$ 

信号空间: 傅立叶王国 Fourier Kingdom

## 能量有限的信号空间: L<sup>2</sup>, l<sub>2</sub>

能量有限的信号:  $E(f) = \int f(x)^2 dx < \infty$ ,  $f(x) \in L^2$ . 或者离散信号  $E(f(n)) = \sum f(n)^2$ ,  $f(n) \in I^2$ 

### Theorem ( $L^2$ 的正交基)

 $e_n(x) = e^{inx} E^{2}(0, 2\pi)$ 的一组正交基, 且傅立叶级数是最佳逼近||f - S<sub>N</sub>(f)||  $\leq$  ||f -  $\sum_{n} c_n e_n$ || 特别它是完备正交基。(存在一致逼近)

### Theorem (平方可积收敛)

 $f\in L^1(a,b), \ \exists N\to\infty, \quad \int_a^b |S_N(x)-f(x)|^2 dx\to 0.$ 有Parseval等式 $\sum_{n} |\hat{f}_n|^2 = ||\hat{f}||^2$ . 特别有Riemann-Lebesgue 定理:  $|n| \rightarrow \infty$ ,  $\hat{f}(n) \rightarrow 0$ .

注记: 一般考察Hilbert空间有可数个完备正交基, 是有限维欧几里德空 间的最佳推广。

## L<sup>2</sup>的正交基

- 多项式基正交化:  $t^i$  :  $i = 1, 2, ...$  → Legendre多项式  $\frac{d^n}{dt^n}(t^2-1)^n$ .
- (左边图)切比雪夫多项式 Chebvshev  $T_n(t) = \cos(n \arccos t), n = 0, 1, 2, ... - 1$  $t \leq 1$
- · Bessel 函数: 来源于二维对称振动方 程(鼓).  $r^2B'' + rB' + \lambda r^2B = n^2B$ 其中B(r)的沿轴向的振动, r是半径, λ是 鼓的频率, n是Bessel函数的阶。 一般Bessel函数记为 $J_n(\lambda_k r)$ .

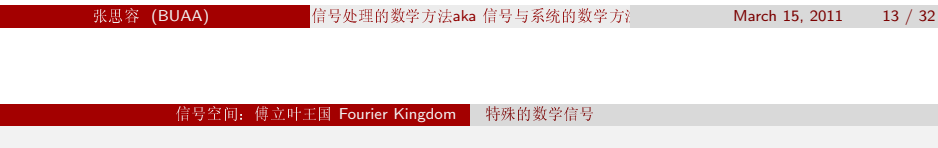

 $\delta$ 函数

单位冲激信号的不同定义:

- **●** 方波的导数:  $\delta(t) = SW'(t) = 4/\pi(\cos t + \cos 3t + \cos 5t + ...).$ 不收敛!
- **②** 在一点的力:  $u'' = \delta(t)$ , 方程的解为  $u(t) = -R(t a) + ct + d$ ; 参见: Green函数。由不同δ函数的解可以得到u" = f的通解!
- 狄拉克定义:  $\int \delta(t) dt = 1, \delta(t) = 0, t \neq 0$ . 抽样特性  $\int \delta(t-t_0)x(t) = x(t_0)$ .
- 线性泛函:  $\delta$  :  $H \rightarrow R$ ,  $\delta(f(t)) = f(0)$ .
- **6** 函数逼近: 方波脉冲的逼近:  $\delta(t) = \lim_{s \to \infty} \frac{G_s(t)}{s}$ 高斯函数的逼近。

### 立叶王国 Fourier Kingdom │

## 典型信号

- 指数信号 $x(t) = Ae^{bt}$ ,  $b \in C$ 周期信号: (正弦与余弦信号)
- 单位信号: 单位矩形信号G1(t)(方波脉冲), 单位阶跃信号u(t)(方 波 $(SW(t))$ , 单位斜变信号 $R(t)(\equiv \hat{H} \times \hat{B})$ 关系: $R(t) = \int u(t)$ .
- 特殊信号: 抽样信号Sa(t) =  $\frac{\sin t}{t}$ , MATLAB: sinc函数。

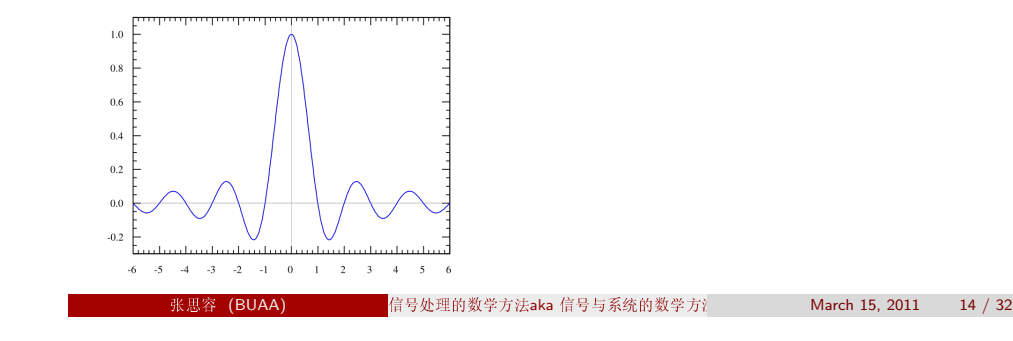

## 信号空间及其运算

Definition  $(\overline{g}L^2(0,2\pi)\hat{\Xi} \overline{H} \overline{K} \underline{\Xi} \hat{H} \overline{K} \overline{K} \overline{K})$ 

信号函数f: [0,2π] → C, 记三角函数基为e<sup>int</sup>, 内 积<  $f, g \geq \int_0^{2\pi} f(t) \overline{g(t)} dt$ , 则能量有限的信号f组成一个希尔伯特空 间。f的傅立叶级数展开记为了 ckeint.

信号的运算: 信号变换后还是信号?

- 线性运算(线性空间)
- 平移:  $f(t) \rightarrow f(t-h)$ ; 信号延迟
- 反射:  $f(t) \rightarrow f(-t)$ ; 信号颠倒
- 伸缩:  $f(t) \rightarrow af(at)$ ; 信号放大:
- 乘积:  $f(t)g(t)$ : 信号调频;
- 微分与积分:  $f(t)$  →  $f',$   $f$  ???
- <span id="page-51-0"></span>• 卷积:  $f(t) * g(t)$  ???

### 信号变换: 正交变换

Definition (希尔伯特空间的正交变换)

定义线性变换A: H → H,满足 < Af, Ag > = < f, g >, 即保持内积不 变, 称为 希尔伯特空间上的一个正交变换。

任意两组正交基的不同表示得到一个正交变换; 注: f(t)展开成傅立叶级数是L<sup>2</sup> →  $l^2$ 的一个线性映射(正交?) 常见变换:

- 平移算子:  $T_h(f(t)) = f(t-h)$ ?
- 反射算子:  $R(f(t)) = f(-t)$ : ?
- 伸缩算子:  $S_2(f) = af(at)$ : ?
- 乘积算子:  $M_{\sigma}(f) = f(t)g(t)$ , 卷积算子:  $C_{\sigma}(f) = f * g$ ?
- 微分与积分算子:  $D(f) = f', I(f) = \int f$ ?

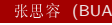

号处理的数学方法aka 信号与系统的数学方注 March 15, 2011  $17/32$ 

傅立叶变

Schwartz 空间傅立叶变换

Definition (傅立叶变换)

 $\hat{f}(\xi) = \int_{-\infty}^{\infty} f(x) e^{-2\pi i x \xi} dx$ 

### Proposition

- **■** 平移  $f(x+h) \rightarrow \hat{f}(\xi)e^{2\pi i h \xi}$
- **2**  $\#$   $\pi$   $f(\lambda x) \rightarrow \lambda^{-1} \hat{f}(\lambda^{-1} \xi)$
- **3** 微分  $f'(x) \rightarrow 2\pi i \xi \hat{f}(\xi)$
- $\overline{\mathscr{E}} \mathscr{H}(\overline{f * g})(\xi) = \hat{f}(\xi)\hat{g}(\xi)$

### Theorem  $(\nexists \vec{r} \pm \vec{r}) \pm \vec{r} \pm \vec{r}$ .)

若f(x) ∈ S(R), 则 $\hat{f}(\xi)$  ∈ S(R),特别高斯函数变到本身。

### 傅立叶变换: 非周期函数的正交变换

一般的信号非周期函数。

怎样定义 $\hat{f}(n) \simeq \int_{-\infty}^{\infty} f(x) e^{-inx} dx$ ? 前提: f在无穷大时, 应该快速收敛 到零(比如 $1/x^2$ ).

Definition (Schwartz 空间:  $S(\mathbb{R})$ )

其中的函数f无穷次可微且所有导数快速递减,  $\sup_{x\in\mathbb{R}} |x|^k |f^{(l)}(x)| < \infty$ , for every  $k, l \geq 0$ .

EXAMPLE (高斯函数和bump functions)

 $K_{\sigma}(x) = \frac{1}{\sqrt{\sigma}} e^{-\pi x^2/\sigma}$ .  $f(x) = e^{-\frac{1}{x-a}} e^{-\frac{1}{b-x}}, a < x < b$ 

### Proposition

**□ S是线性空间, 对微分和多项式乘法封闭。** 

信号处理的数学方法aka 信号与系统的数学方注

March 15 2011

Schwartz 空间傅立叶变换是正交变换

### Definition (傅立叶逆变换)

记傅立叶变换  $\mathcal{F}(f)(\xi) = \int_{-\infty}^{\infty} f(x) e^{-2\pi i x \xi} dx$ , 则傅立叶逆变换 $\mathcal{F}^*(g)(x) = \int_{-\infty}^{\infty} g(\xi) e^{2\pi i x \xi} d\xi$ 

### Proposition

- 乘积公式  $\int_{-\infty}^{\infty} f \hat{g} dt = \int_{-\infty}^{\infty} \hat{f} g dt$
- **逆定理F**<sup>\*</sup> $\mathcal{F}(f) = f$ :  $\mathbb{E}[f(x)] = \int_{-\infty}^{\infty} \hat{f}(\xi) e^{2\pi i x \xi} dx$
- Plancheral 定理:  $\|\hat{f}\| = \|f\|$ . || 为 $L_2$ 范数。
- <span id="page-52-0"></span>**●** \*\*\* Poisson 求和公式。 $\sum_{n=-\infty}^{\infty} f(x+n) = \sum_{n=-\infty}^{\infty} \hat{f}(n)e^{2\pi ixn}$ ,特  $\mathbb{H}\sum_{n=-\infty}^{\infty}f(n)=\sum_{n=-\infty}^{\infty}\hat{f}(n).$

## 傅立叶变换: Schwartz空间到L2空间

### 关键结果:

- **Schwartz** 空间在 $L^2(R)$ 中稠密;
- 2 傅立叶变换 天是 Schwartz 空间上的正交(可逆)变  $\frac{1}{2} \hat{\mu}_1 \leq f \cdot \sigma \geq = \leq \hat{f} \cdot \hat{\sigma} >$
- $F$ 存在从Schwartz 空间到完备空间 $L^2(R)$ 的扩张。

### Theorem (L<sup>2</sup>空间的傅立叶变换)

F给出L<sup>2</sup>(R)上的一个正交(等距)变换。

$$
\begin{aligned} \n\mathbf{0} \quad \hat{\hat{f}} &= f; \\ \n\mathbf{0} &< f, g > = < \hat{f}, \hat{g} > \n\end{aligned}
$$

**3**  $||f|| = ||\hat{f}||$ 

注记: 可以进一步推广到广义函数(线性泛函).

张思容 (BUAA)

信号处理的数学方法aka 信号与系统的数学方注 March 15, 2011

### 系统与变换 卷积与LTI系统

系统与算子

系统H是一个函数空间的算子(或变换)。H: x(t) → y(t) 常见信号运算都是算子。

常见系统:

- 线性系统:  $H(ax + by) = aH(x) + bH(y)$ 连续算子?
- 时不变系统:  $H(x(t k)) = y(t k)$ 信号处理对象→ 线性时不变算子: LTI系统!
- 稳定系统: BIBO稳定系统  $x(t)$ 有界则 $y(t)$ 有界;
- 因果系统:  $v(t_0)$ 依赖x(t),  $t < t_0$ . 即系统不能预测
- 例子:有限差分方程 $\sum_i a_i y(t-i) = \sum_i b_i x(t-j)$
- 再抽样算子:  $S(x(n)) = x(nP)$ ,  $P \in N$ 是否是因果系统?

海森堡不确定原理: 傅立叶分析的局限

Theorem (海森堡不确定定理)  $\mathcal{L}f \in \mathcal{S}(\mathbb{R}), ||f||_2 = \int_{-\infty}^{\infty} |f|^2 dx = 1, \overline{f}f$  $\left(\int_{0}^{\infty} x^{2} f^{2}(x) dx\right)\left(\int_{0}^{\infty} \xi^{2} \hat{f}^{2}(\xi) d\xi\right) \geq \frac{1}{16\pi^{2}}$ 

$$
\mathcal{R}\triangleq f(x) = Ae^{-Bx^2}, B = A^4\pi/2\pi i^2\mathcal{R}\triangleq \pi
$$

Remark (物理解释:位置不确定性×动量不确定性 $\geq \frac{h}{16\pi^2}$ )

- 原子位于[a, b]的概率为 $\int_a^b v^2 dx$ .
- 原子的位置是期望xo =  $\int_{-\infty}^{\infty} x\psi^2 dx$ , 位置的方差  $\frac{\partial^2}{\partial x^2} \int_{-\infty}^{\infty} (x - x_0)^2 \psi^2 dx$
- 对应有原子的动量分布为 [2  $\hat{\psi}^2$ dx和方差.

信号处理的数学方法aka 信号与系统的数学方

March 15, 2011  $22/32$ 

### 系统与变换 卷积与LTI系统

### 卷积

### Definition (卷积与周期卷积)

给定 $f, g \in L^2$ , 定义卷积 $f * g = \int_{-\infty}^{\infty} f(y)g(x-y)dx$ ; 特别如果f, g是周期2π可积函数, 则定义周期卷积  $(f * g)(x) = \frac{1}{2\pi} \int_{-\pi}^{\pi} f(y)g(x - y)dx$ 

注记: 卷积即小学的多位整数乘法(不进位!)

- 卷积满足线性, 交换律, 结合律。
- $f * g \triangleq \mathcal{L}(\hat{g}(n)) = \hat{f}(n)\hat{g}(n)$ .
- 微分与积分:  $D(f) * I(g) = f * g.$ (周期函数)
- 傅立叶级数的收敛判定: 记部分  $\sqrt{\pi}S_N(x) = (f * D_N)(x), D_N(x) = \sum_{n=-N}^{N} e^{inx} = \frac{\sin(2N+1)x/2}{\sin(x/2)}$ 称为狄利克雷核, 还有Fejer,Abel,Gauss核。

 $21/32$ 

## 连续信号LTI系统的模型

### Remark

傅立叶王国: 一般的能量信号可以看成L<sup>2</sup>(0,2π)或L<sup>2</sup>(R)的函数。更广 义的:能量信号属于一个Hilbert空间。 线性时不变系统(LTI):是Hilbert空间的一个线性算子且与平移算子可交 换。

### Theorem (LTI系统基本结论)

线性时不变系统H完全由单位冲激信号δ(t)的冲激响应h(t)决定。  $\exists H(x(t)) = h(t) * x(t)$ 。(所有LTI是个卷积系统).

L<sup>2</sup>有很多正交基, 对应的有不同的正交分解, 为什么用三角函数基? 为 什么用傅立叶变换?

### Theorem (LTI系统特征向量)

三角函数基是所有线性时不变系统H的公共特征向量。

张思察(RHAA)

信号处理的数学方法aka 信号与系统的数学方

March 15, 2011

 $25/3$ 

系统与变换 卷积与LTI系统

## 指数函数是所有LTI系统的特征向量

### Theorem (有界正规算子的谱)

Hilbert空间上可以互相交换的对称(正规)算子族(至少存在一个有界算 子)存在共同的特征向量。

正规算子(normal operator):  $N \circ N^* = N^* \circ N$  其  $\psi$  < Nx, y > = < x, N\*y > .

### Corollary

所有的LTI系统是卷积系统.卷积可以交换,且与平移算子T。可交换, 所以 存在一组共同的特征向量。特别有h(t) \* e<sup>ist</sup> = H(s)e<sup>ist</sup>.

- 卷积算子可交换 $h_1 * h_2 * x = h_2 * h_1 * x$
- · 卷积与平移算子T。可交换:
- 满足 $h * e = \lambda e$ ,  $T_s(e) = t_s e$ , 仅有指数函数满足该方程!
- 直接验证h(t)  $* e^{ist} = H(s)e^{ist}$ .

<span id="page-54-0"></span>
$$
2011 \qquad 27 \;/ \;32
$$

## 单位冲激信号与LTI系统的卷积解释

- $\delta_0$ 是一个线性泛函(可能无界!)。<  $\delta_0$ , x(t) >= x(0) 是否有Riesz 表示定理? <  $\delta_0$ ,  $x(t)$  >=<  $z(t)$ ,  $x(t)$  >
- 一般的函数表示有x(t) =  $\langle \delta_{t-s}, x(s) \rangle$ .
- $\vec{u} \mathcal{H}(x(t)) = y(t), \vec{w} \ y(t) = \mathcal{H}(< \delta_{t-s}, x(s) > ) = < \mathcal{H}(\delta_{t-s}), x(s) >$
- 一般的可以定义< $\mathcal{H}(\delta), x(t) >= < \delta, \mathcal{H}(x(t)) >$ 假设H(δ)是有界泛函!, 由Riesz 表示定  $\mathbb{H}$   $\leq \mathcal{H}(\delta), x(t) \geq \lt k \mathcal{H}(t), x(t) > 0$
- $\mathcal{L}_s(x(t)) = x(t-s)$ ,  $\mathcal{L}_s = T_s \circ H$ . 特别 $y(t) = \langle T_s(h(t)), x(s) \rangle = \langle h(t-s), x(s) \rangle = h(t) * x(t).$

### Remark

一般的δ(t)看成广义函数(distribution).可以求导,积分等。

 $(BUAA)$ 

信号处理的数学方法aka 信号与系统的数学方法

March 15 2011

## 连续信号系统: 模拟滤波器 简单信号: 矩形波 • 作为周期函数的矩形波: $G_2(t) = 1$ ,周 期 $T=2\pi$ 傅立叶展  $\text{H} G_2(t) = \frac{1}{\pi} + \sum_{n} 2/\pi \text{Sa}(n) \cos nt.$ ● 傅立叶展开的复数形式:  $G_2(t) = \frac{1}{\pi} + \sum_{n} \frac{1}{\pi} Sa(n)e^{-int}$ • 作为有限区间函数的矩形 波: $G_2(t) = 1$ 。 傅立叶变换 $\widehat{G}_2(w) = 2Sa(w)$ . • 特别傅立叶系数 $F_n = \widehat{G}_2(nw)/(2\pi)$  $-2$   $-1$

### 连续信号系统: 模拟滤波器

## 广义信号

### Remark (广义信号的傅立叶变换) 一般的C 。上的线性泛函称为分布(distribution).看作可积函数定义的泛 函的推广。 称为广义函数。 广义函数的傅立叶变换: 对任何函数x(t) ∈ S, <  $\hat{f}$ , x(t) > = < f, x(t) >

- 复指数信号 $x(t) = e^{-at}u(t)$ 傅立叶变换  $X(w) = \frac{1}{3+iw}$
- 符号函数sign(t) =  $\lim_{a\to 0} e^{-at}$ 傅立叶变换 SIGN(w) =  $\frac{2}{w}$ .
- 单位冲激函数 $\delta(t)$ . $\widehat{\delta} = 1$ 特别 $\widehat{1} = 2\pi\delta(t)$ .

张思容 (BUAA)

• 单位阶跃函数 $u(t) = 1/2 + sign(t)$ ,  $u(t) = \pi \delta(w) + \frac{1}{w}$ .

● 全通系统(无失真)的频率响  $\mathcal{D}:H(w)=Ae^{-iwT_d}.$ A是频率, Ta是群延时。

连续信号系统: 模拟滤波器

言号处理的数学方法aka 信号与系统的数学方法

- 理想低通滤波器的频率响应:  $H(w) = G_{2w_c}(w)e^{-iwT_d}$
- 注意:  $h(t) = \frac{w_c}{\pi}$  Sa( $w_c(t T_d)$ ) 不是因果系 统, 所以不能实现! 而且是无穷函数, 一般用有理多项式逼 近。
- 常见模拟滤波器: Butterworth滤波器: $|H(\omega)|^2 = \frac{1}{1+R^2\omega^2n}$ 切比雪夫滤波器:  $|H(\omega)|^2 = \frac{1}{1+\epsilon^2C^2(\omega)}$ 椭圆滤波器: $|H(\omega)|^2 = \frac{1}{1 + \epsilon^2 |I^2(\omega)|^2}$

## LTI系统

LTI系统完全由h(t)决定。

- 卷积的线性.与平移交换 → 线性时不变
- $h(t) = 0, t < 0 \rightarrow \boxtimes \mathbb{R}$ 系统;
- $\int |h(t)| < \infty$  → BIBO稳定系统;
- 频率响应:记 $H(w) = \widehat{h(t)}$ ,则输出信号频率 $Y(w) = H(w)X(w)$ 称 $|H(w)|$ 为幅度频率响应; arg $(H(w))$ 为相位频率响应。
- 一般经典信号系统主要应用干频率的处理, 称为模拟滤波器。 分类:低通(lowpass),高通(highpass),带通(bandpass),带 阻(bandstop).全通(allpass)等。

 $(BUAA)$ 

信号处理的数学方法aka 信号与系统的数学方注

March 15, 2011  $30 / 32$ 

连续信号系统: 模拟滤波器

## 本章深入学习问题

附上相关问题以便课程期末报告选择:

- · L2空间的其他正交基:
- Gibbs现象(数学解释及高维情形)
- ·  $\delta$ 函数的严格定义及其在微分方程中的应用(Green 函数):
- Schwarz空间上的傅立叶逆定理(傅立叶变换的逆变换是其本身).
- 海森堡测不准定理:
- 常见模拟滤波器的实现:

March 15, 2011

 $29/32$ 

<span id="page-55-0"></span>张思容 (BUAA)

## 信号处理的数学方法 aka 信号与系统的数学方法 Mathematical Methods in Signal Processing

张思容 zhangsirong@buaa.edu.cn

数学与系统科学学院, 北京航空航天大学 Department of Mathematics, Beihang University

April 12, 2011

Chapter 3: 离散信号与z变换 Discrete signals and Z-Transformation

### 1 离散信号

- 抽样定理 • Z变换与DTFT
- 例子与计算

### 2 离散LTI系统

- 离散LTI系统的传递函数
- 离散LTI系统的例子
- 数字滤波器的设计

阅读章节: 北航教材 1.4.1.5.4.9: 参考书: 数字信号与图像处理: 第三章 G.Strang: Computational Science and engineering:

### $(BUAA)$

处理的数学方法aka信号与系统的数学方注

April 12, 2011 1 / 29

## 从连续信号到离散信号

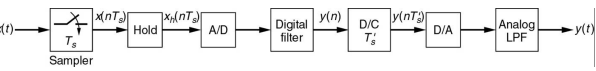

- 连续(或模拟)系统的实现: H(Ω)由固定类函数逼近; 有固定电路实 现(RLC), (专业软件设计);省电! 问题: 存在物理限制(太高频?); 设计复杂; 不精确(物理误差);
- · 离散(或数字)系统的实现: H(Ω)由有理函数逼近, 无限精确; 滤波 器由电脑软件实现,无物理限制; 增加AD转换,DA转换器; 问题:耗电, 速度慢; 抽样信号的限制:
- AD转换器: 理想脉冲抽样  $x(t) \rightarrow x(nT_s)$ ,  $T_s$ 是抽样周期; 实际可能 是矩形脉冲抽样:
- DA转换器: 理想插值公式可以完全重构; 实际用低通滤波器.

主要问题: 存在完全重构的插值公式吗?  $x(n) \rightarrow x(t)$ ? 一般要限制x(t)的函数空间,比如多项式?

## 抽样信号及混叠aliasing

抽样与频率变化:

● 抽样频率:间隔时间T<sub>s</sub>选取样本x(nT<sub>s</sub>).T<sub>s</sub>是抽样周 期(秒),  $f_s = 1/T_s$ 是抽样频率(单位HZ),  $w_s = 2\pi/T_s$ 是抽样角频 率(或抽样频率).

处理的数学方法aka 信号与系统的数学方注

- 信号抽样频率:设真实信号频率f,w,则抽样后数字信号频  $\mathbb{E}[f' = f / f_s, w' = 2\pi w / w_s = wT_s]$
- 常用归一化频率: 为简化分析,设 $T_s = 1$ ,  $w_s = 2\pi$ ,则抽样信号记 为x(n), 数字信号频率属于[0,2π],
- <span id="page-56-0"></span>抽样信号的混叠aliasing
	- 设真实信号 $x(t) = \cos wt$ ,抽样信号 $x(n) = \cos w'n$
	- $w_s = 2w$ ,  $x(n) = \cos \pi n$ ,是最高频率信号, 称为Nyquist频率;
	- $w_s = 4w, x(n) = \cos \pi/2n$ , 是过抽样oversampling
	- $w_s = 4/3w$ ,  $x(n) = \cos 3\pi/2n$ , 是欠抽样undersampling
	- \*\*\*两个抽样一样1,0,-1,0.... 称为混叠aliasing(高频被低频表示);
	- 特别: sin πn与sin 0混叠。Nyquist频率对正弦信号不够, 一般要求信号的最大频率 w < π/T、即抽样后信号频率w' < π.
		-

April 12, 2011

## Shannon 插值公式(完全重构)

Theorem (Nyquist - Shannon 定理) 抽样信号可以完全恢复原连续信号必须满足: (1)原信号是频率范围(频带)有限的,设最高频率wc; (2)抽样频率至少是最高频率的两倍。w<sub>s</sub> ≥ 2wc. 称2wc, 2fc为奈奎斯特率, 称采样率ws的一半为奈奎斯特频率。 Shannon 插值公式: 设抽样信号的高频频率(归一化后)为  $\mathcal{F}(\mathcal{X}(w) = 0, |w| \geq \pi, \mathcal{W}(\mathcal{X}(t) = \sum x(n) \frac{\sin \pi(x-n)}{\pi(x-n)}$ 

注记: 电话: 8kHz (通话3.4kHz): CD: 44.1kHz (声音20kHz)

### Proof.

\*\*\*假设x(n)的傅立叶变换是周期函数. 有傅立叶级数 $\hat{x}(w) = \sum c_n e^{inw}$ ,验证: $c_n = x(-n)$ . 代入傅立叶逆变换定理x(t) =  $\frac{1}{2\pi} \int_{-\pi}^{\pi} (\sum c_n e^{inw}) e^{iwt} dw$ 可得!

处理的数学方法aka 信号与系统的数学方法

抽样定理证明:周期函数的离散谱

- 设周期函数在周期[0,  $T_1$ ]中定义为 $f_0(t)$ ;
- 周期函数的数学表示: $f(t) = \sum f_0(t nT_1)$  $f(t) = f_0(t) * \triangle_{\mathcal{T}_1}(t)$

### Proposition (Dirac comb的变换)

Dirac comb 是离散的周期序列。 $w_1 = 2\pi/T_1$ ,有 傅立叶展开 $\Delta_{\mathcal{T}_1}(t) = \frac{1}{\mathcal{T}_1} \sum e^{nw_1 t}$ . 傅立叶变换:  $\widehat{\Delta_{T_1}(t)} = w_1 \Delta w_1(w)$ .

Corollary (周期函数的离散谱)

$$
\widehat{f(t)} = \widehat{f}_0 \cdot \widehat{\Delta_{T_1}(t)} = \sum (w_1 F_0(nw_1) \cdot \delta(w - nw_1)
$$

注记: 时域周期对应频域离散。

<span id="page-57-0"></span>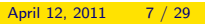

 $\Box$ 

 $5/29$ 

April 12, 2011

## 抽样信号的混叠现象aliasing

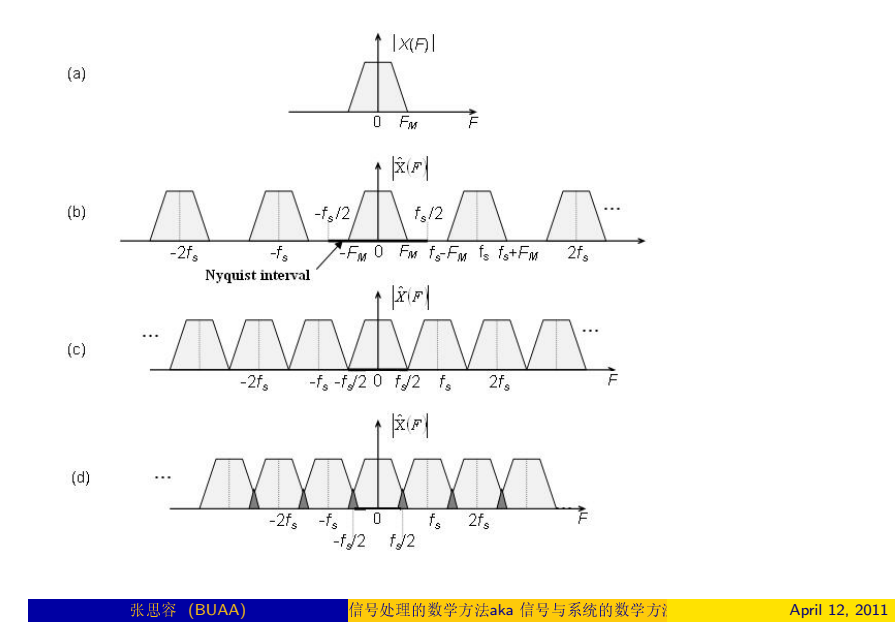

抽样定理证明:抽样函数的周期谱

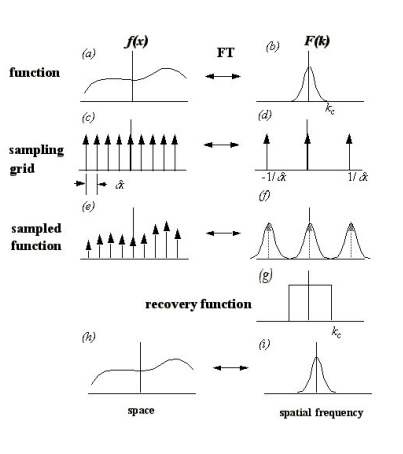

- 数学表示: $f_s(t) = f(t) \cdot \Delta_{\mathcal{T}_s}(t)$ • 卷积公式:  $\widehat{f_s(t)} = \frac{1}{2\pi}\widehat{f(t)} * \widehat{\Delta_{\mathcal{T}_1}(t)}$ • 周期谱 $F_s(w) = \frac{1}{T} \sum F(w - nw_1)$ .  $F(w) = \hat{f}$ .
- 信号理想恢复:可以直接用频率域上 方波相乘,再傅立叶逆变换。
- 一般情况:使用低通滤波器直接得到 信号。
- 有其他的抽样方法(矩形抽样定理, 频率抽样定理).

### 拉普拉斯变换LT

单边LT变换:

- 目标: 任意函数可作"傅立叶"变换;  $x(t)e^{-At}$
- $\mathfrak{B}(\mathfrak{B}) = \int_{0}^{+\infty} x(t) e^{-st} dt, s = A + iw.$
- 收敛条件:x(t)分段连续.  $|x(t)|$  < Ae<sup>Mt</sup>.
- 例子:  $x \equiv 1$ ,  $X(s) = 1/s$ . 但傅立叶变换不存在。

$$
\bullet \stackrel{\sim}{\mathfrak{W}} \stackrel{\sim}{\mathfrak{W}} \stackrel{\sim}{\mathfrak{R}} \stackrel{\sim}{\mathfrak{R}}^1 \{F(s)\} = f(t) = \frac{1}{2\pi i} \int_{\gamma - i\infty}^{\gamma + i\infty} e^{st} F(s) \, ds
$$

双边IT变换:

- 推广双边Laplace变换: $X(s) = \int_{-\infty}^{+\infty} x(t)e^{-st}dt$ s称为复频率。实变函数→复变函数!
- 如果傅立叶变换存在.  $x(t) = X(s)|_{s=w}$ .
- 收敛域ROC的不同:  $e^{At} \mu(t) = -e^{At} \mu(-t)$ 的LT变换为  $\frac{1}{e^{-t}}$ , 收敛  $\exists \mathbf{k}$ Re(s) > a,Re(s) < a.

Z变换与DTF1

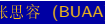

的数学方法aka 信号与系统的数学方法 2011 April 12, 2011

离散时间傅立叶变换

## 物理频率的表示: LT变换: s是复频域.真实频率s = iw: 虚轴:  $z$ 变换:  $z = e^s$ ,真实频率变到 $e^{iw}$ : 单位圆。 设抽样信号x<sub>s</sub>(t),则其LTX<sub>s</sub>(s) =  $\sum x(nT_s)e^{-s(nT_s)}$ . • 定义:  $X(e^{i\omega}) = \sum_{n=-\infty}^{\infty} x(n)e^{-i\omega n}$ • 谱为2 $\pi$  周期函数. 特别  $X(e^{i\omega}) = X(z)|_{z=i\omega}$ ● 收敛条件: x(n)绝对可和。其他? ROC包含单位圆。 ● 周期卷积: $x_1(n)x_2(n) \sim \frac{1}{2\pi} \int_{2\pi} X_1(e^{i\theta}) X_2(e^{i(\omega-\theta)}) d\theta$ . 注: 与傅立叶变换不一样!!!

### Z变换

抽样信号的LT变换:

- Dirac Comb:  $\Delta_{\mathcal{T}_s}(t) = \sum \delta(t nT_s)$
- LT变换:  $L(\triangle_{\mathcal{T}_{s}}) = \frac{1}{1 e^{-sT_{s}}}$
- 抽样信号:  $f_s(t) = f(t) \cdot \Delta_{\tau_s}(t)$  $L(f_s) = \sum_{0}^{+\infty} f(nT_s) e^{-s(nT_s)}$ .

Definition (Z变换)

学方法aka 信号与系统的数学方法

7变换的物理意义?

April 12, 2011

 $10/29$ 

例子与计算

## 复分析回顾: Best functions

最佳函数: 解析函数

- $f(z) = \sum_{n=0}^{\infty} c_n z^n$  $f(x) = \frac{1}{1}(1 + 25x^2)$ 无穷光滑不解析!
- 收敛域: 圆盘  $1/r =$  limsup  $\sqrt[n]{|c_n|}$ . 收敛域内任意函数值可以多项式指数逼近(泰勒公式仅仅是局部逼 近):

→ 1970s 谱方法 (1950s 有限差分方法, 1960s 有限元方法)

亚纯函数或Laurent级数

- $f(z) = \sum_{n=-\infty}^{\infty} c_n z^n$ 一般仅考虑有限负项, 则 $f(z)(z - p_1)(z - p_2) \ldots$ 是解析的, 称 $p_i$ 为极 点:
- 收敛域: 可能是圆盘外|z| > r, 圆环:  $R_2$  > |z| >  $R_1$ , 收敛域内解 析!

<span id="page-58-0"></span>一般以极点为边界;

## Z变换的收敛域

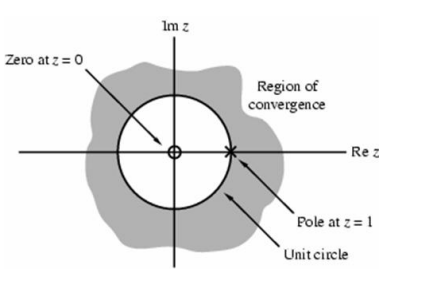

- · Laurent 罗朗级数的收敛: 在收敛域 内每一占解析I
- $\sum x(n)z^{-n}$ 收敛的充要条  $\left|\frac{\text{d}t}{\text{d}x}\right| \geq |x(n)z^{-n}| < +\infty$ 判别法则:比值或根值判别。
- 例子: 双边有限序列: 左边序列:右边序列: 双边无限序列可能不存在Z变换!
- 复变函数的零点z;和极点p;:  $F(z_i) = 0, 1/F(p_i) = 0$
- · 结论: ROC以极点为边界!

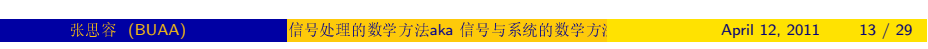

### 例子与计算

## Z变换的性质

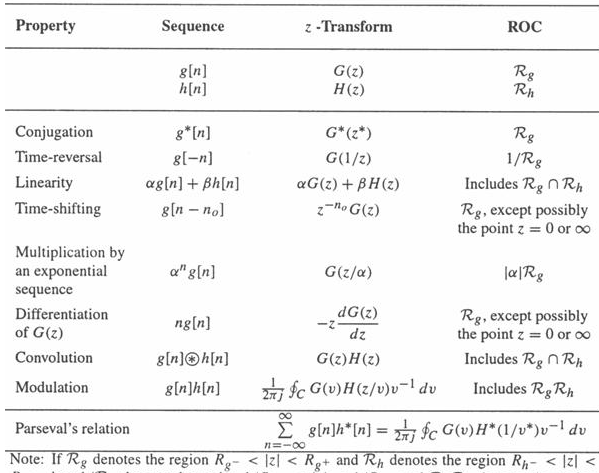

 $R_{h+}$ , then  $1/R_g$  denotes the region  $1/R_{g+} < |\zeta| < 1/R_{g-}$  and  $\mathcal{R}_g \mathcal{R}_h$  denotes the region  $R_g - R_{h-} < |z| < R_g + R_{h+}$ .

### 特别:z域卷积(复卷积)是周期卷积(沿圆周积分)!

### April 12, 2011  $15/29$

## 常见序列Z变换

- 单位冲激序列: $\delta(n)$ , $X(z) = 1$ 注意: 单位冲激序列不是单位冲激函数的离散抽样!
- 单位阶跃序列 $u(n)$ ,  $X(z) = \frac{z}{z-1}$ ,  $|z| > 1$ 矩形序列:  $G_N(n)$ ,  $X(z) = \frac{1-z^{-N}}{1-z^{-1}}$
- 指数系列a<sup>n</sup>u(n),  $X(z) = \frac{z}{z-2}$ ,  $|z| > |a|$ 余弦序列cos(nwo)u(n), $X(z) = \frac{z(z-\cos w_0)}{z^2-2z\cos w_0+1}$
- \*\*\*再抽样序列:  $x_b(n) = x(nb)$ 
	- Downsampling降抽样:  $x_M(n) = x(Mn)$ ,  $M \in \mathcal{N}$  $Z \ddot{\mathcal{R}} \ddot{\mathcal{R}} X_M(z) = X(z^{1/M}) \dot{\mathcal{R}} O C \ddot{\mathcal{R}}' k!$
	- UpSampling 升抽样:  $x_{1/M}(n) = x(n/M), M \in \mathcal{N}(\overline{\mathcal{R}})$  $Z \ddot{\mathcal{L}} \ddot{\mathcal{L}} \mathcal{L}_1 / M(z) = X(z^M)$  ROC变化!

### $(BUAA)$

理的数学方法aka 信号与系统的数学方注

April 12, 2011  $14/29$ 

### 例子与计算

## 复分析回顾: 留数与积分公式

### 积分公式

- 柯西定理: 解析函数  $\oint_C f(z) dz = 0$
- 柯西积分公式:  $f(z_0) = \frac{1}{2\pi i} \oint_C \frac{f(z)}{z-z_0} dz$ 特别 $f^{(n)}(z_0) = \frac{n!}{2\pi i} \oint_C \frac{f(z)}{(z-z_0)^{n+1}} dz$

留数

- Laurent级数  $f(z) = \sum_{n=-infty}^{\infty} c_n(z-z_0)^n$  $c_{-1} = \frac{1}{2\pi i} \oint_C f(z) dz$ 称为在极点z<sub>0</sub>处的留数Res(z<sub>0</sub>);  $-\frac{1}{2}C_n = \frac{1}{2\pi i} \oint_C \frac{f(z)}{(z-z_0)^{n+1}} dz$ .
- 留数定理:  $\oint_C f(z) dz = 2\pi i (Res(z_0) + Res(z_1) + ...).$
- 有理函数 $f(z) = \frac{N(z)}{D(z)}$ 在简单极点(一阶)zo处留数为  $c_{-1} = \lim_{z \to z_0} (z - z_0) f(z) = \frac{N(z_0)}{D'(z_0)}$

### 逆Z变换

### Theorem (逆Z变换公式)

 $x(n) = \frac{1}{2\pi i} \oint_C X(z) z^{n-1} dz$ , C为收敛域内一封闭曲线。

### Corollary

离散时间傅立叶变换(DTFT)的逆变换:

$$
x(n)=\frac{1}{2\pi}\int_{-\pi}^{\pi}X(e^{i\omega})e^{i\omega n}d\omega
$$

### 计算方法:

- 有理分式展开  $X(z)/z = \frac{N(z)}{D(z)}$
- 幂级数展开,  $X(z) = \sum x(n)z^{-n}$  长除法;
- · 直接计算: 利用简单函数的Z变换的运算。

### 张思容 (BUAA)

号处理的数学方法aka 信号与系统的数学方注 April 12, 2011 17 / 29

## 离散LTI系统的传递函数

### Definition (传递函数)

一个离散LTI的输入输出信号Z变换的比值H(z) =  $\frac{Y(z)}{X(z)}$ 称为系统的传递 函数或系统函数。 特别: 有理传递函数  $\sum b_i y(n-i) = \sum a_j x(n-j)$ , 则H(z) =  $\frac{\sum a_j z^{-j}}{\sum b_i z^{-j}}$ 

- $H(z)$ 的逆z变换是 $h(n)$ .
- LTI因果系统 等价: 传递函数的ROC为某个圆外部。有理系统:分子 不大干分母的阶:
- LTI稳定 等价:传递函数的ROC包含单位圆。因果有理系统:极点在 单位圆内。

### 系统频率响应

 $H(z) = |H(z)|e^{i\arg H(z)}, \arg(H(z)) = \arctan(H_i m(z)/H_r e(z))$ 特别 $Y(e^{iw}) = H(e^{iw})e^{iw}, E\rightarrow E$ 统对正弦信号的响应。

<span id="page-60-0"></span>
$$
2011 \qquad 19 \ / \ 29
$$

April 12,

## 离散LTI系统

### 离散线性时不变系统(LTI)

### Theorem

离散线性时不变系统(LTI)是卷积系统: y(n) = x(n) \* h(n) h(n)是δ(n)的 单位冲激响应。

Outline:  $x(n) = \sum x(m)\delta(n-m), \delta(n-m) \rightarrow h(n-m)$ .

- 离散系统基本运算:单位延时,加法器,放大器。
- 复杂系统: 系统的并联(响应函数加法),串联(响应函数卷积复合);
- LTI因果系统当且仅当h(n)是因果序列
- LTI稳定当且仅当 $\sum |h(n)| < +\infty$

一般模型(ARMA): 可以看成一个常系数差分方程  $\sum b_i y(n-i) = \sum a_i x(n-i).$ 

处理的数学方法aka 信号与系统的数学方》

April 12, 2011  $18/29$ 

### 离散LTI系统的传递函数

### 系统的分类

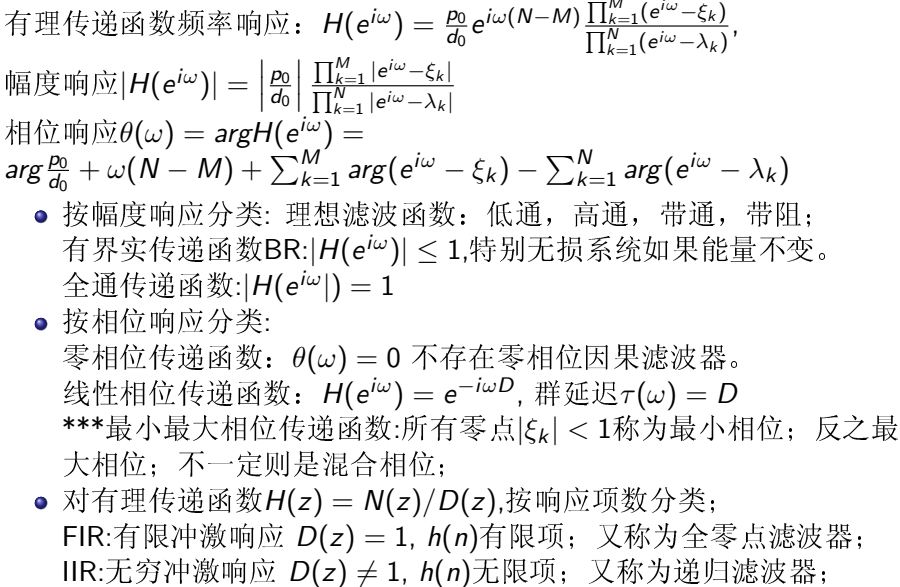

号处理的数学方法aka 信号与系统的数学方注

 $20/29$ 

### 简单滤波器:MA.MD

- 移动平均滤波器 $v(n) = 0.5x(n) + 0.5x(n-1)$ 
	- DC直流信号 $x(n) = 1 \rightarrow y(n) = 1$ , AC交流信  $\exists x(n) = (-1)^n \rightarrow y(n) = 0.$
	- 一般频率信号  $e^{inw}$   $\rightarrow$  (0.5 + 0.5 $e^{-inw}$ ) $e^{inw}$ .
	- $H(e^{iw}) = 0.5 + 0.5e^{iw} = e^{-iw/2}\cos(w/2)$ 是低通滤波器. 特别是线性相位滤波器。
- 类似:移动差分滤波

张思容 (BUAA)

$$
\mathbb{E} y(n) = 0.5x(n) - 0.5x(n-1), H(e^{iw}) = e^{-iw/2} i \sin(w/2).
$$

Proposition (对称得到线性相位)

如果h(k) = h(N - k),则H(w) =  $e^{-iwN/2}$ |H(w)|,特别|H(w)|是偶函数。

语音信号预处理:  $v(n) = x(n) - ax(n-1)$ , 0 < a < 1.  $|H(e^{iw})| = \sqrt{1+a^2-2a\cos w}$ 是关于 $w \in [0, \pi]$ 的增函数.(放大高频).

处理的数学方法aka 信号与系统的数学方》

数字滤波器的设计

## 数字滤波器设计过程

目标: 构造传输函数G(z)逼近指定的频率响应。

- 设计指标: 参数 $\omega_{p}, \omega_{s}, \delta_{p}, \delta_{s}$
- 确定滤波器类型: FIR. IIR
- 确定滤波器的阶数: N
- 给出滤波器的系数:  $P(z)$ ,  $P(z)/Q(z)$
- 利用计算机迭代优化系数。

注记: 构造可逆复变换s = F(s)得到频率变换。 不同频率响应的滤波 器可以转换为低通滤波器;

$$
\begin{aligned} &\bar{\mathbb{H}}\,\,\widehat{\mathbb{H}}\,\,\Omega=-\frac{\Omega_\rho\Omega_\rho}{\hat{\Omega}},\,\hat{\omega}=-1/\omega\\ &\quad\,\,\stackrel{\mathrm{def}}{\mathbb{H}}\,\,\widehat{\mathbb{H}}\,\,\Omega=-\Omega_\rho\frac{\hat{\Omega}_0^2-\hat{\Omega}^2}{\hat{\Omega}B_\omega},\,\hat{\omega}=\omega-1/\omega\\ &\quad\,\,\stackrel{\mathrm{def}}{\mathbb{H}}\,\,\Omega=\Omega_s\frac{\hat{\Omega}B_\omega}{\hat{\Omega}_0^2-\hat{\Omega}^2},\,\hat{\omega}=\frac{1}{\omega-1/\omega}\end{aligned}
$$

(BUAA)

April 12, 2011 处理的数学方法aka 信号与系统的数学方》

 $22/29$ 

数字滤波器的设计

## 低通数字滤波器设计指标

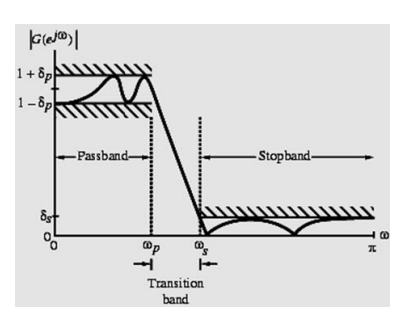

· 通带截止频率ωp,阻带截止频率ωs

• 通带

- $\pm |\omega| \leq \omega_{p}, 1-\delta_{p} \leq |G(e^{i\omega})| \leq 1+\delta_{p}$ 阻带上  $\omega_s \leq |\omega| \leq \pi$ ,  $|G(e^{i\omega})| \leq \delta_s$
- 峰波纹值 $\delta_{\bf q}, \delta_{\bf s}$ 用损益函数表  $\overline{\mathcal{R}}\alpha_p = -20 \lg(1-\delta_p) dB$ ,  $\alpha$ <sub>s</sub> = -20  $\lg(\delta_s)$ dB, 称为通带峰值波 纹, 最小阳带衰减。
- 单位化: 设幅度最大值为1; 通带波 纹表示 $1/\sqrt{1+\epsilon^2}$ ; 阻带波纹表示 $1/A$
- <span id="page-61-0"></span>• \*\*\*其他参数: 洗择性参 数:  $k = \omega_p/\omega_s < 1$ 分辨参数:  $k_1 = \frac{\epsilon}{\sqrt{A^2-1}} << 1$ .

# · FIR: 各种窗口估计公式: 调整系数: 。。。

fir1,firpm,firls;

数字滤波器的设计方法

- · IIR: 利用成熟的模拟滤波器设计。
	- 4 数字频率响应指标转化到模拟频率域;
	- 2 常用模拟滤波器的多项式阶估计:
	- 3 双线性变换回到数字频率域;

April 12, 2011 21 / 29

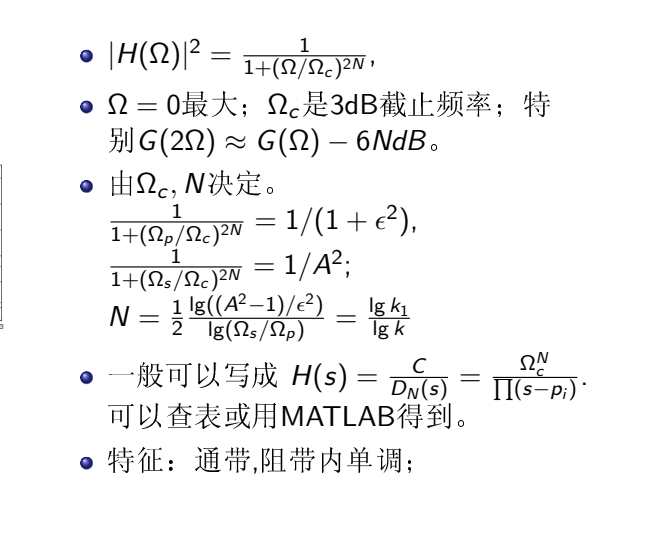

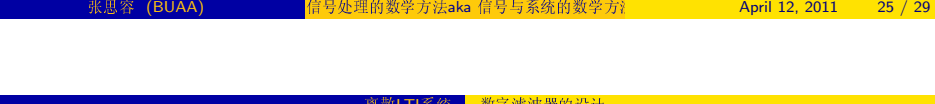

## FIR:最佳滤波器

### 等波纹滤波器 equi-ripple

- 极小极大逼近: 最大错误(通带和阻带)都一 样。 $max_w | \text{Ideal}(w) - H(w) |$ 一般用对称滤波器
- 交错定理:d阶多项式逼近, 至多出现d+2次交错。
- 阶的选定: Kaiser公式 $N = \frac{\alpha_s 8}{2.285(\Lambda_s)}$ .
- 算法: Parks-McClellan算法(特别Remez迭代算法)
- MATLAB firpmord(), firpm()
- 最小二乘滤波器
	- MSL 极小化错误 $R = \int |ideal(w) H(w)|^2 dw$
	- · 主要障碍:Gibbs现象:
	- 可用Levinson-Durbin 迭代算法。
	- MATLAB: firls()

## 常见窗函数

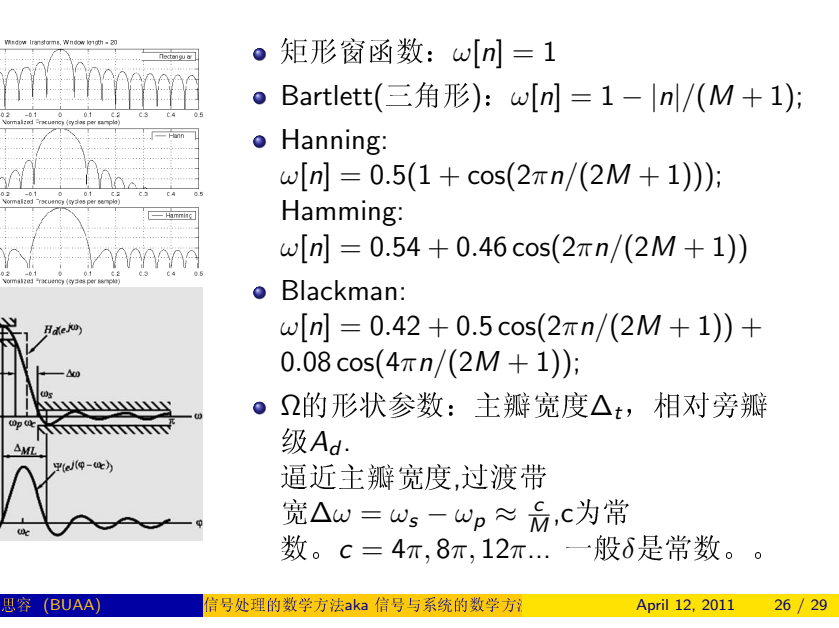

数字滤波器的设计

## IR滤波器设计: 双线性变换

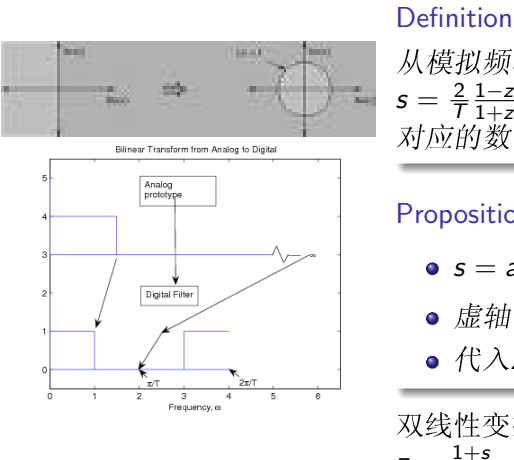

## 从模拟频率域到数字频率域的变换  $s = \frac{2}{T} \frac{1 - z^{-1}}{1 + z^{-1}}$

对应的数字传递函数  $G(z) = H(s)|_{s=**}$ 

### Proposition

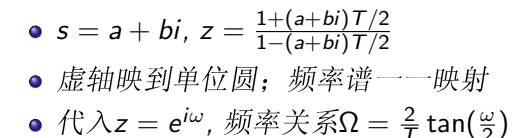

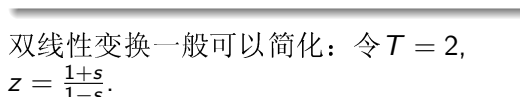

附上相关问题以便课程期末报告选择:

- 其他抽样定理(频域,矩形抽样);
- 拉普拉斯变换及其应用;
- 数字滤波器设计的其他方法; (MATLAB中)
- 数字滤波器设计的窗函数选取与比较;
- 交错定理的证明:d阶多项式逼近, 至多出现d+2次交错。
- firpm中Parks-McClellan算法;
- firls中算法;
- 简单的数字滤波器应用;

张思容 (BUAA)

**信号处理的数学方法aka**信号与系统的数学方? April 12, 2011 29 / 29

## 信号处理的数学方法 aka 信号与系统的数学方法 Mathematical Methods in Signal Processing

张思容 zhangsirong@buaa.edu.cn

数学与系统科学学院, 北京航空航天大学 Department of Mathematics, Beihang University

May 15, 2011

## Chapter 4: 有限信号与稀疏变换 Finite signals and sparse transformation

离散傅立叶变换 **DFT FFT** 

离散余弦变换

小波变换 Harr小波 滤波器组的构造 小波基和稀疏表示

参考书: 数字信号与图像处理: 第四章 G.Strang: Computational Science and engineering:

回顾

## 从离散信号到有限信号

- ▶ 连续信号, 连续时间系统: 傅立叶分析与函数空间 模拟信号处理: 逼近理想滤波器(Butterworth滤波器)
- ▶ 离散信号, 离散时间系统: Z变换 与 复级数 数字信号处理: 构造h(n),使得H(eiw)逼近理想滤波器(等波 纹滤波器)
- ▶ 有限信号. 矩阵变换: 矩阵基变换→ 稀疏矩阵 信号的传递与压缩: 寻找合适信号的合适的基? 小波基。稀 疏信号
- 实际应用中必然是有限的抽样信号;  $x(t)$  →  $x(n)$  →  $x[N]$
- ▶ 得到有限信号的方法: 截断。 时间域:x[N] = x(n) · G(N),其中G(N)为长为N的矩形脉冲。 频率域:  $X_N(w) = X(w) * sinc(w)$ ;
- ▶ 问题: 卷积产生频率泄漏。 有限信号的频率谱是无穷的!
- 从有限信号得到离散谱
	- ▶ 周期延拓的信号 → 离散谱
- ▶ 加零后周期延拓;
- ▶ 对称扩张后周期延拓:

## 离散傅立叶变换DFT

- ► 有限序列x[n], 傅立叶谱X[k], 频率 $W_N = e^{-i2\pi/N}$ ;
- ▶ 离散傅立叶变换(DFT)  $X[k] = \sum_{n=0}^{N-1} x[n]W_N^{kn}$  $k \in [0, N - 1)$
- ▶ 离散傅立叶逆变换(IDFT)  $x[n] = \frac{1}{N} \sum_{k=0}^{N} \sum_{k=1}^{N-1} X[k] W_{N}^{-kn}$
- ▶ 矩阵表示:

$$
D_N = \begin{bmatrix} 1 & 1 & 1 & \cdots & 1 \\ 1 & W_N^1 & W_N^2 & \cdots & W_N^{N-1} \\ 1 & W_N^2 & W_N^4 & \cdots & W_N^{2(N-1)} \\ \vdots & \vdots & \vdots & \ddots & \vdots \\ 1 & W_N^{N-1} & W_N^{2(N-1)} & \cdots & W_N^{(N-1)(N-1)} \end{bmatrix}
$$

► 变换公式  $X = D_N x$ ,逆变换 $x = \frac{1}{N} D_N^* X$ . 矩阵是Vandemonde矩阵!

## DFT的计算

### 计算复杂度:

- ▶ 计算所有变换样本要 N<sup>2</sup>个复数乘法, N(N-1)复数加法。 即4N<sup>2</sup>个实数乘法, (4N-2)N实数加法:
- <span id="page-65-0"></span>▶ 计算一个变换样本(常用Goertzel算法: )(线性滤波器方法) 利用 $W_N^{-kN} = 1$ ,DFT可以写成序列的卷积;  $X[k] = \sum_{l=0}^{N-1} x[l] W_N^{kl} = \sum_{l=0}^{N-1} x[l] W_N^{-k(N-l)}$  $X[k] = y_k[n]|_{n=N}$ ,  $y_k[n] = \sum_{l=0}^{n} x[l] W_N^{-k(n-l)}$ ,  $x_e[n] =$  $x[n], h_k[n] = W_N^{-kn}$  if  $\hat{\mu}_{k}[n] = x_{e}[n] \otimes h_{k}[n], \hat{\mu}_{k}[X_{k}(Z)] = \frac{X_{e}(Z)}{1 - W_{cr}^{-k} z^{-1}};$ 递推公式:  $y_k[n] = x[n] + W_N^{-k} y_k[n-1], 0 \le n \le N$ 算法复杂度: 2N个实乘法, 2N个实加法; X[k], X[n - k]的 对称性:

## DFT性质

- ▶ 傅立叶谱X[k]是离散的周期谱。(是单位圆上的N点抽样)  $N$ 的选取问题:  $x(N)$ 的 $N$ 点DFT与 $x(N)$ 加零后2 $N$ 点DFT差 别?一般依赖与信号的短时平稳性。
- ► 对称与共轭:  $W_N^k = -W_N^{N/2+k}$ ,  $W_N^N = 1$ 特别实序列有: $X[N-k] = X[k]^*$
- ▶ 周期(或循环)卷积:  $x[n] * y[n] = \sum_{i=0}^{i=N-1} x(i)y(N-i)$
- ▶ Parseval 等式。

## DFT矩阵

DFT矩阵:

$$
D_N=\begin{bmatrix}1 & 1 & 1 & \dots & 1 \\ 1 & w_N^1 & w_N^2 & \dots & w_N^{N-1} \\ 1 & w_N^2 & w_N^4 & \dots & w_N^{2(N-1)} \\ \vdots & \vdots & \vdots & \ddots & \vdots \\ 1 & w_N^{N-1} & w_N^{2(N-1)} & \dots & w_N^{(N-1)(N-1)}\end{bmatrix}
$$

MATLAB实现  $i = 0 : N - 1$ :  $k = i'$ :  $F = w \cdot \wedge (k * i)$  $D = \mathit{fft}(\mathit{eye}(N))$ ;

- ▶ 矩阵的列向量是正交的! 为什么? 是某个对称矩阵(二阶差 分)的特征向量! 参见DCT部分
- ►  $\emptyset$   $\pm$ :  $D_4(\delta) = (1, 1, 1, 1), D_4(DC) = \delta$  $D_4(\sin) = (0, 1/2i, 0, -1/2i)$ . 离散余弦变换DCT是实变换!

## 1 1 1 1<br>  $i$   $i^2$   $i^3$ <br>  $i^2$   $i^4$   $i^6$  $D_4 = \begin{vmatrix} 1 & i \\ 1 & i \\ 1 & i^2 \end{vmatrix}$  $\begin{bmatrix} 1 & 3 & 6 \\ 1 & 1 & 1 \end{bmatrix}$  $\begin{bmatrix} 1 & 1 & \cdots & \cdots \\ & 1 & & i \\ 1 & & -1 & \cdots & \cdots \\ & & & -i & \end{bmatrix} * \begin{bmatrix} 1 & 1 & \cdots & \cdots & \cdots \\ 1 & i^2 & \cdots & \cdots & \cdots \\ & & 1 & 1 & i^2 \\ & & & 1 & \cdots & \cdots \end{bmatrix} * \begin{bmatrix} 1 & & & & \\ & 1 & & & \\ & & 1 & & \\ & & & 1 & i^2 \\ & & & & i^2 & i^2 \\ & & & & i^2 & i^2 \\ & & & & i^2 & i^2 \\ & & & & i^2 & i^2 \\ & & & & i$  $-\frac{1}{2}$   $\mathbb{R}$   $\mathbb{M}$   $F_{2N} = \begin{bmatrix} I_N & A_N \\ I_N & -A_N \end{bmatrix} * \begin{bmatrix} F_N & F_N \end{bmatrix} *$  [even-odd permutation] 其中 $A_N \not\equiv \pi \hat{A}$ 所有阵 $(1, w, w^2, ... w^N)$ . 计算量: 只有N次对角阵计算 !!! 递推有cN log N次运算! 注: 每个矩阵是稀疏矩阵!

## FFT的实现

- ▶ 设信号为ck,分解为奇偶cl, cl
- ► 变换有 $f^1 = D_N c^1$ ,  $f^2 = D_N c^2$ ; ► 则计算有 $f_j = f_j^1 + w^j f_j^2, 0 \le j \le N - 1$  $f_i = f_i^1 - w^j f_i^2, N \le j \le 2N - 1$
- MATLAB实现  $f<sup>1</sup> = fft(c(0:2:2N-2)) * N$ ;  $f^{2} = fft(c(1:2:2N-1)) * N;$  $A = w \cdot \wedge (0 : N - 1)$ ;  $f = [f<sup>1</sup> + A. * f<sup>2</sup>, f<sup>1</sup> - A. * f<sup>2</sup>].$ 例子:D<sub>1024</sub>的分解。

## 不同形式的FFT

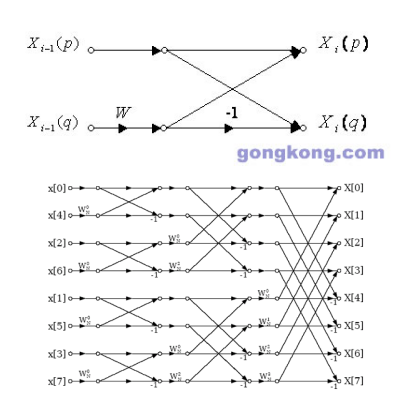

- ▶ DIT 按时间抽  $\mathbb{R}: X[k] = P(k/2) + W_N^k S(k/2)$ Cooley-Turkey 算法(1965), Gauss(1805); 注意: 输出的信号顺序即二讲制表示 的逆序!
- ▶ DIF 按频率抽取  $X[2k] =$  $\sum (x(j) + x(j+N/2))W^{jk}$ ;  $X[2k+1] =$  $\sum (x(i) - x(i + N/2))W^{jk}$
- ▶ 基4的算法,可以不用乘法!
- ▶ FFTW: 参见网站:
- <span id="page-66-0"></span>▶ 应用: 卷积计算(多项式计算);

## 有限信号模型

离散信号到有限信号?

- ▶ 离散信号FIR系统:  $y(n) = \sum_{k=1}^{M} x(n-k)h(k)$ 矩阵表示:  $\vec{y} = T\vec{x}, T$ 是Toeplitz矩阵。 (常对角线矩阵)
- ▶ 周期延拓信号:(DFT) Toeplitz矩阵→ 循环矩阵
- ▶ 加零: 边界频率泄漏?

▶ 对称延拓: DCT Toeplitz矩阵→ 特别的对称矩阵 傅立叶变换:

- ▶ 傅立叶变换矩阵 $D_N = (w^{jk})_{N \times N}, w = e^{-i2\pi/N}$ 记 $v_k = (w^{0k}, w^{1k}, \dots, w^{(N-1)k})$ . 则 $v_k$ 为一组正交基;  $D_M$ 即基变换:
- ▶ 最重要特性: vk为所有Toeplitz矩阵的特征向量。
- ► 有限信号  $D_N \vec{v} = D_N T \vec{x} = \Lambda D_N \vec{x}$

有限信号例子

- ▶ B的特征根:0,0.5,1,0.5, 即FIR系数的傅立叶变  $\frac{1}{2}$ h = (2/4, -1/4, 0, -1/4)  $Y = HX$
- ► 二阶平均矩阵 $B = \frac{1}{4}$   $\begin{bmatrix} 2 & 1 & 0 & 1 \\ 1 & 2 & 1 & 0 \\ 0 & 1 & 2 & 1 \end{bmatrix}$  $\begin{array}{cccc} 1 & 0 & 1 & 2 \end{array}$ 
	- 注意:有相同的特征向量和相同的特征值!(但顺序不同)

## 有限信号的边界条件

连续信号的边界条件:

- ▶ 连续信号[0,  $\pi$ ]做偶延拓; 微分方程: u" = -u,
- ▶ 零点边界条件: Neumann 条件  $u'(0) = 0$
- ▶ π点边界条件对应不同特征函数(特征值); Neumann  $\frac{2}{3}$  (# $u'(\pi) = 0 \rightarrow \cos kx$ 或Dirichlet条件*u*(π) = 0 → cos( $k + 1/2$ )x

有限信号的边界条件:

- ▶ 差分方程: $A_0 v = -v$
- ▶ 离散对称延拓: 全样本延拓(meshpoint)  $u_1, u_0, u_1$ 半样本延拓(midpoint)  $u_1, u_0, u_0, u_1$
- ▶ 两种边界条件, 两种延拓, 两个端点一共有8种DCT变换: 一般:取两端点的延拓方式一样,有DCT1-4; 不一样有DCT5-8;(称为odd DCT)不常用;
- 寻找实系数的傅立叶变换?
	- 历史:

 $A_0$ 

 $A<sub>2</sub>$ 

- ▶ 连续信号: 实的偶函数的傅立叶变换是实系数的(余弦变换);
- ▶ 离散信号: 直到1974: Rao发现 DCT2 (用于逼 近Karhunen-Loeve基.信号压缩)
- ▶ 1985 Wang给出8种DCT形式;
- ▶ 注记: 离散问题比连续问题有更多的复杂性(边界条件)

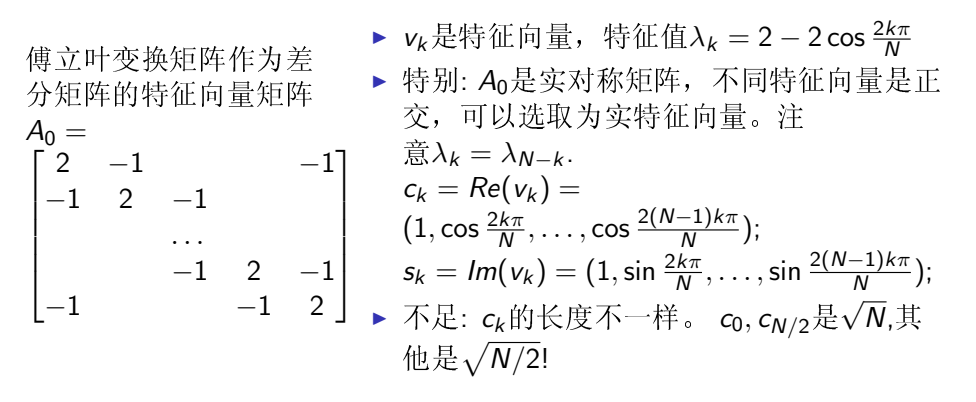

离散余弦变换的差分矩阵DCT2

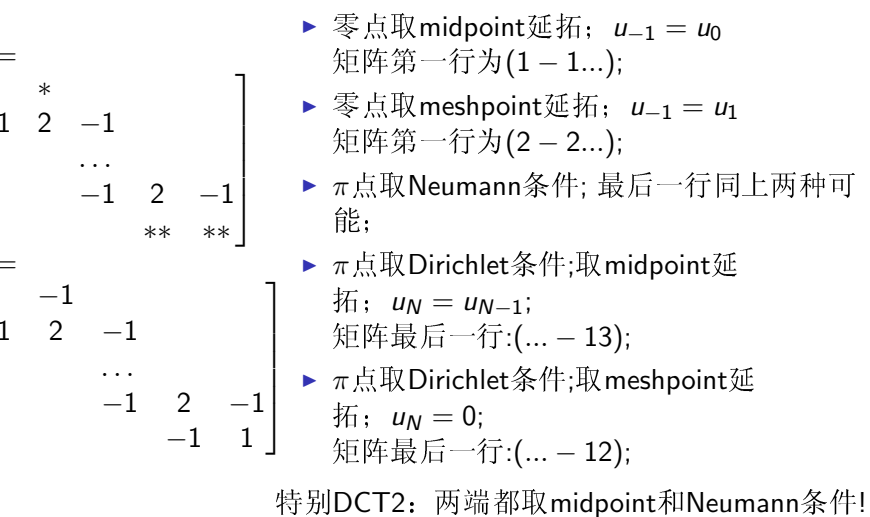

## 离散余弦变换矩阵DCT2

## 离散余弦变换矩阵及其他

### $DCT2$

- ▶ 特征向量:  $c_k = (\cos(1/2)k\pi/N, \cos(1/2)k\pi/N, \dots, \cos(N-1/2)k\pi/N);$ 特征值:2-2 cos( $k + 1/2$ ) $\pi/N$ ;
- ▶ DCT2矩阵元 $\left(\frac{1}{\sqrt{N}}\cos(j+1/2)k\pi/N\right)$ ,  $0 \leq j, k \leq N-1$ . 特别是它是正交矩阵!
- ▶ 称其中心(延拓)为-1/2, N-1/2,长度为N
- ▶ 计算: 可以用FFT实现:
- ▶ 应用: JPEG压缩; 选取8 × 8图像块, 得到DCT2系数; 压 缩(传递), IDCT恢复: 对于有相关性的信号有很好的压缩功能!

## 寻找更好的基变换?

### 选取基的主要要求:

- ▶ 计算速度: FFT.FWT
- ▶ 精确逼近: sparse 稀疏信号
- ► 正交性:  $F^{-1} = (F^{T})^*$  可以没有!
- 重要例子:
	- ▶ 连续光滑信号: 傅立叶基, 问题: Gibbs现象!
	- ▶ 有间断点的信号(图像): 小波基
	- ▶ 有限元方法: 分段线性多项式:
- ▶ 样条逼近: 分段光滑多项式:
- <span id="page-68-0"></span>▶ 其他基: 微分方程求解 Bessel函数, ...
- ▶ DCT1,3要做正交化(特征向量长度不一样),DCT4可以;
- ▶ DCT5-8的基向量"长度"为N±1/2不方便计算;(可以对称 扩充)
- ▶ 推广: Malvar的Modulated-lapped变换: 构造相交的覆盖图像 块用于图像变换; Dolby AC-3.可用DCT4,8;
- ▶ 注记: 取不同的差分矩阵, 利用特征向量可以得到新的矩 阵,可能有新的更好的基变换?
- ▶ 基选取依赖于: 数学, 计算, 和信号 视觉信号与小波基的选取是自然的,人眼看到的是小波!!!

### Harr小波

- ► 信号:  $x = (x_1, x_2, x_3, x_4) = (6, 4, 5, 1)$
- ► 低通滤波器: 移动平均  $y = (x_1 + x_2)/2, (x_3 + x_4)/2$
- ▶ 高通滤波器: 移动差分 z =  $(-x_1 + x_2)/2$ ,  $(-x_3 + x_4)/2$
- ▶ 恢复信号:  $v,z\rightarrow x$
- ▶ 可迭代应用滤波器:  $yy = (x_1 + x_2 + x_3 + x_4)/4$ ,  $zy = (-x_1 - x_2 + x_3 + x_4)/4;$ 再恢复信号;
- ▶ 可压缩信号!

小波变换

- ▶ 信号:  $x = (x_1, x_2, x_3, x_4)$
- ► 低通滤波器+降抽样: y = (5,3)
- ▶ 高通滤波器+降抽样:  $z = (-1, -2)$
- ▶ 迭代应用滤波器+降抽样: vy = 4, zy = 1;
- ▶ 得到小波系数(4,-1,-1,-2)
- ▶ 恢复矩阵:

## 滤波器组与小波变换

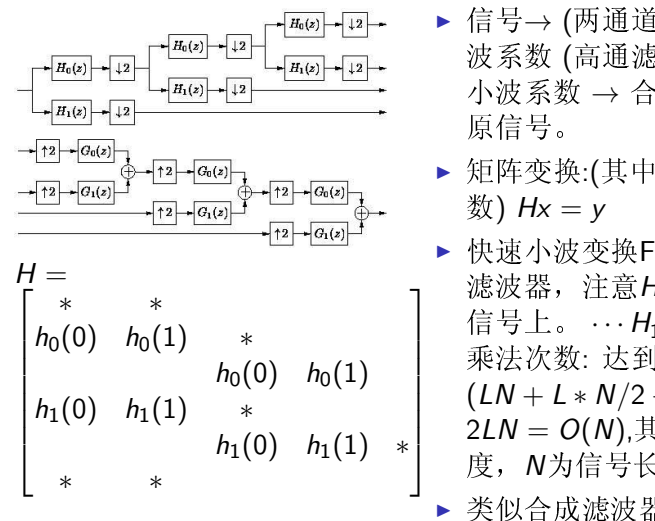

▶ 信号→ (两通道)解析滤波器组→小 波系数 (高通滤波器的结果)

小波系数 → 合成滤波器组 → 恢复

- ▶ 矩阵变换:(其中 $h_0$ , $h_1$ 为FIR滤波器系
- ▶ 快速小波变换FWT: 迭代应用解析 滤波器, 注意H1/2作用在一半长度的 信号上。 …  $H_{1/4} \cdot H_{1/2} \cdot H_X = y$ 乘法次数: 达到快速算法的HolyGrail!  $(LN + L * N/2 + L * N/4 + ...)$ 2LN = O(N),其中L为滤波器长
- 度, N为信号长度。
- ▶ 类似合成滤波器组可得逆小波变换!

## 从Harr小波到其他

从有限矩阵到无穷滤波器

- ▶ Harr小波来源于DFT, 注意一般的有Walsh 变换(矩阵元素 全为1,-1)。
- ▶ Harr小波需要用低通, 高通滤波器(无穷维)和上下抽样运 算:
- ▶ 信号的边界需要扩张(对称,加零,周期);

### Proposition (上下抽样的频率响应)

 $(\downarrow 2)(e^{iwn}) = \frac{1}{2}(e^{iwn/2} + e^{i(w/2+\pi)n})$ ,  $(\uparrow 2)(e^{iwn}) = e^{i2wn}$ . 特别 († 2)(↓ 2)( $e^{iwn}$ ) =  $\frac{1}{2}(e^{iwn} + e^{i(w+\pi)n})$ 附: 小波常用对称扩张, 特别信号的扩张方式(奇或偶扩张)与低 通滤波器的对称性一致! Harr小波是唯一对称, 正交小波。

### 条件PR: 构造离散小波基

Daubechies:  $\overline{\mathcal{R}} \mathbb{R} \overline{\mathcal{R}} \mathbb{R} \widetilde{W} \cdot W = Id$ . 设解析滤波器组ho.h1.合成滤波器组fo.f1. 条件PR:  $F_0(z)H_0(z) + F_1(z)H_1(z) = 2z^{-1}$  $F_0(z)H_0(-z) + F_1(z)H_1(-z) = 0$ 

- ▶ 因果系统的完全重构等价于频率响应是一个I阶延迟, 见方 程一。Harr小波延迟为1.
- ▶ 上下抽样产生混叠频率w + π,必须消去等价于方程  $-\int e^{i(w+\pi)} dx = -e^{iw}$
- ▶ 简单选取:  $F_0(z) = H_1(-z)$ ,  $F_1(z) = -H_0(-z)$ , 定义乘积低 通滤波器 $P_0(z) = F_0(z)H_0(z)$ , 等价条  $\#$ :  $P_0(z) - P_0(-z) = 2z^{-1}$ . 特别: Po(z)的多项式的奇数阶系数除z<sup>-/</sup>外都为零。
- ► 正规化滤波器(half-band)  $P(z) = z^{t} P_0(z)$ , PR条件  $\forall P(z) + P(-z) = 2$

例子:5/3滤波器,  $h_0 = (-1, 2, 6, 2, -1)/8$ ,  $f_0 = (1, 2, 1)/2$  $h_1 = (1, 2, 1)/4, f_1 = (1, 2, -6, 2, 1)/4.$ 

## 滤波器设计例子

滤波器组设计: 选取Po(z),选取Ho. 得到H1, Fo, F1.

### EXAMPLE (maxflat 滤波器)

乘积滤波器 $P_0(z) = \frac{1}{16}(-1+9z^{-2}+16z^{-3}+9^{-4}-z^{-6})$  6个零  $\vec{A}$ :4阶z = −1, 及c = 2 +  $\sqrt{3}$ , 1/c

- ▶ 2/6滤波器或(6/2): 取H<sub>0</sub>(z) =  $(1 + z^{-1})/z$ ,  $\frac{1}{2}(1,1), \frac{1}{8}(-1,1,8,8,1,-1)$
- ▶ 3/5滤波器或(5/3):取H<sub>0</sub>(z) =  $(1 + z^{-1})^2/z^2$ ,  $\frac{1}{4}(1,2,1), \frac{1}{4}(-1,2,6,2,-1)$
- ▶ 4/4 正交滤波  $\frac{m}{6}$ (Daubechies): $\frac{m}{6}H_0(z) = (1 + z^{-1})^2(c - z^{-1})/z^3$ ,  $\frac{1}{2}(1+\sqrt{3},3+\sqrt{3},3-\sqrt{3},1-\sqrt{3}), \frac{1}{4}(1-\sqrt{3},3-\sqrt{3},3+\sqrt{3})$  $\sqrt{3}, 1 + \sqrt{3}$

注意: 一般取Ho系数和为1,Fo的系数和为2. 常用5/3, 6/2滤波 器。特别JPEG2000使用9/7, 5/3滤波器。

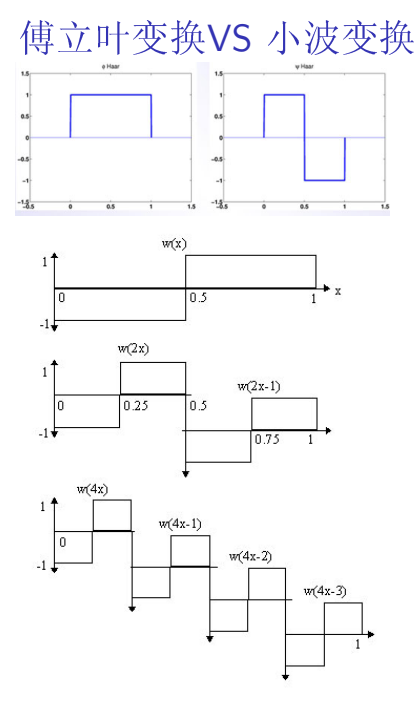

- ▶ 连续信号: 傅立叶  $\ddagger$  cos t, sin  $t \to w(t)$ ,  $\phi(t)$
- ▶ 傅立叶变换:时间到频率域, 小波变 换: 时间域到 多尺度分解(局部时频 信号)
- ▶ Harr小波: (解见图像)  $\widetilde{\mathcal{F}}$ 均:  $\Phi(t) = \Phi(2t) + \Phi(2t-1)$ 细节:  $w(t) = \phi(2t) - \phi(2t - 1)$ 迭代有:  $w_{ik}(t) = 2^{j}w(2^{j}t - k)$
- ▶ 小波基的优点: 局部基, 可加 细(refine).快速, 有限逼近( !!! ). 有限元和样条函数仅实现前三条.

## $L^2$ 空间的小波基与尺度方程

scaling function<br>wavelet function

 $1.5$   $2$   $2.5$ 

.<br>Daubechies 4 tan waya

 $\overline{a}$ 

 $0.5$  $\overline{1}$ 

- ▶  $L^2$ 函数的小波分解:  $f(t) = \sum a_k \phi(t - k) + \sum \sum b_{ik} w_{ik}(t)$
- ▶ 尺度方程(refinement equation)  $\phi(t) = 2 \sum_{k=0}^{L} h_0(k) \phi(2t - k)$ 小波方程  $w(t) = 2\sum_{k=0}^{L} h_1(k)\phi(2t - k)$ 注意:  $h_0 \cdot h_1$ 即滤波器系数!
- ▶ 尺度方程的解: 简单形式即B样条函 数(Harr小波的复合)一般连续形式的解很 复杂, 见Daubechies 小波1D解和2D解。
- ▶ 小波空间的分解:  $V_0 = \{\sum a_k \phi(t-k)\},\$  $W_0 = \{ \sum c_k w(t - k) \},\$  $V_1 = {\sqrt{\sum b_k \phi(2t - k)}}$ . 尺度方程+小波方程→  $V_0 + W_0 = V_1$ . 依次有 $V_0$  ⊂  $V_1$  ⊂  $V_2$  ⊂ … ⊂  $V_{\infty}$  = L<sub>2</sub>
- ▶ 一般用滤波器实现离散小波变换!

条件E和条件A。

条件E:  $T = 2(1, 2)H_0H_0^T$ 的所有特征根 $\lambda < 1$ , 除一个简单特征根 为1

- ► Cascade算法:  $\phi^{i+1}(t) = 2 \sum_{k=0}^{L} h_0(k) \phi^{i}(2t k)$  $\phi^0(t)$ 可取[0,1]上矩形波。定理: $\phi(t)$ 的紧致支集为[0,1]. 参 见cascade.m
- ▶ 例子: 收敛  $h_0 = (\frac{1}{4}, \frac{1}{2}, \frac{1}{4})$  → hat函数 Daubechies:  $h_0 = \frac{1}{6}(1 + \sqrt{3}, 3 + \sqrt{3}, 3 - \sqrt{3}, 1 - \sqrt{3})$ 不收敛:  $h_0 = (2/3, 1/3)$
- ▶ 必要条件:频率响应 $H_0(\pi) = 0$ . 过滤AC信号!
- 条件A<sub>p</sub>: M = (↓2)2H有p个特征根1,1/2,...,(1/2)<sup>p-1</sup>.
	- ▶ f的p阶逼近: 任一f与其投影到小波空间Vp中像的误差充分 小。
		- $|\mathbb{I}| |f(t) \sum a_{ik} φ_{ik}(t)|$  ≤ C2<sup>-jp</sup>|f<sup>(</sup>p)(t)|
	- ▶ 等价条件1: 频率响应 $H_0(z)$ 有一个p阶零点在z = e<sup>iπ</sup>. 等价条件2:  $\sum_{k=0}^{L} (-1)^k k^{m} h(k) = 0, m = 0, 1, ..., p-1$

## 离散小波基的构造

- 利用 $\phi(t) = 2 \sum_{k=0}^{L} h_0(k) \phi(2t k)$ , 构造 $h_0$ ,求解 $\phi(t)$ , \*\*\*从而可得h1, 以及合成滤波器组的低通, 高通滤波器fo, f1. 基本问题:
- 1. 存在性: 尺度方程有解的充分条件(条件E) 泛函分析: 等价于 $\phi(t - k)$ 是一组稳定基(Riesz basis).
- 2. 精确逼近: 有限项逼近的充分条件(条件Ap)
- 3. 完全重构(双正交基): 存在合成滤波器组 Perfect Reconstruction (条件PR)
- 4. (\*\*\*) 正交基: 条件O

## 本章深入学习问题

 $f(t) \approx \sum c_k \phi_k(t)$ : 针对不同信号怎样寻找合适的基?

- ▶ 线性变换: 选取前N个系数: (使用傅立叶基或小波基)
- ▶ 非线性变换: 选取前N个最大的系数: 正交搜索(basis pursuit)
- ▶ 稀疏变换: 极小化能量||f  $\sum c_k \phi_k$ | +  $\alpha \sum |c_k|$  (Lasso) 注意: 稀疏表示要求lo范数小, 但用l 范数更好算, 且Donoho等证明: 概率意义下, 用h范数找到的是正确 的。
- ▶ 光滑表示: 极小化能量||f  $\sum c_k \phi_k$ | +  $\alpha | \sum c_k \phi_k|_{TV}$ Total Variation 范数常用于图像处理。

附上相关问题以便课程期末报告选择:

- ▶ 基为4或其他的FFT变换;
- ▶ FFT的应用:
- ▶ DCT4或其他类型的DCT变换:
- ▶ JPEG的DCT算法简介;
- ▶ 简单小波(B样条)的例子和应用;
- ▶ JPEG2000的DWT算法简介:
- ▶ 图像降噪的小波方法;
## 信号处理的数学方法 aka 信号与系统的数学方法 Mathematical Methods in Signal Processing

张思容 zhangsirong@buaa.edu.cn

**数学与系统科学学院, 北京航空航天大学** Department of Mathematics, Beihang University

May 26, 2011

## 真实世界的信号处理

真实信号=理想信号+噪音信号=x(t) + e(t) → h(n) → x(t) 恢复 信号

- ▶ 真实信号: 包含不确定性, 不可完全预期其值。 信号表示: (离散)随机过程。含时间变量的随机变量x(t, ξ) 理想信号: 函数空间表示:  $I^2$ 噪音信号: 最简单是白噪音随机过程(完全不可预期): 常见噪音: 电线交流电噪音60赫兹, 图像的椒盐噪音等等:
- <span id="page-72-0"></span>▶ 统计信号处理: 信号的平均的统计特征是确定的,可以利用数 据统计量估计信号的统计特征。 主要内容: 信号分析(谱估计)
	- 信号滤波(线性滤波Wiener滤波器, 最小二乘, 自适应滤 波, Kalman滤波).
	- 应用:语音处理,去噪,信号预测,识别等。

Chapter 5: 随机信号与最小二乘 Random signals and Least squares

#### 随机信号模型

随机信号 谱分解与ARMA模型 模型的参数和估计

#### 最小二乘与滤波器算法实现

最小二乘与滤波器 最小二乘的递推算法举例 维纳滤波器的Levinson算法

#### 参考书:

张旭东等: 离散随机信号处理, 清华大学出版社。2005 G.Strang: Computational Science and engineering:

## 随机变量

#### Remark (随机变量)

- ▶ 概率空间: (X, S, P)
- ▶ 随机变量是一个映射: x: X → R, 使得  ${x(\xi) < a}$ 是个事件(可测集):
- ► CDF分布函数:  $F_x(a) = Pr(x(\xi) < a)$  PDF密度函数  $f_{x}(a) = F'(a)$

#### Remark (随机向量)

- ▶ M维随机向量:  $\bar{x} = (x_1, x_2, ..., x_M)$
- ► CDF分布函数:  $F_{\text{bary}}(\bar{a}) = Pr(x_i(\xi) < a_i, 1 \leq i \leq M)$ PDF联合密度函数  $f_{\mathsf{x}}(a) = \partial x_1 \dots \partial x_M F(a)$
- ▶ 边际密度函数:  $f_{x_i} = \int ... \int f_{x_i}(a) dx_1 ... dx_{i-1} dx_{i+1} ... dx_M$ . 独立随机变量:  $f_{x_1,x_2}(a,b) = f_{x_1}(a)f_{x_2}(b)$

## 随机变量的特征

## Remark (统计特征)

- ► 期望: $E(x) = \mu_x = \int_{-\infty}^{\infty} af_x(a)da$
- ►  $\overline{f}$  $\overline{f}$  $\overline{f}$ :  $\sigma_x^2$  = Var(x) =  $\int_{-\infty}^{\infty} (a \mu_x)^2 f_x(a) da$ 标准方差: σ.:
- ► moments:  $r^m = E((x \mu_x)^m) = \int_{-\infty}^{\infty} (a \mu_x)^m f_x(a) da \; \tilde{\theta}$ 、矩。 三阶矩: skewness 倾斜率, 四阶矩: kurtosis 峰度 特征函数:  $Φ_x(s) = E(e^{xs}) = \int f_x e^{sa} da$

#### **FXAMPIF**

▶ 均匀分布:f<sub>x</sub>(t) = 1/(b – a), a < t < b,  $\mu_x = (b + a)/2$ ,  $\sigma_{r} = (b-a)^{2}/12$ 

$$
\triangleright \ \widehat{\mathbb{H}}\ \widetilde{\mathbb{H}}\ \widetilde{\mathbb{H}}\ \widetilde{\mathbb{H}}\colon\ f_{\mathsf{x}}(t) = \frac{1}{\sqrt{2\pi\sigma_{\mathsf{x}}^2}}e^{-\frac{(x-\mu_{\mathsf{x}})^2}{2\sigma_{\mathsf{x}}^2}}
$$

# 离散随机讨程

Definition (离散随机过程)

给定样本空间X = { $\xi_k$ },取一系列数x(n, $\xi_k$ )称为离散随机过程或 离散随机序列。 固定n, x(n,  $\xi_k$ )是一个随机变量; 固定 $\xi_k$ , x(n,  $\xi_k$ )是一个样本序 列:

### Proposition (描述)

- ▶ 联合概率分  $\overline{\pi}: F(x_1,\ldots,x_M; n_1,\ldots,n_m) = Pr(x(n_i) \leq x_i, 1 \leq i \leq M)$
- ► 统计特征: $\mu(n) = E(x(n))$ ,  $\sigma(n)$ ;
- ▶ 自相关矩阵:  $r(n_1, n_2) = E(x(n_1)x(n_2))$ 自协方差矩阵:  $\gamma(n_1, n_2) = r(n_1, n_2) - \mu(n_1)\mu(n_2)$
- IID: 互相独立的随机过程; 不相关过程; 正交过程: 周期过 程:

# 相关矩阵

## Remark (随机向量统计特征)

- ▶ 期望向量:  $\mu_x = (\mu_1, \ldots, \mu_M)$
- ▶ 自相关矩阵:  $R_x = E(\bar{x}(\xi)\bar{x}'(\xi)) = [r_{ii}]$ 自协方差矩阵:  $\Gamma_x = E(x - \mu_x)(x - \mu_x)' = \gamma_{ii} = R_x - \mu_x \mu'_x$
- ► 互相关矩阵:  $R_{xy} = E(\bar{x}(\xi)\bar{y}'(\xi)) = [r_{ii}]$ 互协方差矩阵:  $\Gamma_{xy} = E(x - \mu_x)(y - \mu_x)' = \gamma_{ii} = R_{xy} - \mu_x \mu'_x$

### Proposition (相关性)

x, y是不相关的如果 $\Gamma_{xx} = 0$  $x, y \neq E \circ \circ \circ h$ , 如果 $R_{xy} = 0$  $x, y \notin \mathcal{H}$   $\dot{x}$   $\dot{B}$ ,  $\dot{y}$   $\mathcal{H}$ ,  $y(z, b) = f_{x}(a) f_{y}(b)$ 

# 平稳随机信号

随机过程x(n)与x(n+k)的统计量相同。 Definition (SSS严格平稳信号) 如果联合分布密度函数满足: 任何k成立  $f(x_1,...,x_M; n_1,...,n_m) = f(x_1,...,x_M; n_{1+k},..., n_{m+k})$ p阶矩平稳(与时间无关).一般p=2 Definition (WSS宽平稳信号) 随机信号满足. 1.  $\mu(n) = \mu_{x}$ 2. var $(x(n)) = \sigma^2$ 3.  $r_x(n_1, n_2) = r(|n_1 - n_2|) = r(k)$ , 称为自相关序列。

# 平稳信号自相关序列

#### Proposition

- $r_x(0) = \sigma_x^2 + |\mu_x|^2 > r_x(k)$
- $r_{r}(k) = r_{r}^{*}(-k)$
- ► 非负定  $\sum_k \sum_{m} a_k r(k-m)a_m^* > 0$

## Remark (其他平稳条件)

- ▶ 渐进平稳:x(n) ~ x(n + k), k  $\rightarrow \infty$
- ▶ 增量平稳:x(n) x(n + k)平稳;
- ▶ 遍历性:有限时间的平均统计的极限等于期望值  $E(x(n)) = \lim_{N \to \infty} \frac{1}{2N+1} \sum_{i=-N}^{N} x(i)$  $E(x(n)x^*(n-k)) = \lim_{N \to \infty} \frac{1}{2N+1} \sum_{i=-N}^{N} x(i)x^*(i-k)$

# 典型例子

### **EXAMPLE**

<span id="page-74-0"></span> $\pi$ 布随机变量,  $v(n)$ 服从独立的高斯分布 $N(0, \sigma^2)$ . 计算有:  $E(x(n)) = 0$  $r(n_1, n_2) = \frac{1}{2}A^2 \cos(w_0(n_1 - n_2)).$ 特别自相关矩阵是Toeplitz矩阵!  $S(w) = \sigma^2 + 2\pi A^2 \sum \delta(w - w_0 - 2\pi k)$ 

# 功率谱

### Definition (功率谱密度)

已知平稳信号x(n)的自相关序列r(k), 定义随机过程的功率 谱PSD: S(eiw)为r(k)的离散时间傅立叶变换。称为功率谱密度。 有离散时间傅立叶逆变换可以得到r(k).

 $Z \ddot{\mathcal{L}} \ddot{\mathcal{L}}$ :  $S(z) = \sum_{n} r(k) z^{-k}$ 

注记:一般信号的离散时间傅立叶变换(频率谱)是随机非平稳的白 噪声!

#### Proposition

- ▶ 功率谱密度周期为2π的实函数:
- ► 非负定  $S(e^{i\omega}) \geq 0$
- ▶ 信号的平均功率: $P(x[n]) = E(x^2[n]) = \frac{1}{2\pi} \int_{-\pi}^{\pi} S(e^{i\omega}) d\omega$

白噪声:  $w(n) \sim WW(\mu, \sigma^2)$  $r(k) = \sigma^2 \delta(k)$ ,  $S(e^{i\omega}) = \sigma^2$ .

## LTI系统作用于平稳信号

### Theorem (存在性)

给定x(n, ξ)是有限期望的平稳随机过程, 通过BIBO稳定LTI系 统h[k],得到  $y(n,\xi) = \sum_{k} h[k]x[n-k;\xi]$  $y(n,\xi)$ 按概率1收敛, 且如果x(n,  $\xi$ )方差有限, 则输出也是方差 有限,且它是平稳随机过程。

LTI系统的系统响应:时间域

- ► 输出期望 $\mu(\nu[n]) = \mu(x[n])H(e^{i0})$
- ▶ 互相关系数 $r_{xx}(k) = h(-k) * r_{xx}(k)$
- ► 自相关系数 $r_v(k) = r_h(k) * r_x(k)$ , 其中 $r_h(k) = h(n) * h(n - k)$ , 为系统的相关序列。特别输 出功率 $P_v = r_v(0) = \sum_k r_h(k) r_x(k)$ .

LTI系统的系统响应: 频率域

- ► z变换  $S_v(z) = H(z)H(1/z)S_x(z)$
- ▶ 自功率谱  $S_v(e^{i\omega}) = |H(e^{i\omega})|^2 S_x(e^{i\omega})$
- ▶ 自功率谱只能得到系统的幅度响应, 不能得到相位响应。

## 谱分解定理\*\*\*

## Definition (正则随机信号)

如果平稳随机信号满足Paley-Wiener条件称为正则的;  $\mathbb{E}[f']_{\pi}^{\pi}|\ln S(\omega)|d\omega < \infty$ 

## Theorem (谱分解\*\*)

如果平稳随机信号是正则的,必有分解  $S(z) = \sigma^2 Q(z) Q^*(1/z^*), \ \text{EFS}(\omega) = |Q(e^{i\omega})|^2 \sigma^2$ 其中Q(z)是最小相位系统。

任一平稳信号和白噪音信号可以通过一个可逆最小相位系统互相 得到。

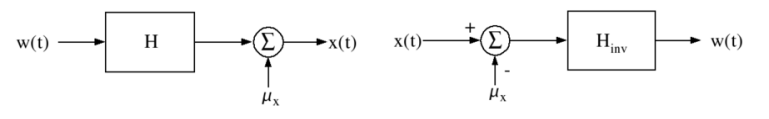

# ARMA模型

Definition (ARMA方程)

如果平稳随机信号满足  $x(n) = -\sum_{k=1}^{p} a(k)x(n-k) + \sum_{k=1}^{q} b(k)w(n-k)$ , 其中w(n)是白噪 音输入:称为ARMA(p.g)过程。自回归移动平均模型。 设系统函数  $H(z) = \frac{B(z)}{A(z)}$ 例子:

- ▶ MA模型 即ARMA(0,q)模型,  $x(n) = \sum b(k)v(n-k)$ ,全零 点模型。 正则的平稳随机过程: 清辅音(不用声带振动的语音),连续的 功率谱和
- <span id="page-75-0"></span>▶ AR模型: 即ARMA(p,0)模 型,  $x(n) = \sum a(k)x(n-k) + w(n)$ ,全极点模型。 可预测过程, 元音及含声带振动的辅音, 拟周期性; 离散的 功率谱

# 混合讨程

#### Remark

平稳信号含有连续的功率谱和离散的功率谱(谐波信号),称为混合 信号。

### Theorem (Wold分解定理)

任一平稳过程x(n)可以写成x(n) = x<sub>r</sub>(n) + x<sub>p</sub>(n),其中x<sub>r</sub>(n)是正 则过程,  $x_0(n)$ 是离散谱的可预测过程。且 $E(x_rx_0) = 0$ (正交).  $r_x(k) = r_r(k) + r_p(k)$ ,  $\overline{v} \cup \overline{w}$   $\overline{x}_r(n) = \sum_k b_k v(n-k) (MA(\infty) \underline{v}$ 程。

 $x_p(n) = -\sum_k a(k)x(n-k).$ 

Theorem (Kolmogorov定理) 任一ARMA过程可以用无穷阶AR过程表示。

## Yule-Walker方程

## 估计问题

给定数据x(0), x(1), ..., x(n-1), 利用随机变量估计确定参数  $\theta := \hat{\theta} = g(x(0), \dots, x(n-1)).$ 

- ▶ 估计器的性能? 与真实值得差距?
- ▶ 是否最优? 怎样找到最优估计?

## Definition (估计分类)

- ▶ 估计器的性能:
	- ▶ 无偏估计:  $E(\hat{\theta}) = \theta$
	- ► 渐进无偏:  $n \to \infty$ ,  $\lim E(\hat{\theta}) = \theta$
	- ► 有偏估计:  $b(\theta) = E(\hat{\theta}) \theta$
- ▶ 最优准则: 均方误差准则(MSE):  $mse(\hat{\theta}) = E[(\hat{\theta} - \theta)^2]$  $-\mathfrak{A}\# \mathfrak{t}$   $\mathfrak{t}$  :  $n \to \infty$  , mse(  $\widehat{\theta}$  )  $\to 0$  .

理想估计器: 最小方差无偏估计器(MVU)

# 矩估计

- ▶ 无偏均值估计:  $\hat{\mu}_x = \frac{1}{N} \sum x(n)$ 白噪声过程方差:  $Var(\hat{\mu}_x) = \sigma_x^2/N$ 一般过程:  $Var(\hat{\mu}_x) = \frac{1}{N} \sum_{k=1}^{N} (1 - \frac{|k|}{N}) c_x(k), c_x \forall x \in \mathbb{N}$  协方差函 数。
- ▶ 有偏方差估计:  $\hat{\sigma}_{x}^{2} = \frac{1}{N} \sum (x(k) \hat{\mu}_{x})^{2}$ 白噪声过程方 $E(\hat{\sigma}^2) = \frac{N}{N-1}\sigma^2$ , 渐近无偏。 一般过程:Var( $\hat{\sigma}^2_{\rm x}$ )  $\approx \frac{c_{\rm x}^4}{N}$ ,  $c_{\rm x}^4$ ,  $E_{\rm x}$ 的四阶中心矩。
- ▶ 自相关估计  $\hat{r}_x(k) = \begin{cases} \frac{1}{N} \sum_{n=1}^{N-1} x(n) x^*(n-k) & 0 \le k \le N-1 \\ \hat{r}_x(-k) & -(N-1) \le k < 0 \\ 0 & \text{otherwise.} \end{cases}$ 渐讲无偏: 自相关矩阵是半正定: 方差趋于零(一致估计):

## EXAMPLE (简单随机过程)

 $x(n) = A + w(n), w(n) \not\in WGN(0, \sigma^2)$ 白噪声。估计A.

## 线性波形估计: Wiener 滤波器

**FXAMPIF** 已知信号x<sub>1</sub>(n), x<sub>2</sub>(n), ..., x<sub>k</sub>(n), 估计信号y(n). 设y(n) =  $H(x_1, x_2,..., x_k)$ 为一个估计信号。 误差信号e(n) = y(n) -  $\hat{y}(n)$ . 特别有线性估计, H是线性函数。

Remark (最佳估计器) 误差e(n)满足一定准则的估计器。 一般正负同样重要,  $|e(n)|$ ,  $|e(n)|^{\alpha}$ . 重要: MMSE最小均方平方误差 $L(n) = E[|e(n)|]^2$ . Gauss 19世纪发展: Wiener和Kolmogorov 最佳滤波; Kalman等进一步发展;

### **EXAMPLE** (array signals)

阵列信号处理: xk(n)是空间信号, v(n)是某个方向待估计信号。

#### EXAMPLE (信道均衡)

 $y(n) = s(n) + e(n)$ , 构造滤波器 $\hat{y}(n) = y(n) * h(n) = s(n)$ .

#### **EXAMPLE** (linear predictor)

线性预测:  $v(n) = x(n)$ .由x $(n-1)$ , x $(n-2)$ ,..., x $(n-k)$ 估计。 向前预测及向后预测。

#### **EXAMPLE** (inverse system)

逆系统: LTI系统  $\hat{v}(n) = h(n) * x(n)$ .误差e(n) =  $v(n) - \hat{v}(n)$ .

### Definition (LMMSE)

 $\mathcal{L}(\hat{\mathcal{C}}[n] = \sum c_k[n]x_k[n], \mathcal{L}(\hat{Y}) = C^{\tau}X,$ 即X是数据向量x1, x2, ..., xk, C是系数向量。

#### Definition (误差曲面)

误差准则 $P = E(|e|^2) = E(|\hat{v} - v|^2)$ ,  $P(C) = E((C^{\tau}X - y)^2) = E|y|^2 - C^{\tau}d - d^{\tau}C + C^{\tau}RC$ 其中 $d = E(xy)$ ,  $R = E(xx^{\tau}, P(C)$ 称为估计的误差性能曲面。 当R正定时有唯一最小解。如果使用有理系统, 误差性能曲面可 能非二次曲面。

## 法方程

Remark (求解过程)  $\mathbb{E}[\mathcal{T}/\mathbb{E}P(C)] = E|y|^2 - C^{\tau}d - d^{\tau}C + C^{\tau}RC$  $P(C) = E(y^2) - d^T R^{-1} d + (RC - d)^T R^{-1} (RC - d), \ \frac{m}{R} R E E.$ 取得最小值的充要条件RCo = d; P<sub>min</sub> =  $P_v - d^{\tau}C_0$ .  $r_{11}$   $r_{12}$   $\cdots$   $r_{1k}$  $'d_1`$  $r_{21}$   $r_{22}$   $\cdots$   $r_{2k}$  $c_2$ ;  $r_{ij} = E(x_i x_j); d_i = E(x_i y)$  $\equiv$  $\pm$  1.0  $\pm$  $r_{k1}$   $r_{k2}$   $\cdots$   $r_{kk}$ 以上称为法方程。

#### Corollary (正交性)

法方程的解满足: 估计误差en和x正交。E(xen) = 0. 特  $\mathcal{H}/E(\hat{v}e_0)=0.$ 

## Wiener-Hopf 方程

#### Remark

最优FIR滤波器:利用输入信号x[n]的样本,估计期望信号y[n], 特别有线性估计 $\hat{y}[n] = \sum_{m=1}^{M} h[n, k]x[n-m] = C^{\tau}[n]X[n]$ 对应LTI系统, C[n]与时间无关, 是常数!

#### Proposition (平稳过程最优FIR滤波器)

记R为自相关矩阵 (Toeplitz),  $r_k = E(x[n|x[n-k])$ , 互相关矢  $\exists d = [d_i] = (r_{vx}(i)); \forall LTI \{f, f\} \exists x \exists y H[k],$ Wiener-Hopf $\pi E$ :  $\sum_{k=0}^{k=M} h[k]r(n-k) = r_{yx}(n) = d_n$ .  $MMSEP(C_0) = P_v - \sum h[k]r_{vx}(k)$ 

#### Remark

一般不用最优IIR滤波器, IIR可以由FIR逼近: FIR的方程是线性方 程!

## 最优线性预测滤波器\*\*\*

- ▶ 线性预测: 利用信号其他样本(时间)来估计某一时刻的信号 值。 前向预测: 令 $y[n] = x[n], x_k[n] = x[n-k], 1 \le k \le M$ ,  $\vec{u} \hat{v} = x(n|X_{M-1}),$ 后向预测:  $\hat{\varphi}_V[n] = x[n-M]$ ,  $x_k[n] = x[n-M+k]$ ,  $1 \leq k \leq M$ ,  $\partial \vec{L} \hat{y} = x(n-M|X_n),$
- ▶ 前向预测方程: R自相关矩阵,  $d_k = r_{x_{n-k}} = r(-k)$ ; Wiener-Hopf方程:  $Rh_0 = \vec{r}$ MMSE  $P_0 = r(0) - d^{\tau} h_0$ .
- ▶ 后向预测方程: R自相关矩阵,  $d_k = r_{x_{n+1-k}} = r(M+1-k);$ Wiener-Hopf方程:  $Rh_0 = \vec{r}^B$ MMSE  $P_0 = r(0) - \vec{r}^B h_0$ .

## 滤波器的设计实现

#### Remark (设计)

- 1. 求解法方程。得到系数C:
- 2. 计算MSE P(C),验证满足设计要求;
- 3. 计算估计值 $\hat{\mathsf{v}}$ :
- ▶ 法方程求解可用任何算法, 但实用中可用更有效算法:
- ▶ 阶数固定算法 vs 阶数递归算法
- ▶ 已知信息是二阶矩; 特别有时不变系统, 二阶矩为常数!

Remark (算法效率)

- ▶ Gauss消去法: $O(M^3)$
- ▶ LDU分解:  $O(M^2)$
- <span id="page-78-0"></span>▶ Levinson递归算法:  $O(M^2)$ 包含所有低阶估计; 我们记m阶 估计 $\hat{v}_m$ : 对应系数 $\vec{C}_m$ .矩 $\vec{d}_m$ .
- ▶ 前向预测误差滤波器  $e(n) = x(n) \sum h[k]x[n-k]$ Wiener-Hopf方程:  $Rh_0 = \vec{r}$
- ▶ AR(p)模型系数计算  $\sum_{k=0}^{p} a_k x(n-k) = w(n);$  $R_{x} \vec{a} = -\vec{r} \vec{a}$  Yule-Walker方程。
- ▶ Wiener-Hopf 方程和Yule-Walker 方程的一致性。 增广方程:  $R_{p+1}a_p = \sigma_w^2 u$  $r(0)$   $r(1)$  ...  $r(p)$  $r^*(1)$  $r(0)$   $\cdots$   $r(p-1)$  $a<sub>1</sub>$  $\overline{0}$  $\equiv$  $\frac{1}{2}$  $r^*(p)$   $r^*(p-1)$  ...  $r(0)$ ▶ 滤波器算法的实现关键是求解以上方程!

### 实用滤波器

- ▶ Wiener滤波器是理想滤波器。已知条件: 信号的二阶矩R以 及信号与目标的相关系数rdx.
- ▶ 最小二乘滤波器: 宽平稳过程, 已知x(n),  $d(n)$ , 估计R,  $r_{dx}$ . LS滤波器的法方程为 $\hat{R}\vec{C} = \vec{r}_d$ , 最小能量 $E = E_v - \vec{r}_d^T\vec{C}$ .  $\ddot{\mathbf{\mathcal{A}}}$   $\dot{\mathbf{\mathcal{H}}}$   $\dot{\mathbf{\mathcal{H}}} = \vec{X}^{\tau} \vec{X}$ ,  $\vec{r_d} = \vec{X}^{\tau} d$ .
- ▶ 自适应滤波器: 非宽平稳过程, 已知x(n),  $d(n)$ , 时变线性方程A<sub>t</sub> $w_t = D_t$ , 能量(最小二乘) $E = |Aw - D|^2$ . 一般可用迭代算法计算  $w_{t+1} = w_t - \Delta E$ , 比如Newton方 法。

自适应滤波器是学习过程, 收敛足够快, 从而可改变滤波器 系数, 适应不同环境。

▶ Kalman滤波器: 非宽平稳过程, 时变线性方 程 $D_t = A_t w_t + b$ , 且有状态方程 $w_{t+1} = Fw_t + c$ ,其中b,c是 噪音或误差。

一般可用迭代算法: Kalman滤波器算法(比较繁琐, 略去).与 自适应滤波器存在对应。

以上算法的实现依赖于应用线性代数中的基本结果。

## 应用线性代数的矩阵分解

线性代数基本问题: Ax = b求解, Ax =  $\lambda$ x求特征根。 快速算法的基础:矩阵分解

- ▶ A = LU: 下三角矩阵和上三角矩阵的乘积: 高斯消去法  $(L, U) = lu(A);$
- $A = QR$  正交矩阵和上三角矩阵的乘积: Gram-schmidt正交化: Household 变换:  $H = I - 2uu^{\tau}$ 是正交矩阵, 是以u为法向量 的平面进行反射的矩阵变换。 一般MATLAB qr(A)用第二种(更稳定);
- ▶  $A = U\Sigma V^{\tau}$  SVD分解. U. V正交矩阵,  $\mathcal{L}$ rank $(A) = r, \Sigma = diag(\sigma_1, \ldots, \sigma_r)$ 注意:  $A^{\tau}Av_i = \sigma_i^2v_i$ ,  $AA^{\tau}u_i = \sigma_i^2u_i$ ,  $\sigma_i\hat{w}$ 为奇异值。 Matlab:  $svd(A), svd(A, 0)$ . 特别有  $A = \sum u_i \sigma_i v_i^T$ , 矩阵由若干向量的乘积完全决定, 称u<sub>i</sub>, v<sub>i</sub>为Karhunen-Leove 基(特别对称矩阵u<sub>i</sub> = vi). 可应用于PCA, 图像压缩等等(但速度慢!).

# 一般的递推算法

### **FXAMPIF**

设Ac = d,已知A<sub>old</sub> C<sub>old</sub> = d<sub>old</sub>,增加新数据A<sub>new</sub>, d<sub>new</sub> (一行). 可以  $\mathcal{F}\text{H}$   $\mathcal{F}_{new} = c_{old} + (A^{\tau}A)^{-1}A_{new}^{\tau}(d_{new} - A_{new}c_{old}).$ 

- $A^{\tau} = [A^{\tau}_{old} A^{\tau}_{new}], D^{\tau} = [d^{\tau}_{old} d^{\tau}_{new}]$
- ▶ 最小二乘解(伪逆): $A^{\tau}$ Ac =  $A^{\tau}D$ , c =  $(A^{\tau}A)^{-1}A^{\tau}D$
- ▶ 代入直接求解即可。
- <span id="page-79-0"></span>▶  $(A^{\tau}A)^{-1}A^{\tau}_{new}$ 称为增益因子(gain factor), 通常记 为K(Kalman),一般是矩阵!  $(d_{new} - A_{new}c_{old})$ 称为更 新(innovation)!

# 简单例子

#### **FXAMPLE**

估计一个信号的均值u.已知信号x1.x2....xog.可以定义  $\mu = \sum x_i/99$ , 新得到一个样本 $x_{100}$ , 则新估计为 $\mu_{new} = \sum x_i/100$ 

- ▶ 线性方程为 $Au = X$ .其  $\psi A = (1, 1, \ldots, 1)^{\tau}, X = (x_1, x_2, \ldots, x_n)^{\tau}.$
- ► 最小二乘解(伪逆); $A^{\tau}A\mu = A^{\tau}X, \mu = (A^{\tau}A)^{-1}A^{\tau}X$ 特别这里ATA = 99.验证估计是正确的:
- ▶ 希望不直接解方程, 利用old解得到新的解  $\mu_{new} = \mu_{old} * 99/100 + x_{100} * 1/100$  $\mu_{new} = \mu_{old} + 1/100(x_{100} - \mu_{old})$ 1/100称为增益因子(gain factor),  $(x_{100} - \mu_{old})$ 称为更 新(innovation)!

# Kalman 滤波器的简单例子

## **FXAMPLE**

估计一个病人的心跳u,已知信号x1, x2, 可以定义 u =  $\sum x_i/2$ , 如 果有心跳随时间增加变慢即 $u_2 - u_1 = \alpha$ . 则应该如何估计?

- ▶ 线性(时变)方程为 $A(u_1u_2) = X$ ,其  $\ddot{\mathcal{F}}A = (1,1)^{\tau}, X = (x_1, x_2)^{\tau}.$
- ▶ 增加有状态方程 $u_2 u_1 = \alpha$ .
- ▶ 组合三个方程, 得到新的线性方程组A<sub>\*</sub>u = X 最小二乘解(伪逆); $A_x^T A_x u = A_x^T X$ ,  $u = (A_x^T A_x)^{-1} A_x^T X$ 可以直接求解 有 $u_2 = (x_1 + 2x_2 + \alpha)/3$ ,  $u_1 = (2x_1 + x_2 - \alpha)$ .
- ▶ 递推求解: 关键每一步递推包含两步! 状态方程预测: $u_{n+1|n} = Fu_{n|n} + \alpha$ 校正方程:  $u_{n+1|n+1} = u_{n+1|n} + K(x_n - Au_{n+1|n})$
- ▶ 一般k非常复杂, 涉及矩阵的逆(参见Woodbury-Morrison 矩 阵逆公式);
- ▶ 时间变化会改变已有估计! 应该还有光滑过程, 即unln+1会发 生变化, 要有新的递推过程。

## 特例: 前向预测误差滤波器

 $m$ 阶Wiener-Hopf方程:  $R_m h_m = \vec{r_m}$ 增广方程:  $R_{m+1} \vec{a_m}^T = (P_m, \vec{0})^T \cdot \vec{a_m} = (1, \vec{h_m})^T$ . 求解m+1阶增广方程 ▶ 利用 $R_{m+2}$ 的Toeplitz性质有两个分解  $R_{m+2} = \begin{bmatrix} R_{m+1} & r_{m+1} \\ r_{m+1}^r & r(0) \end{bmatrix} = \begin{bmatrix} r(0) & r_{m+1}^r \\ r_{m+1}^r & R_{m+1} \end{bmatrix}$ ▶ 注意到向前, 向后预测m阶方程的解是倒序关系:  $R_{m+1}(\vec{a_m}^B)^{\tau} = (\vec{0}, P_m)^{\tau}$  $\Rightarrow \hat{a}_{m+1} = (\vec{a}_m, 0)^{\tau} + k_{m+1} (0, \vec{a}_m^{B})^{\tau}$ 代入 $m+1$ 阶方程.  $\overline{f}$   $(P_{m+1}, \overrightarrow{0}_m) = (P_m, \overrightarrow{0}_{m-1}, \delta_m) + k_{m+1}(\delta_m, \overrightarrow{0}_{m-1}, P_m)$  其<br> $\overline{f}$   $\overline{\phi}_m = r_{m+1}^{-1} B_{\overrightarrow{a}_m}$ . 仅有两个方程 $P_{m+1} = P_m + k_{m+1}\delta_m$ ,  $\delta_m = -k_{m+1}P_m$  $\mathbb{E}[k_{m+1} = -\delta_m/P_m, P_{m+1} = (1 - k_{m+1})^2 P_m.$ 

▶ 称km为m阶反射系数,  $\delta$ m为偏相关系数。

## Levinson算法

<span id="page-80-0"></span>解决任一 $\vec{d}_m$ 的情形, 一般称为Levinson算法: 一般的Levinson算法分解为两部分: 一部分递归线性预测ām (Levinson-Durbin 算法);另一部分递归计算最优滤波器(系数); 1. 输入:  $\vec{r}_m, \vec{d}_m, P_v$ 2. 初始化:  $P_0(c) = P_v$ ,  $\delta_0(c) = d_1$ ,  $k_0(c) = -\delta_0(c)/P_0(c)$ ,  $c_1 =$  $k_0(c)$ 3. Levinson-Durbin 计算:  $\vec{a}_{m+1} = \begin{bmatrix} \vec{a}_m \\ 0 \end{bmatrix} + \begin{bmatrix} 0 \\ \vec{a}_m^B \end{bmatrix} k_m$ ; 4. 计算系数:  $\delta_m(c) = -\vec{c}_m^T \vec{r}_m^B + d_{m+1}$ ,  $k_m(c) = \delta_m(c)/P_m(c)$  $\vec{c}_{m+1} = \begin{bmatrix} \vec{c}_m \\ 0 \end{bmatrix} + \begin{bmatrix} 0 \\ \vec{c}^B \end{bmatrix} k_m(c);$ 5. 验证 $P_{m+1}(c) = P_m(c) + \delta_m(c)k_m(c)$ 是否满足条件 6. 输出  $\vec{c}_m, k_m(c), P_m(c), \vec{a}_m, k_m, P_m$ . 一般可以构造特别的格式结构利用Cholesky分解直接实现算法:  $R_m^{-1} = L_m D_m^{-1} L_m$ ,其中 $L_m$ 由Levinson-Durbin得到的下三角系 数a<sub>n.n-i</sub>矩阵,  $D_m = diag(P_1, ..., P_m)$ . 代入可直接解方程! Schur算法: 直接计算km.不计算am:

## Levinson-Durbin 算法

 $m$ 阶Wiener-Hopf方程:  $R_m h_m = r_m$ 增广方程:  $R_{m+1}\vec{a_m}^T = (P_m, \vec{0})^T$ . 1 输入  $r(0), r(1), \ldots, r(m)$ 2. 初始化:  $P_0 = r(0) \cdot \delta_0 = r(1) \cdot k_0 = -\delta_0/P_0 \cdot a_1 = k_0$ 3. m依次增加;计算 $P_m = P_{m-1} + \delta_{m-1} k_{m-1}$ ,  $\vec{r}_m = (r(1), r(2), \ldots, r(M))^{\tau},$  $\delta_m = r_{m+1}^{\rightarrow} B_{\vec{a}_m}$  $k_m = -\delta_m/P_m$  $\vec{a}_{m+1} = \begin{bmatrix} \vec{a}_m \\ 0 \end{bmatrix} + \begin{bmatrix} 0 \\ \vec{a}_m^B \end{bmatrix} k_m;$ 4. 验证 $P_{m+1} = P_m + \delta_m k_m$ 是否满足条件  $5.$ 输出 $\vec{a}_m$ ,  $k_m$ ,  $P_m$ .

Beyond Least squares 超越最小二乘法

最小二乘与L2模

- ▶ 最小二乘法是应用最广泛的方法:
- ▶ 应用上对应简单参数大量样本的经典统计模型 方程Ac = D是over-determined: 方程数多于未知变量数:
- ▶ L<sup>2</sup>模保证整体误差小, 但可能有小的波动项无法消除; 稀疏压缩与L<sup>1</sup>模
	- ▶ 现代生物信息, 图像, 基因表示等领域发展很快;
	- ▶ 应用上对应与样本复杂(参数多)但样本个数少的高维统计问 题;

方程Ac = D是under-determined: 方程数远少于未知变量 数:

希望用到的未知变量个数越少越好L<sup>0</sup>模。稀疏表示!!!

▶ L<sup>1</sup>模是L<sup>0</sup>模的逼近, 统计意义上证明L<sup>1</sup>最小的解对应与L<sup>0</sup>上 的最小解: 研究还在继续!

#### **EXERCISE ONE**

作业4/11课堂交。上机作业交电子版4/11前到邮箱。 带\*\*\*题选做。

- 1. 记 $L^2(\mathbb{R})$ 为复平方可积函数(f: ℝ → ℂ), 定义复内积并验证其是一 个Hilbert空间。
- 2. 计算周期为2的奇方波的傅立叶级数:
- 3. 给定微分方程 $u'' + a^2u = f(t)$ ,已知当 $f(t) = \delta(t)$ 时, 得到基本解 $G(t) =$  $e^{-a|t|}/(2a)$ .证明: 给定任意函数 $f(t)$ 的解为  $G(t) * f(t)$ . 注: 利用傅立叶变换。
- 4. 写出高斯函数表达式, 说明其属于Schwartz空间, 计算其傅立叶变换。
- 5. 证明: 傅立叶变换的对偶性: 即 $F = \hat{f}, \hat{F} = 2\pi f(-t)$ 。计算 变换。
- 6. 证明: (1) 如果单位响应信号满足 $h(t) = 0, t \leq 0$ (称为因果信号),则系统是 因果系统。

(2) 如果单位响应信号满足  $\lceil |h(t)| < \infty$ , 则系统是BIBO稳定系统。(输入 有界, 输出有界).

7. \*\*\* 验证: 指数函数eist是任一卷积算子和平移的特征向量。

即任意 $h(t) * e^{ist} = \lambda(s)e^{ist}$ ,  $T_s(e^{ist}) = \lambda(s)e^{ist}$ , 其中 $s$ 为固定参数, t为变 量。

#### 上机作业MATLAB

要求提交的M文件可直接执行得到相关图表,并有相关结果的说明。

1. (信号的生成与变换)

A:试生成以下信号的一个4096个样本的序列(1)周期为2的方波(2)Matlab的Sinc函 数。

B:计算序列的傅立叶变换。画出其图形及其频谱(可用fft)。

C:计算(1)和(2)的卷积, 画出图形和频谱。并验证时域的卷积公式。

2. (真实信号的频谱分析)

A: 学习MATLAB demo: xpsound.m. 学习信号的功率谱密度(PSD)和谱 图(Spectrogram)的定义, 观察其峰值或亮区域与信号的关系。

B: 自己录入声音生成WAV文件或找到一个wav文件: (请使用较短的时间 序列),读入信号 $x(n)$ ;

C: 给出信号的功率谱密度(PSD)和谱图(利用函数 periodogram(x), spec $trogram(x)$ ).

D: 上交wav文件及C中图形, 说明信号与图的关系;

#### Mathematical Methods in Signal Processing

#### 3. (模拟信号降噪)

A:构造一序列带噪音信号(可用2中信号加上随机噪音rand函数); B:构造阶数为 $k = 3$ (或更高)的均值滤波器及中位数滤波器  $y(n) = mean(x(n), x(n-1))$ 1),  $x(n-2)$ ),  $y(n) = median(x(n), x(n-1), x(n-2))$ 并滤波以上信号。 C:画图给出所有信号和谱密度图, 说明降噪效果(可用sound函数听), 比 较说明两个滤波器的不同。

D:上交原程序及C中图形。

E:(\*\*\*) 试用一个真实图像实现以上步骤, 说明中位数滤波器更好保持边<br>缘信息。注意: 滤波器是二维矩阵。可用imfilter 或filter2函数。

#### **EXERCISE TWO**

作业5/9课堂交。上机作业交电子版5/9前到邮箱。 带\*\*\*题选做。

- 1. (Dirac comb) 定义 $\Delta_T(t) = \sum_{n=-\infty}^{\infty} \delta(t nT)$ ,则 Dirac comb是离散的周<br>期序列,证明其傅立叶展开为 $\Delta_T(t) = \frac{1}{T} \sum e^{nWt}$ , 进一步其傅立叶变换  $\widehat{\triangle}_T(\widehat{t})=W\triangle_W(w), \not\equiv W\oplus 2\pi/T.$
- 2. 计算 $x(n) = \cos n w$ ,  $n \geq 0$ 的单边Laplace变换( $n \equiv n$ 成实数), z变换和离散时 间傅立叶变换(DTFT),说明其收敛域。

计算 $X(z) = \frac{z}{z^2 + \omega^2}$ 的逆z变换 $x(n)$ .

- 3. 给定一阶系统 $H(z) = \frac{z}{z-K}$ ,  $K \stackrel{1}{\sim} K$ 激。 给出其对应的差分方程(滤波器时 域表示).分别对 $K = 0$ , $0.5$ ,1的情形分析其频率响应, 说明滤波器类型(低 通,高通,FIR,IIR)。
- 4. 给定滤波器 $y(n) + 5y(n-2) = x(n) + 3x(n-1) + 2x(n-2)$ . a: 给出系统的传递函数 $H(z)$ ,求出其冲激响应 $h(n)$ . b: 给出h(n)的ROC. 系统的零点和极点,并判断系统的因果性, 稳定性。
- 5. 证明: (1) 如果离散LTI系统是BIBO稳定的,则其传递函数的收敛域(ROC)包 含单位园。\*\*\*反之也成立。

(2) 如果有理传递函数的离散LTI系统是BIBO稳定, 则其所有极点都在单 位圆内(ROC包含 $|z|\geq 1$ ). \*\*\*反之也成立。

6. (双线性变换) 定义 $s = \frac{z-1}{z+1}$ ,证明s域中的频率 $w$ 和z域中频率 $w'$ 的关系 $w =$  $tan(w'/2)$ .

上机作业MATLAB 要求提交的M文件可直接执行得到相关图表,并有相关结果的说明。

1. (模拟演示时域的抽样定理)

A: 构造一个频率有限的信号(可取若干个正弦信号的和,Sa函数或自选声 音文件)

B: 构造合适抽样频率的抽样信号。给出对应信号的频谱, 并画图比较。

- C: 尝试从抽样信号恢复原信号(可以filter)
- D: 上交原程序及B中图形。

E: ( \*\*\* ) 尝试对一个真实图像进行抽样和恢复, 比较恢复前后图像的差 异。

2.  $(z \oplus \nexists \phi)$ 验证上面第四题作业的结果。利用residue()求出 $h(n)$ ,利用zplane()画 出零点和极点, 利用impz()画出频率响应。 上交程序(.m)及图形(.jpg)。

Mathematical Methods in Signal Processing

3. (FIR滤波器设计)设计一个低通滤波器其指标是: 通带截止频率 $f_p =$  $800Hz$ ,阻带截止频率 $f_s = 1000Hz$ , 抽样频率 $f = 4000Hz$ ,通带波纹 $\alpha_p =$  $0.5dB,$ 最小阻带衰减 $\alpha_s = 40dB$ .

(注:可计算有 $\delta_p = 0.0559, \delta_s = 0.01, w_p = 0.4\pi, w_s = 0.5\pi$ .)

A: 利用MATLAB函数设计等波纹滤波器: firpm(); 画出频率响应图(.fig 或.jpg)

B: 利用MATLAB函数设计最小二乘滤波器: firls();画出频率响应图(.fig 或.jpg)

C: 利用MATLAB函数设计基于窗函数的FIR滤波器。阶估计kaiserord(), 可用窗函数 blackman(),hamming(),kaiser(),chebwin(); 滤波器: fir1();画 出频率响应图(.fig 或.jpg)

D: 上交原程序及所有图形,比较三种方法的差异。

#### **EXERCISE THREE**

作业5/23课堂交。上机作业交电子版5/23前到邮箱。 带\*\*\*题选做。

- 1. 给出离散傅立叶变换的逆矩阵 $F_N$ ,证明其可用离散傅立叶变换 $D_N$ 计算。
	- (1)  $F_N(\vec{x}(n)) = D_N \cdot \vec{x}(N-n)/N$ ,  $\vec{x}(N-n)$ 是输入信号的逆排列;

(2)  $F_N(\vec{x}) = (D_N \cdot \vec{x}^*)^*/N$ , 其中\*是复共轭;

(3)  $F_N(\vec{x}) = swap(D_N \cdot swap(\vec{x}))/N$ , 其中swap $(a+bi) = b + ai$ , 即交换 虚部和实部。

- 2. (1) 给定信号 $x(n)$ , 连续做四次DFT后的结果是什么? 考察 $D_N^4$ .
	- $(2)$  (\*\*)试给出 $D_{16}$ 的基为4的一步矩阵分解(即一步基为4的FFT算法).
- 3. (1) 证明: 傅立叶变换矩阵的行向量 $c_k = \{W_N^{kj}, j = 0, 1, ..., N 1\}$ 是所<br>有N阶循环矩阵的特征向量, 其中 $W_N = e^{-i2\pi/N}$ ,计算行向量的长度。 (2)给定以下二阶差分矩阵 $A_2$ ,证明DCT2的所有行向量 $c_k = \{\cos(j +$  $1/2$ ) $k\pi/N$ ,  $j = 0, 1, ..., N - 1$ }是其特征向量并计算行向量的长度。

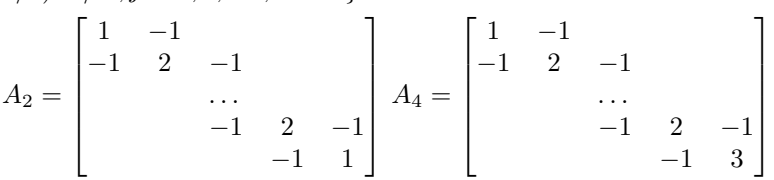

- 4. 证明:DCT4的所有行向量 $c_k = {\cos(j+1/2)(k+1/2)\pi/N, j = 0, 1, ..., N-1}$ 1是以上矩阵A4的特征向量。 给出A4的第一行和最后一行的计算方 法。(给出对应的边界条件并计算).
- 5. 利用z变换给出再抽样运算的频率响应。(↑2)(↓2)( $e^{iw}$ ) =  $\frac{1}{2}(e^{iw}+e^{i(w+\pi)})$  $\mathcal{R}(\downarrow 2)(\uparrow 2)(e^{iw}) = e^{iw}.$
- 6. 验证hat函数(三角波)是尺度方程 $φ(t) = 2\sum_{k=0}^{L} h_0(k)φ(2t k)$ 的解。其中 $h_0 = (1/4, 1/2, 1/4)$ . \*\*\*说明:一般的B样条函数都是其解。
- 7. 给定Daubechies乘积滤波器 $P_0(z) = \frac{1}{16}(-1+9z^{-2}+16z^{-3}+9z^{-4}-z^{-6})$ 。 (1)验证其满足PR条件(完全重构),求出其六个零点。 (2)试给出一个4/4滤波器组的 $h_0, f_0$ 表达式; (Daubechies小波)  $(3)$ 试给出一个 $6/2$ 滤波器组的 $h_0, f_0$ 表达式: (4)试给出一个5/3滤波器组的 $h_0, f_0$ 表达式;

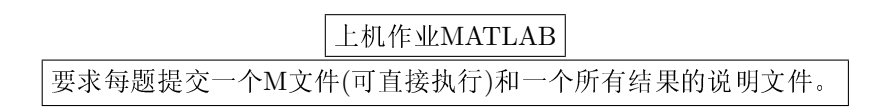

1. (FFT和卷积)

A:自己编写一个实现 $N = 2^K$ 序列FFT算法的程序。并构造 $N = 4096$ 或更 长的序列,与MATLAB的FFT比较运行时间(MATLAB时间函数)。

B:自己编写两个相同长度序列的循环卷积程序。构造或利用第一次作业的 数据进行卷积计算。并与利用MATLABfft, if ft实现循环卷积的方法比 较运行时间。 为什么MATLAB没有循环卷积函数?

C:学习用MATLAB debug发现以上两个程序的主要运算瓶颈(花费时间最 多代码),比较运行时间并尝试改进。

D:(\*\*\*) 试用FFT变换真实图像, 然后选取一部分傅立叶系数(一个小矩 阵或大的数值?),再用ifft变换看图像是什么。如何选取子矩阵?

2. (DCT2变换)

A:给出 $N = 8$ 的DCT2的8 × 8矩阵的八个基向量(行向量), 画出其基向量 以及其傅立叶变换向量。

B试验DCT压缩。选取一个256×256或合适大小图像, 利用MATLAB的DCT2函 数变换, 适当压缩系数, 再用IDCT2恢复, 比较图像差异。

注记: 可以选取左上角的方阵, 其余元素变零。 或者保留较大系数, 将 较小系数置零。

 $C$ (\*\*\*)试验JPEG压缩。选取一个256 × 256或合适大小图像, 分割图像成 为8 × 8的小块, 每块进行DCT2变换, 请适当压缩每一个8 × 8子矩阵, 再 用IDCT2恢复,比较图像。

注记: 标准jpg压缩将改变图像灰度范围到比如[-128,127],除以标准压缩 矩阵改变每个8×8子矩阵, 结果取整, 再取逆, 请参考相关文献。

3. (小波函数)利用附件中cascade.m函数计算以下小波的尺度函数。

A: 直接给出Daubechies小波的尺度函数。

B: 利用习题中结果, 给出5/3.6/2小波的尺度函数。

C: 取 $h = (1/4, 1/2, 1/4), h = (2/3, 1/3), \text{$  出结果。

4. (小波变换)参考附件中D4.m函数编写一个小波变换。

A: 自己编写一个实现5/3滤波器组的一个小波变换(不迭代)及其逆变换。 可以采用周期的边界条件(即选取变换矩阵为循环矩阵). 给出一个测试信 号的变换及逆变换结果(比如sinc信号).

注记: 如果编程困难, 可以直接用D4.m中的4/4滤波器组变换。

B: 使用A中函数, 编程实现迭代的小波变换及逆变换。(迭代参数可选,一 般3-5即可).给出一个例子.

C: (信号压缩)选取一个信号(比如sinc信号), 选取合适的方法压缩B中变 换后系数(某些置零),并逆变换恢复,比较不同。

D: (信号去噪)给信号加上随机噪音, 使用经典小波硬降噪方法(确定一个 阀值δ,小波系数比δ小则置零).比较降噪效果。

E:(\*\*\*)(图像压缩降噪)试用MATLAB小波工具箱中函数对真实图像进行 变换, 压缩或降噪, 恢复, 比较图像。

#### **EXERCISE FOUR**

作业6/10交信箱。上机作业交电子版6/10前到邮箱。 带\*\*\*题选做。

- 1. 设随机信号 $x[n] = A \cos(\omega n + \phi), \exists \exists$  中 $\phi \not\equiv [0, 2\pi]$ 上均匀分布的随机变 量, A是均值为零,方差为σ2的正态分布。
	- (a) 求 $x[n]$ 的均值, 方差;
	- (b) 计算其自相关系数, 说明它是平稳信号。
	- (c) 计算其频率谱和功率谱。
- 2. 证明LTI系统的输入和输出的自相关系数公式:  $r_y(k) = r_h(k) * r_x(k)$ , 其中 $r_h(k) = h(n) * h^*(n - k)$ , 为系统的相关序列。 \*\*\*矩阵表示:  $Y = HX, \overline{\mathbb{W}}E(YY^{\tau}) = HE(XX^{\tau})H^{\tau}$ .
- 3. 证明: Household 变换:  $H = I 2uu^{\tau}$ 是正交矩阵, 说明其是以 $u$ 为法向量 的平面进行反射的矩阵变换。
- 4. 证明以下矩阵逆的公式: 设M, A, W是n × n矩阵, U, V是维数为n × m, m ×  $n$ 的矩阵,  $u, v, \frac{1}{6}n \times 1$ ,  $1 \times n$ 的向量。<br> $I, \frac{1}{6}$ 恒同矩阵。

(a)  $M = I - uv$ ,  $M^{-1} = I + uv/(1 - vu)$ 

 $(b)M = I - UV, M^{-1} = I_n + U(I_m - VU)^{-1}V$ 

 $(c)$ \*\*\* $M = A - UW^{-1}V, M^{-1} = A^{-1} + A^{-1}U(W - VA^{-1}U)^{-1}VA^{-1}$ Woodbury-Morrison 公式。

上机作业MATLAB 要求每题提交一个M文件(可直接执行)和一个所有结果的说明文件。

1. (统计信号处理)

A:学习MATLABdemo:lpcardemo.m,试给你选择的声音文件建立一个AR模 型,比较模型和真实数据的差异(耳朵听和谱比较)

B:自己构造MA模型和生成白噪声,调试不同的模型,产生有意义的声音! c:(\*\*\*) 学习MATLABdemo:ipexwiener.m.试给你选择的图像进行Wiener 夫噪, 说明差异。

2. (矩阵分解)

A:随机产生矩阵A<sub>256×256</sub>.

B:利用MATLAB函数计算A的LU分解, QR分解, SVD分解。比较计算 速度。

C: \*\*\*试用一个图像作为矩阵, 求出SVD分解, 压缩若干奇异值( $\sigma_i$  <  $h, \rightarrow \sigma_i = 0$ ,恢复图像,比较压缩效果!